# **UNIVERSIDAD NACIONAL DE INGENIERIA FACULTAD DE INGENIERIA GEOLOGICA MINERA Y METALURGICA**

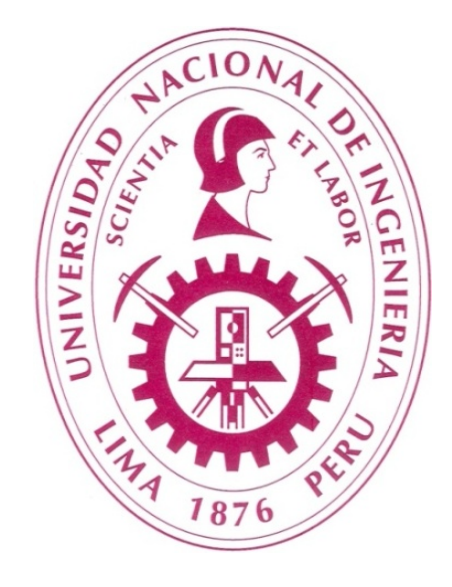

# **CONTROL DE CALIDAD DEL MINERAL DEL TAJO HUISAMARCA COMPAÑÍA MINERA ANABI**

# **INFORME DE COMPETENCIA PROFESIONAL**

# **PARA OPTAR EL TITULO PROFESIONAL DE: INGENIERO GEÓLOGO**

# **ELABORADO POR**

# **BERNARDO CONSTANTE AZNARÁN RENGIFO**

**ASESOR MSC. ING. ESTEBAN DIONICIO MANRIQUE ZUÑIGA** 

> **Lima – Perú 2013**

"Agradezco infinitamente a Dios, por darme la oportunidad de vivir junto a los seres que mas amo y vivo bendiciendo esa dicha"

Diciembre 2013…… B. AZNARÁN R.

### **DEDICATORIA:**

A mis muy queridos y amados padres, Delia Rengifo Herrera de Aznarán y Constante S. Aznarán Azañedo, por todos los invalorables cuidados ,consejos y apoyo que me brindaron durante los años de mis estudios.

A mi amada esposa María Sánchez R. de Aznarán , por su constante apoyo, cariño y el estar siempre a mi lado, en todo momento.

A mis queridos hijos Sergio , Sandra y Leslie, por ser los pilares y motores de mi vida.

#### **AGRADECIMIENTOS:**

A mis estimados profesores , de la Escuela de Ingeniería Geológica, por sus enseñanzas, ejemplos , paciencia y dedicación , durante mi permanencia en aulas universitarias. Tambien van mis agradecimientos, a mis colegas de la Cía Minera ANABI SAC, por el apoyo

fraternal para la elaboración de este Informe.

Especiales agradecimientos al Gerente de Exploraciones y Geología, Ing. Miguel Rutti V.

A mis amigos de la Escuela de Geología, por ayudarme con sus palabras y aliento a terminar este Informe.

A todos ellos, las Gracias Totales.

#### **RESUMEN**

En el presente informe se expone el procedimiento de la técnica del control de calidad del mineral para enviar al "*pad*" para su adecuado tratamiento metalúrgico del tajo Huisamarca yacimiento aurífero, depositado en un ambiente epitermal de alta sulfuración, sobre los 4500 msnm., de propiedad de la Compañía Minera Anabi, localizada en la provincia de Chumbibilcas, del departamento del Cuzco.

El tajo Huisamarca, esta emplazado en rocas del Grupo Tacaza (Oligoceno - Mioceno inferior), compuesto de flujos andesiticos intercalados con tufos lixiviados y bien oxidados, además de brechas que cortan estas unidades.

Existen también depósitos morrenicos fluvioglaciares cuaternarios, producto de la erosión de las partes altas del tajo y depositadas hacia el Noroeste de la mina.

Huisamarca, tiene una reserva de mineral de 13'424,062 toneladas, aproximadamente unas 224,982 onzas de mineral, con una ley promedio de 0.521 g/t. Esto nos dara 3 años de minado.

En forma resumida se tratará sobre la geología regional del distrito minero, se enfatizará la geología del tajo resaltando la litología, las principales alteraciones, las estructuras, la mineralización y reservas de la mina

Detallaremos, la técnica del proceso del Control de Calidad del mineral también denominado "*Ore Control*", que ayuda a controlar el material acarreado de la mina, la pad de lixiviación para que sea tratado en la planta de procesos metalúrgicos.

#### **ABSTRACT**

This report sets out the procedure of the quality control technique of the mineral to send to "pad" for proper metallurgical treatment Huisamarca pit gold deposit, deposited in a high-sulfidation epithermal environment, about 4500 msnm, of property Anabi Mining Company, located in the province of Chumbibilcas, the department of Cuzco.

The pit Huisamarca, is located in Tacaza Group rocks (Oligocene - Early Miocene), composed of tuffs interbedded with andesitic flows and well oxidized leachate, plus gaps that cut these units.

There are also fluvioglacial quaternary moraine deposits, due to erosion of the upper parts of the pit and deposited to the northwest of the mine.

Huisamarca has an ore reserve of 13'424, 062 TONS, approximately 224.982 ounces of ore with an average grade of 0.521 g / t. This will give us three years of mining

In brief will be discussed on the regional geology of the mining district, will emphasize highlighting pit geology lithology, major alterations, structures, mineralization and reserves of the mine

Will detail the technique of Quality Control process ore also called "Ore Control", which helps control the material hauled from the mine, the leach pad to be treated in metallurgical process plant.

# ÍNDICE

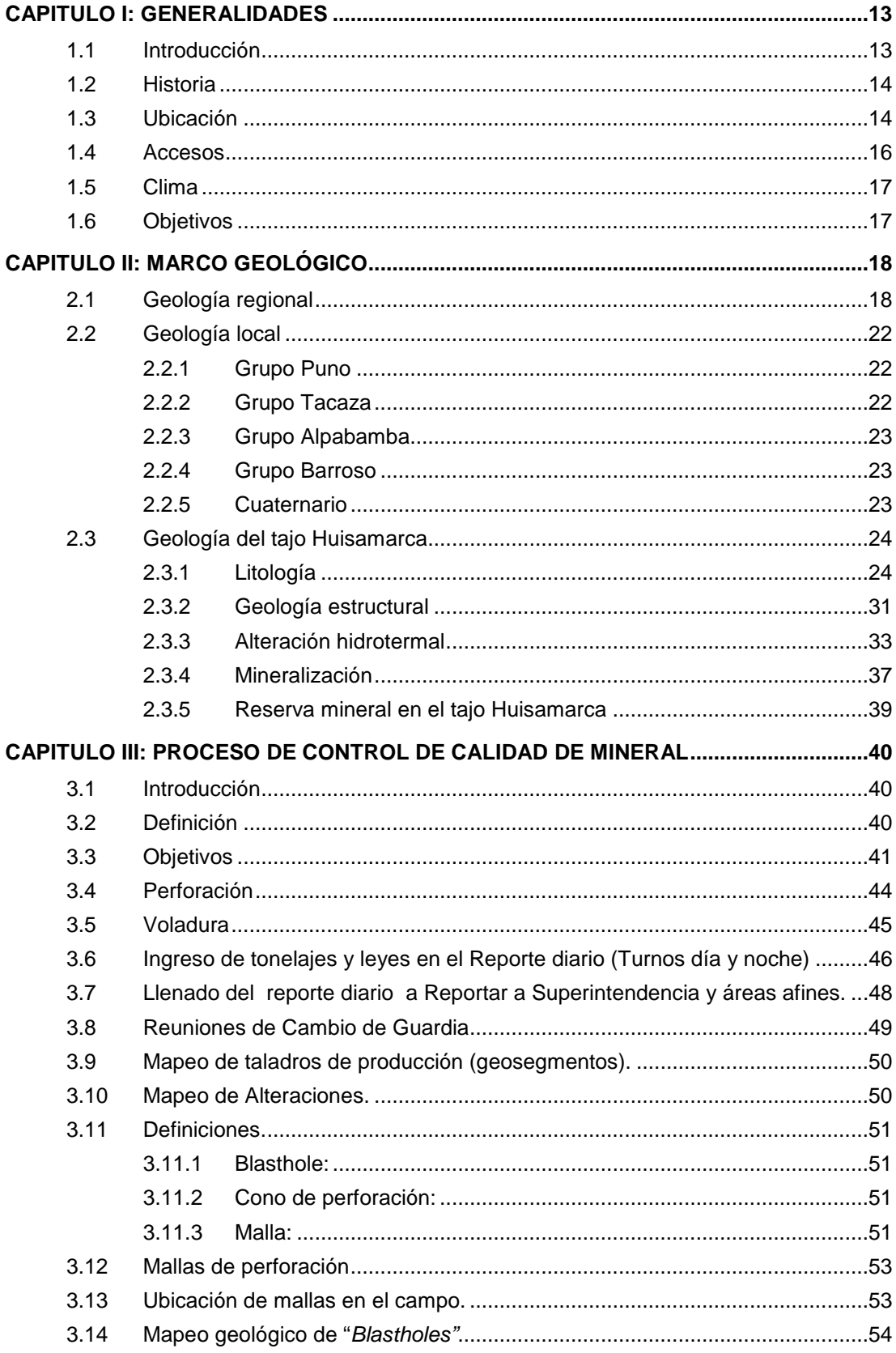

![](_page_7_Picture_13.jpeg)

![](_page_8_Picture_11.jpeg)

### **ANEXOS**

![](_page_8_Picture_12.jpeg)

# **Lista de Tablas**

![](_page_9_Picture_35.jpeg)

# **Lista de figuras**

![](_page_10_Picture_178.jpeg)

![](_page_11_Picture_146.jpeg)

# **CAPITULO I GENERALIDADES**

#### <span id="page-12-1"></span><span id="page-12-0"></span>**1.1 Introducción**

En el presente informe se plasma la experiencia obtenida en el área de geología mina del tajo Huisamarca de la Compañía Minera Anabi S.A.C., ubicada en la provincia de Chumbibilcas, departamento de Cuzco.

Se dará a conocer la técnica del proceso decisivo del Control de Calidad del mineral "*Ore Control*" que será enviada al pad de lixiviación, para luego ser sometido a procesos metalúrgicos. Un tema que redundará en el conocimiento de geólogos de mina y alumnos de pregrado.

La información que se presenta es actual sobre los trabajos que se desarrollan en el tajo Huisamarca.

Se aplicaron experiencias obtenida de otras unidades mineras del mismo tipo. Por esta razón se pretende que contribuya como un parámetro para aplicar los conocimientos en otras minas similares, en particular, las depositadas en ambiente epitermal de alta sulfuración.

#### <span id="page-13-0"></span>**1.2 Historia**

Huisamarca, ha sido objeto de varias exploraciones, iniciadas desde los años 1993 hasta 1996, a cargo del Joint Venture Southwestern Gold y Sociedad Minera Cambior.

En los años 1997, exploro Teck Cominco, seguidamente continuo reconociendo la zona, Minera Barrick Misquichilca en el año 2000 y en el 2004 Newmont Peru LTD; en el año 2007 el Grupo Aruntani adquirió este depósito y opera hasta la actualidad.

La mina inicio sus operaciones en Febrero del 2010, con un tonelaje mínimo de 10,000 toneladas diarias.

#### <span id="page-13-1"></span>**1.3 Ubicación**

Geograficamente Huisamarca, de aproximadamente 90 Hectareas de operaciones mineras, esta ubicado al Sur del Perú, en el departamento de Cusco, a unos 580 Km. de la ciudad de Cusco, en la provincia de Chumbivilcas, distrito de Quiñota; a una altitud aproximada de 5200 msnm, entre las coordenadas: 8400000N - 8400800N y 794200E - 795300E. (FIGURA Nº 1)

![](_page_14_Figure_0.jpeg)

<span id="page-14-0"></span>**FIGURA Nº 1 Plano de Ubicación del tajo huisamarca**

## <span id="page-15-1"></span><span id="page-15-0"></span>**1.4 Accesos**

A la mina se accede por 2 rutas:

Lima – Cusco (Tabla Nº 1) y

Lima – Nasca – Cusco (Tabla Nº 2).

![](_page_15_Picture_227.jpeg)

![](_page_15_Picture_228.jpeg)

#### <span id="page-16-0"></span>**1.5 Clima**

Huisamarca, está ubicada en la zona del Páramo Pluvial Subalpino Subtropical, para lo cual el diagrama bioclimático considera parámetros de precipitación total anual entre los 1,000 y 2,000 mm. El análisis de precipitación de la mina indica una precipitación anual entre 450 a 1390 mm, con un promedio anual de 820mm.

En esta zona, la temperatura media anual varía entre los 3ºC y 6ºC, mientras que en la relación de evapotranspiración potencial varia de 0.125 a 0.25. Pertenece a La Provincia de Superhumeda. Se estima que las características térmicas son frías con tendencia a muy frías.

#### <span id="page-16-1"></span>**1.6 Objetivos**

Los objetivos del presente trabajo son:

- Mostrar los procedimientos del control de mineral durante el minado en el tajo Huisamarca depositada en un ambiente epitermal de alta sulfuración y obtener un buen Control de Calidad del mineral.
- Obtener el título de Ingeniero Geólogo, a través de la exposición sobre una experiencia profesional del control de mineral de oro extraído en el tajo Huisamarca .

# **CAPÍTULO II MARCO GEOLÓGICO**

#### <span id="page-17-1"></span><span id="page-17-0"></span>**2.1 Geología regional**

El distrito minero de Huisamarca está ubicada en el flanco oeste de la Cordillera Occidental, en el límite entre la provincia metalogenética skarn de edad Oligocena relacionados al Batolito de Andahuaylas – Yauri (Cu, Au, Zn, Pb) y la del volcanismo Miocenico de la franja Puquio- Caylloma (Au, Cu, Pb, Zn). Estructuralmente el área esta circunscrita en la parte sur y muy próximo a la deflexión de Abancay. La edad de las rocas va desde el Jurasico Superior hasta el Reciente (Cominco, 1997), los cuales se describen de manera resumida, ver en la FIGURA Nº 2.

En la región afloran rocas sedimentarias del Grupos Puno; los volcánicos de los grupos Tacaza, Alpabamba, Barroso y depósitos recientes (FIGURA Nº 3)

El Grupo Puno, esta conformado por depósitos sedimentarios de origen continental deltaico y constituyen una secuencia alternada de estratos de arcosas, areniscas y conglomerados, todas de color pardo rojizo a pardo grisáceo; también hay algunas limolitas del mismo color y menos frecuente.

El Grupo Tacaza, esta constituido por efusiones ígneas volcánicas a través de las fisuras alineadas en el borde sur occidental del actual lago Titicaca, dando extensos derrames y emplazamientos volcánicos. La litología que caracteriza a este grupo son las andesitas y traquiandesitas de textura porfirítica de edad Terciario medio (Oligoceno superior a Mioceno inferior a medio). Mientras que el Grupo Alpabamba aflora en la parte sur central del cuadrángulo compuesto de una secuencia estratificada de tobas brechadas de colores blanquecinas. Este grupo pertenece a la edad Terciaria (Mioceno); y Grupo Barroso Conformado por el volcánico Malmanya y Vilcarani, compuesto de flujos y tufos de dacita y andesita. Pertenecen a la edad Terciaria superior (Plioceno) – Cuaternario inferior (Pleistoceno). Cubriendo parte de los afloramientos de las rocas mencionadas se presentan los depósitos recientes constituidos por los flujos morrénicos, aluviales y coluviales de edad Pleistocenica al reciente.

![](_page_19_Figure_0.jpeg)

<span id="page-19-0"></span>**FIGURA Nº 2 Mapa geológico regional**

| <b>ERATEMA</b>       | <b>SISTEMA</b>     | <b>SERIE</b>                              |                               | <b>UNIDAD</b><br><b>LITOESTRATIGRÁFICA</b>  |                           | <b>GROSOR</b><br>(m) | <b>LITOLOGÍA</b>                                | <b>DESCRIPCIÓN</b>                                                                                  |            |
|----------------------|--------------------|-------------------------------------------|-------------------------------|---------------------------------------------|---------------------------|----------------------|-------------------------------------------------|----------------------------------------------------------------------------------------------------|------------|
| <b>CENOZOICA</b>     |                    | <b>HOLOCENA</b>                           |                               | <b>Grupo Ampato-</b><br>Andahua             |                           | ,                    | <b>自然為補為</b>                                    | Derrames andesíticos y piroclásticos                                                                |            |
|                      | <b>CUATERNARIO</b> | <b>PLEISTOCENA</b>                        |                               | Dep. Flujos de Barro                        |                           | ±100                 | <b>V VEVAV VAVAL</b>                            | Disc. eros<br>Fragmentos y bloques de rocas volcánicas<br>Disc. eros                                |            |
|                      |                    |                                           |                               | <b>Grupo Barroso</b>                        |                           | ±2000                | <b>Y V V V V V</b><br><b>VAVAV</b>              | Tobas intercaldas con lavas andesíticas<br>y brechas                                                |            |
|                      |                    | <b>PLIOCENA</b>                           |                               |                                             |                           |                      | <b>V V V V</b><br><b>AAAA</b><br><b>V V V V</b> | Lavas andesíticas intercaldas con tobas<br>y brechas<br>Disc. eros                                  |            |
|                      |                    |                                           |                               |                                             |                           |                      | 878 M                                           | Tobas de composición dacítica y riolítica                                                           |            |
|                      | NEÓGENO            |                                           | Sup.<br>Med.                  |                                             | <b>Grupo Maure</b>        | 330                  | 工业单                                             | Disc.eros<br>Tobas y areniscas tobáceas en medios<br>lacustrinos                                    |            |
|                      |                    | <b>MIOCENA</b>                            |                               |                                             |                           |                      |                                                 | Disc. ang.                                                                                          |            |
|                      |                    |                                           | Inf.                          | Grupo<br>Formación<br><b>Milo</b><br>Tacaza |                           | 800                  |                                                 | Derrames andesíticos y dacíticos con<br>brechas, piroclastos y niveles sedimentarios                | Huisamarca |
|                      |                    | <b>OLIGOCENA</b>                          |                               | Formación Sotillo                           |                           |                      |                                                 | Disc. and                                                                                           |            |
|                      | PALEÓGENO          | <b>EOCENA</b><br>Inf.<br><b>PALEOCENA</b> |                               |                                             |                           |                      |                                                 | Conglomerados y areniscas marrón rojizas                                                            |            |
|                      |                    |                                           |                               |                                             | Formación ±1400<br>Huanca |                      |                                                 |                                                                                                    |            |
| <b>MESOZOICA</b>     | CRETÁCEO           | <b>SUPERIOR</b>                           |                               | Formación Acurquina                         |                           | <b>±680</b>          |                                                 | Disc. ang.<br>Calizas gris claras con lentes y concreciones<br>de chert, margas y langolitas        |            |
|                      |                    | <b>INFERIOR</b>                           |                               | <b>Grupo Murco</b>                          |                           | <b>±500</b>          |                                                 | Lutitas púrpuras y niveles de arenisca<br>cuarzosas.<br>Areniscas pardo amarillentas de grano medio |            |
|                      |                    |                                           |                               |                                             |                           |                      |                                                 | Lutitas y areniscas abigarradas                                                                     |            |
|                      |                    |                                           |                               |                                             | Fm. Hualhuani             | 250                  |                                                 | Areniscas cuarcíticas blancas de grano fino                                                         |            |
|                      |                    |                                           |                               |                                             | Fm. Gramadal              | <b>±200</b>          |                                                 | Calizas marrón claras a gris oscuras                                                                |            |
|                      |                    | <b>SUPERIOR</b>                           |                               | Grupo<br>Yura                               | Fm. Labra                 | 1200                 |                                                 | Areniscas, cuarzosas gris claras lutitas<br>y limolitas verde amarillentas                          |            |
|                      |                    |                                           |                               |                                             | Fm. Cachios               | 400                  | 11111<br>-----                                  | Lutitas gris oscuras o negruzcas                                                                    |            |
|                      |                    |                                           |                               |                                             | <b>Fm. Puente</b>         | 600                  |                                                 | Areniscas cuarcíticas gris parduscas                                                                |            |
|                      | <b>JURÁSICO</b>    | <b>MEDIA</b>                              |                               | Formación Socosani                          |                           | 270                  |                                                 | Calizas grises con niveles de arcillitas                                                            |            |
|                      |                    | <b>INFERIOR</b>                           |                               | Formación Chocolate                         |                           | ±1000                | <b>YYYYY</b><br><b>V V V V</b>                  | Derrames andesíticos y brechas volcánicas<br>rojizas con intercalaciones sedimentarias              |            |
|                      |                    |                                           |                               |                                             |                           |                      | <b>VYVVY</b><br><b>VYYYYY</b>                   | Disc. ang.                                                                                          |            |
|                      |                    |                                           |                               |                                             |                           |                      |                                                 | Gneis y granitos potásicos metamorfizados                                                           |            |
| NEOPROTERO-<br>ZOICA |                    |                                           | Complejo Basal<br>de la Costa |                                             | $\overline{\mathbf{r}}$   |                      | Tonalita / granodiorita<br>- Diorita            |                                                                                                    |            |

<span id="page-20-0"></span>**FIGURA Nº 3.- Columna estratigráfica regional del Cuadrángulo Santo Tomás –Chalhuanca (Victor Pecho Gutierrez\_ 1981)**

#### <span id="page-21-0"></span>**2.2 Geología local**

Las rocas que afloran en el distrito son de edad Mesozoica, en las que se observa una secuencia sedimentaria del Paleógeno (Grupo Puno) y rocas volcánicas de edades paleógeno – neógeno (Grupo Tacaza), neógeno – plestocénica (Grupo Barroso) y Plio – pleistocénica cubierta por depósitos cuaternarios del Holoceno.

#### <span id="page-21-1"></span>**2.2.1 Grupo Puno**

El Grupo Puno de la edad Oligoceno, está conformado por las formaciones subvolcánicas Sanayca. El subvolcánico Sañayca aflora entre los 4,500 y 4,800 m.s.n.m, en la cumbre mineralizada del Cerro Huisamarca y su cumbre aledaña al Sur, es una dacita profiritica formado con cristales de plagioclasas, biotita y hornablenda, en una matriz criptocristalina. Esta roca se interceptó con las perforaciones diamantinas en la parte central del yacimiento, podría tratarse del intrusivo que fracturo, las rocas preexsitentes y ayudo a que los fluidos mineralicen en el tajo Huisamarca.

### <span id="page-21-2"></span>**2.2.2 Grupo Tacaza**

Este grupo de edad Oligoceno – Mioceno inferior, aflora bordeando las partes altas del área de la mina , yace en discordancia angular sobre el Grupo Puno, está compuesto de derrames andesíticos intercalado con brechas y tufos. Representa el grupo que tiene una mayoría de los depósitos filoneanos y diseminados de Au, Ag. En la mina está fuertemente silicificado, con textura *vuggy*; se considera que fue la formación huésped de la mineralización.

#### <span id="page-22-0"></span>**2.2.3 Grupo Alpabamba**

Aflora en la parte este de la mina, suprayaciendo a secuencias volcánicas del Grupo Tacaza. Son flujos piroclásticos delgados (submetrico) compuesta de una secuencia estratigráfica de tobas brechadas de colores blanquecinas, con matriz tobácea, donde flotan clastos andesíticos.

#### <span id="page-22-1"></span>**2.2.4 Grupo Barroso**

Compuesta por las formaciones volcánicos Malmanya y Vilcanari. Afloran al Oeste del área de la mina. Estudios regionales identificaron la edad de este grupo como Neógeno - Pleistocenico, pero un estudio local identificó una edad de Pleistocenica. Está constituido por una secuencia de rocas volcánicas, principalmente de flujos piroclásticos y tufos de naturaleza dacítica a riolita.

La Formación Malmanya tiene una textura porfirítica con una matriz afanítica, una coloración gris oscura, presenta cristales de biotita, plagioclasas y cuarzo. Químicamente se le considera dacita.

Estudios regionales indican que la formación volcánica Vilcarani, consta de 4 eventos de depositación. En el área de la mina se conoce una conformado por piroclástico soldado de cristales y líticos con una matriz criptocristalina a afanítica.

### <span id="page-22-2"></span>**2.2.5 Cuaternario**

Están constituidos por depósitos de morrenas fluvioglaciares (Qp-mo), aluviales y bofedales. Las morrenas se depositan en las zonas bajas de la Qda. Yahuarmayo y Manama. Están constituidas de material subredondeados en matriz arenoconglomeradica.

En las laderas de los valles y en las quebradas se les encuentra formando conos de depósitos morrenicos. Las morrenas ubicadas al Noroeste de la mina presentan bloques de diferentes tamaños, hasta los 4 metros, que ha distancia van disminuyendo su tamaño hasta alcanzas granulometría arcillosa, estos materiales reportan valores importantes en contenido de oro y se convertirían en reserva de la mina.

Los depósitos aluviales se hallan formando terrazas antiguas y recientes ubicadas alrededor de los depósitos de morrenas; están constituidos principalmente por gravas, cantos angulosos polimícticos en matriz arenoarcillosa. Su espesor varían de 0.2 a 11.8 m en la Qda. Chonta.

Los bofedales se distribuyen principalmente en el fondo de las quebradas Chonta y Yanama. Están conformados por sedimentos muy finos intercalados con gravas arcillosas, de apariencia fangosa con presencia densa de vegetación acuática y cuya acumulación sucesiva genera la formación de depósitos turbosos que llegan a profundidades de hasta 12 metros.

### <span id="page-23-0"></span>**2.3 Geología del tajo Huisamarca**

#### <span id="page-23-1"></span>**2.3.1 Litología**

En el área del tajo afloran rocas volcánicas conformadas por lavas andesiticas, sub volcánico dacitico, toba y brechas hidrotermales. De ellas el sub volcánico dacitico, las tobas y las brechas están relacionadas a la mineralización (FIGURA Nº 4)

24

![](_page_24_Figure_0.jpeg)

<span id="page-24-0"></span>**FIGURA Nº4.- Plano litológico del tajo Huisamarca**

### **Lavas andesíticas (And)**

Se ubican bordeando el tajo entre las cotas 4,300 y 4,500 m.s.n.m., son de color gris clara, intemperizadas, de textura porfirítica, con fenos de tamaño mediano dispuestas en forma orientada que indican orientación de flujo de la lava y presencia de pirita fina, diseminada (FIGURA Nº5). Presenta una alteración hidrotermal , propilitica.

![](_page_25_Picture_2.jpeg)

**FIGURA Nº 5.- Lava andesítica con fenos de cristales orientados**

## <span id="page-25-0"></span>**Toba (Tfp)**

Estas rocas están en las partes altas del tajo, aproximadamente entre las cotas 4,500 a los 5200 m.s.n.m., se presentan cortadas por un subvolcánico dacítico. Se han diferenciado tres variedades: Tobas finas porfiríticas (Tfp), de potencia variable, conformado por fenos rotos y alterados.

Tobas de cristales rotos (Tfx), también de potencia variable, apreciables en

algunas zonas, compuesta por cristales rotos, angulosos y alterados; Tobas líticos (Tl).

#### **Sub volcánico dacítico (1)**

Es un intrusivo ubicado en la parte central del yacimiento cortando a las tobas, el protolito se ha reconocido por la presencia de "ojos de cuarzo" y moldes de feldespatos alterados a una sílice vuggy. (FIGURA Nº6).

![](_page_26_Picture_3.jpeg)

 **FIGURA Nº 6.- Sub volcánico dacítico con alteración a sílice vuggy.**

#### <span id="page-26-0"></span>**Brecha hidrotermal (2)**

Generalmente se ubican en los bordes del tajo hacia el Noroeste emplazadas es forma sub horizontal. Consta de fragmentos angulosos y "playas" o zonaciones oscuras por la presencia de sulfuros, fuertemente oxidada, hematitizada y por parte con jarosita. Los fragmentos son heterolíticos conformados por fragmentos del sub volcánico dacitico y toba (FIGURA Nº 7).

Las brechas hidrotermales están emplazadas en el corredor estructural, Noreste, con rumbos que van desde N 40° - 30° W y buzamientos de 70° - 80° al Noreste y Suroeste.

![](_page_27_Picture_2.jpeg)

 **FIGURA Nº 7.- Brecha compuesta por fragmentos silificados.**

## <span id="page-27-0"></span>**Morrenas (Mo)**

Las morrenas se ubican al lado NNE de los afloramientos rocosos, son producto de la erosión fluvio glaciar, polimícticas, pobremente clasificadas; son fragmentos (gravas) de granulometría variada, las gruesas depositadas cerca a la fuente y los finos distales. Los fragmentos alterados son equivalentes a las que se encuentran en la parte alta del tajo (FIGURA Nº 8).

![](_page_28_Picture_0.jpeg)

## <span id="page-28-0"></span>**Coluvio (Co)**

Se ubican al Noroeste del tajo, con una potencia variable de 1 a 4 metros, conformada por fragmentos de tufos, dacitas, algunas rocas frescas de composición andesitica (basamento) soportadas en una matriz arenosa-limo arcillosa.

Son depósitos en forma de abanico, la zona proximal a la fuente está compuesta con bloques redondeados a sub redondeados, algunos alcanzan los 2 metros y están fuertemente silicificados con presencia de brechas que reportan valores altos en contenido de oro (1 a 3 g/t), la parte media consta de bloque medianos (1 a 0.5 mts), con lentes de finos y gravas de diferentes tamaños y alteraciones reportan leyes de 0.6 a 0.45 g/t Au, y en la zona distal del abanico los fragmentos son más pequeños, las leyes van de 0.6 a 0.2 g/t.La secuencia volcánica descrita por E. Flores (2006) en Minaspata (FIGURA Nº9), es similar a la secuencia volcánica del tajo Huisamarca.

![](_page_29_Figure_0.jpeg)

<span id="page-29-0"></span>**FIGURA Nº 9.- Columna estratigráfica volcánica del Cerro Huisamarca ( E. Flores 2006)**

## <span id="page-30-0"></span>**2.3.2 Geología estructural**

Las principales rasgos estructuras que se manifiestan en el tajo son las fallas locales.

Predominan cuatro sistemas de fallas de rumbos: Noroeste, Noreste, Este-Oeste y Norte-Sur (FIGURA Nº 10).

- La falla principal que pasa por el tajo tiene rumbo N55º W, alineado con la Cordillera de los Andes, tiene buzamiento sub horizontal. Probablemente ayudó a la mineralización.
- Falla de rumbo N30 E, es la secundaria, se aprecia solo en algunas zonas del tajo, no se ve gran desplazamiento de ella.
- Las fallas Este Oeste y Norte Sur, son pequeñas.

![](_page_31_Figure_0.jpeg)

<span id="page-31-0"></span>**FIGURA Nº 10.- Mapa estructural del tajo Huisamarca**

#### <span id="page-32-0"></span>**2.3.3 Alteración hidrotermal**

En Huisamarca , se ha generado en un ambiente hidrotermal de alta sulfuración, los ensambles mineralógicos desarrollados están en función de la temperatura y pH; se presentan en forma de halos con respecto al foco mineralizador (fider) que van de la zona central sílice masiva, sílice *vuggy*, sílice alunita, sílice arcillas, argílica y propilítica hacia la periferia del sistema.

#### **Sílice masiva (SM)**

Se presenta hacia el centro del sistema hidrotermal, en pequeñas zonas asociada a las brechas hidrotermales de potencia reducida, compactas criptocristalinas, textura obliterada, o como clastos de las brechas hidrotermales. A veces están fracturadas y rellenas de óxidos de hierro principalmente hematita y goethita.

#### **Sílice** *vuggy* **(SV)**

Es la gradación de sílice masiva a *vuggy*, con una textura oquerosa producto de la lixiviación de los fenos de la roca original, la matriz es sílice blanquecina de grano muy fino o compacto. Las oquedades y fracturas están rellenas con óxidos de hierro principalmente hematita , goethita y la jarosita; la oxidación sugieren un ambiente de paleotabla de agua muy ácido.

#### **Sílice alunita (SA)**

Continuación de la gradación de sílice *vuggy* a alunita. La textura original de la roca es porfirítica, moldes de fedespatos reemplazados por alunita de colores blanquecinos pulverulento, brillo sedoso al sol.

#### **Sílice arcillas (SC)**

Es la gradación de sílice alunita a arcillas. Se observa en rocas preexistentes de textura porfirítica formado por moldes de feldespatos reemplazados por sílice y arcillas, principalmente dickita y pirofilita. Al Sureste del cerro Huisamarca este tipo de alteración está asociada a pequeñas estructuras silíceas fracturadas rellenas con óxidos de hierro, principalmente hematita.

#### **Argilica (Arg)**

Se presenta cubierto por material orgánico, su protolito es una roca de textura porfirítica, plástica, de color grisácea. Se le encuentra en los bordes del tajo alejada del foco de alteración. Es la gradación de sílice arcillas a argílica formado por caolinita, illita, y esméctica, con pirita diseminada.

#### **Propilítica (Prop)**

Se ubica en la periferia de la zona de alteración próximo a rocas frescas de color verde grisáceo. Como mineral principal de alteración es la clorita y presencia de epidota, los máficos conservan su forma original alterados a las cloritas, carbonatos.

![](_page_34_Figure_0.jpeg)

<span id="page-34-0"></span>**FIGURA Nº 11.- Plano de alteración de la mina Huisamarca**

![](_page_35_Figure_0.jpeg)

<span id="page-35-0"></span>**FIGURA Nº 12.- Modelo geológico de alteración del tajo Huisamarca**
## **2.3.4 Mineralización**

La mina Huisamarca presenta dos zonas con mineral, una insitu y otra formada por morrenas y coluvios. El insitu tiene forma elongada, orientado N45°E, de aproximadamente 1.3 Km de largo y de ancho variable de 0.22 a 0.5 Km. El cuerpo va de cota 4612 a 4380 m.s.n.m. Tiene aproximadamente 29 bancos de 8 m para minar con *Cutoff* de 0.15 g/t. Las leyes en contenido de oro son variable según el tipo de alteración.

La sílice *vuggy* con relleno de cavidades con limonitas y goethita de aspecto terrosas, reportan valores de oro de 0.5 a 1 g/t. La sílice masiva tiene leyes bajas de 0.2 a 0.3 g/t Au. En la parte central del tajo el intrusivo dacítico con una alteración argílica avanzada, reporta valores bajos de Au (de 0.15 a 0.25 g/t). La brecha hidrotermal oxidadas que se ubica al borde del tajo, tienen leyes que varían desde 0.8 a 2 g/t Au, ocasionalmente hasta 10 gr/t Au.

Un modelo del cuerpo mineralizado con oro de Huisamarca se muestra en la FIGURA Nº 13.

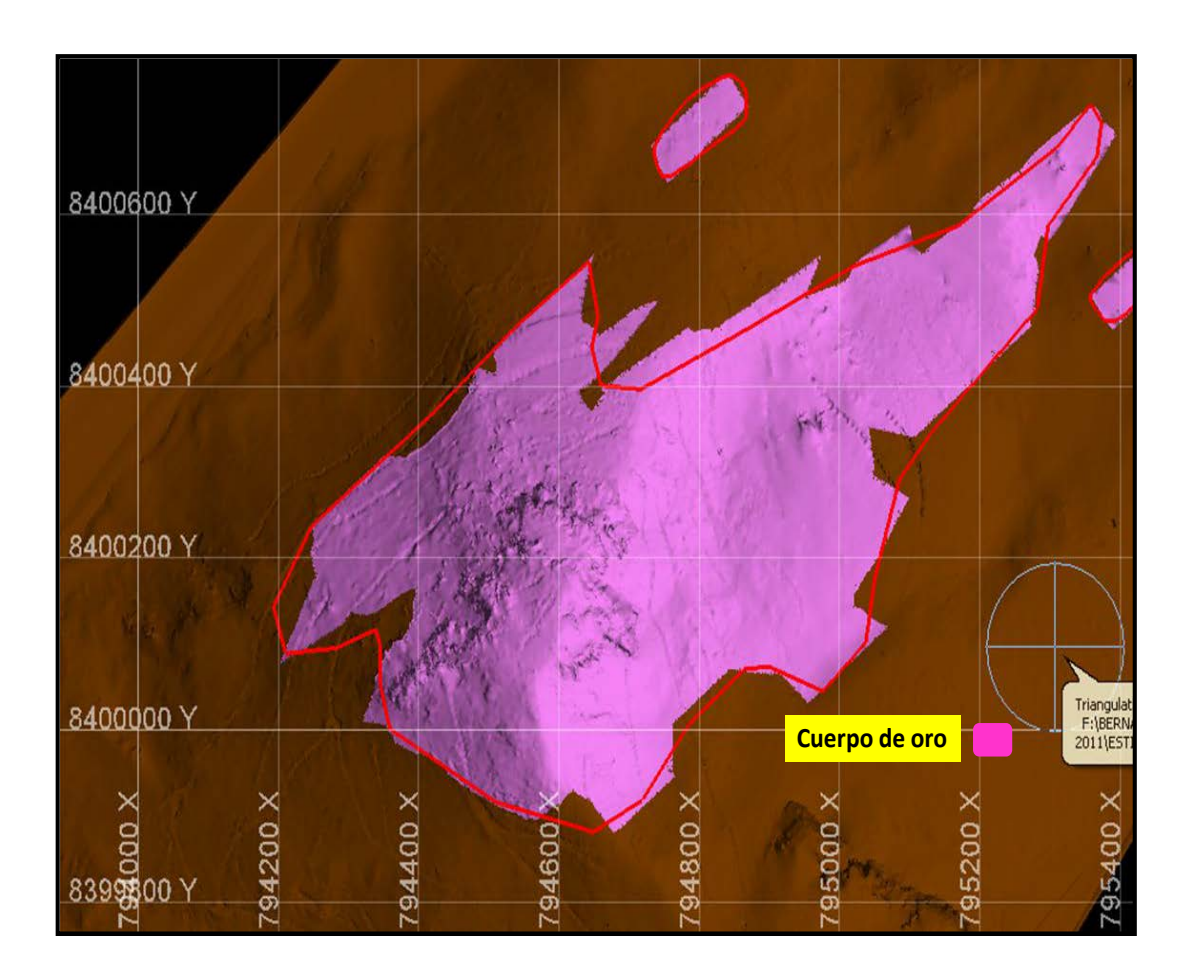

**FIGURA Nº 13.- Cuerpo mineralizado de la mina Huisamarca**

Las morrenas y coluvios, producto de la erosión de las zonas mineralizadas representan aproximadamente un 42% del total del depósito mineral económico. Los valores en contenido de oro es variable dependiendo de la distribución areal, los proximales a la fuente reportan valores de 1 a 3 g/t, las que se ubican en la parte media de 0.6 a 0.45 g/t Au y las zonas distales de 0.6 a 0.2 g/t Au.

# **2.3.5 Reserva mineral en el tajo Huisamarca**

Se ha estimado un total de 13'424,062 toneladas de Mineral extraíble con ley promedio de 0,52 g/t de Au y 8'214,673 t de desmonte, que serán llevados al botadero; según Informe Nº ANA-Hui-001. Plan de Minado Mayo 2009- Proyecto Anabi se estima Tabla Nº 3. La relación desmonte - Mineral es de 0,61.

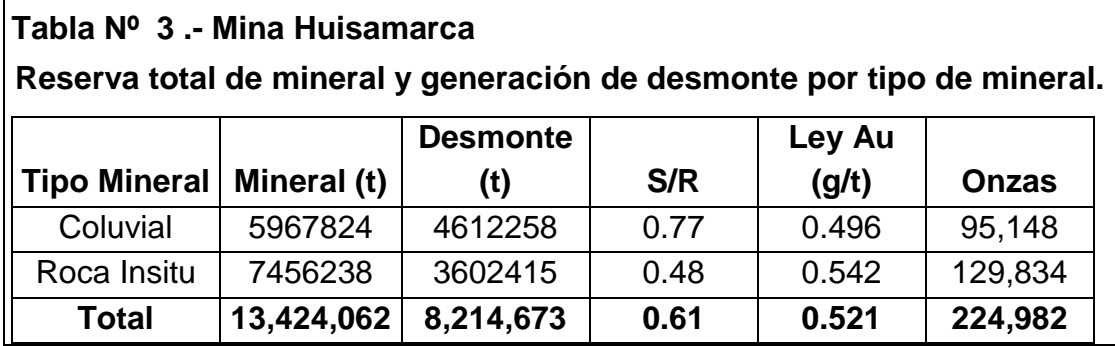

# **CAPÍTULO III**

# **PROCESO DE CONTROL DE CALIDAD DE MINERAL**

## **3.1 Introducción**

Un yacimiento mineral, es un sector de la corteza terrestre, en el cual a raíz de unos procesos geológicos se produjo una acumulación de una sustancia mineral que puede utilizarse industrialmente, dadas su cantidad, calidad y condiciones del yacimiento (Smirnov 1976).

Por lo que será importante durante los trabajos de exploración, identificar cuales son los minerales económicos para realizar un buen control de calidad del mineral (*Ore Control*)

## **3.2 Definición**

Se define como Control de Calidad del mineral ó *"Ore Control"*, en las minas:

*"Al control de calidad, del mineral que se extrae de la mina, mediante técnicas geológicas, usadas en la minería".*

Se entiende como, el trabajo que realiza el geólogo de mina, que garantiza un control óptimo, de los materiales que son acarreados del tajo y descargados en el "pad" y botaderos.

La técnica (*Ore control*) consiste en diferenciar los minerales económicos y el desmonte.Se apoyara de los conocimientos geológicos-mineralógicos de la mina, como sus, leyes, alteraciones, estructuras, mapeos, interpretaciones, manejo de software minero y todo que nos permita hacer un buen control.

*Ore Control*, son las palabras que mayormente se conoce a este trabajo, por lo que a partir de aquí lo denominaremos así.

#### **3.3 Objetivos**

Los geólogos de mina deberán de conocer a plenitud la geología de la mina: litología, mineralogía, alteraciones, estructural, interpretaciones geológicas conceptuales y factuales; manejo de software minero y todo lo que permita a contribuir un buen control del tajo, por tal motivo se indican los principales objetivos:

- Asegurar el destino correcto del mineral y desmonte.
- Realizar un muestreo eficaz, evitando contaminaciones.
- Optimización del proceso de minado.
- Controlar las implicancias ambientales.
- Manejar estándares de seguridad

Aplicando las herramientas necesarias para realizar y optimizar el trabajo. Coordinación y el apoyo de otras áreas como son Mina, Planeamiento, Planta de procesos, Medio Ambiente y Seguridad, serán vitales para lograr un trabajo efectivo.

En la siguiente Figura Nº 14 figura se muestra, todo el proceso de Ore Control a seguir por los geólogos de mina. Los cuales se detallaran.

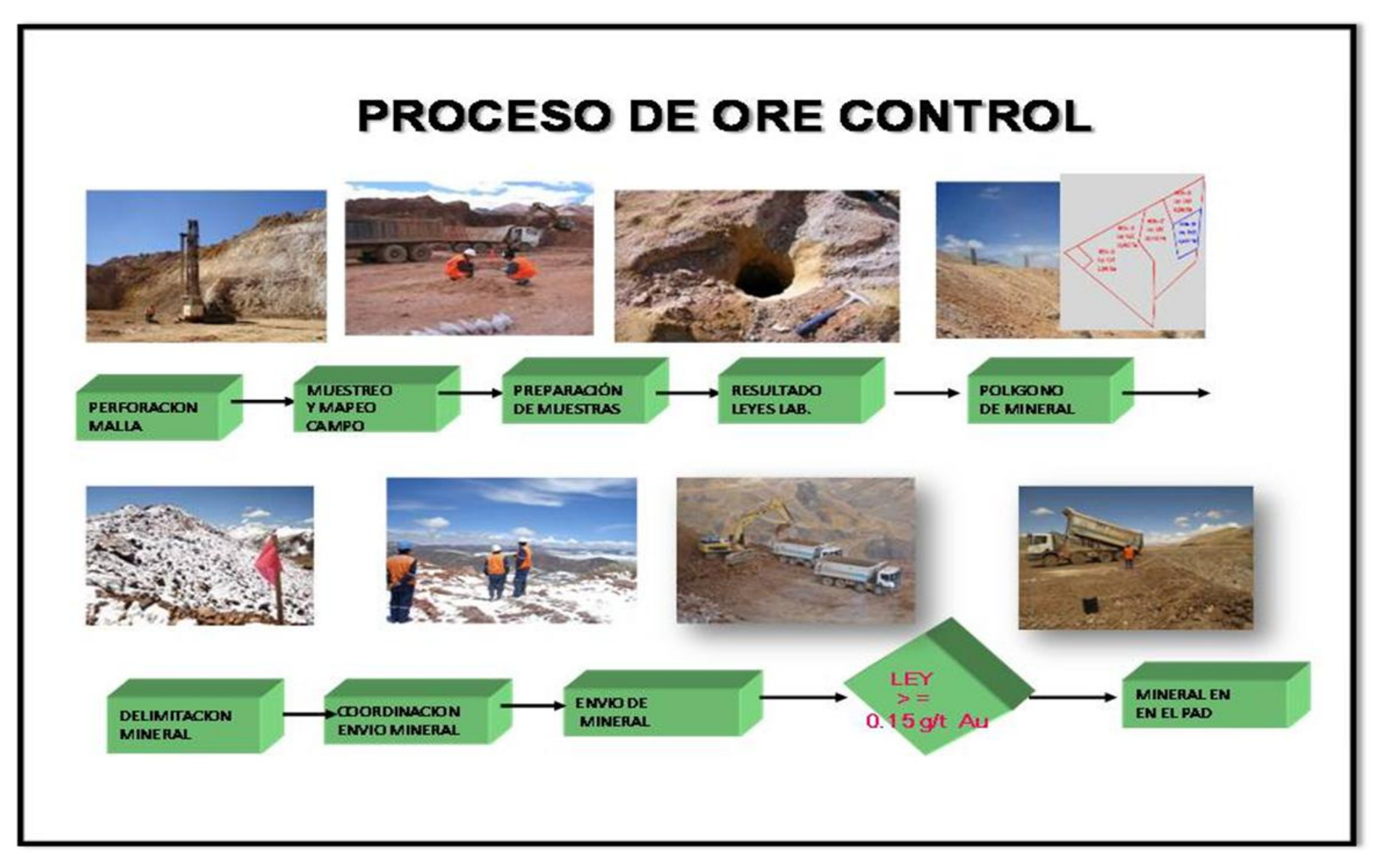

**Figura Nº 14 Flow chart del Proceso de Ore Control**

El proceso se inicia con la perforación, luego la voladura, "*ore control"* y se finaliza con el envió del material al "*pad*" o botadero, los cuales se detallarán en los siguientes ítems.

## **3.4 Perforación**

La perforación se realiza con perforadoras rotativas tipo DM 45 E (FIGURA

Nº14), barras de 30 pies (aproximadamente 9 metros) y 7 7/8" de diámetro,

con una malla de perforación de:

Para mineral: 4.20m x 4.80m x 4.00m

Para desmonte: 4.80m x 5.50m x 4.00m

En taladros de 8.5m de longitud, con una longitud de carga de 5.70 m y 2.80 m de taco.

DM 45, es un equipo de perforación rotativa Multi pass, montada sobre orugas y con accionamiento hidráulico, diseñado específicamente para taladros de voladura, utilizando un motor diesel para accionar el compresor de aire y el sistema hidráulico.

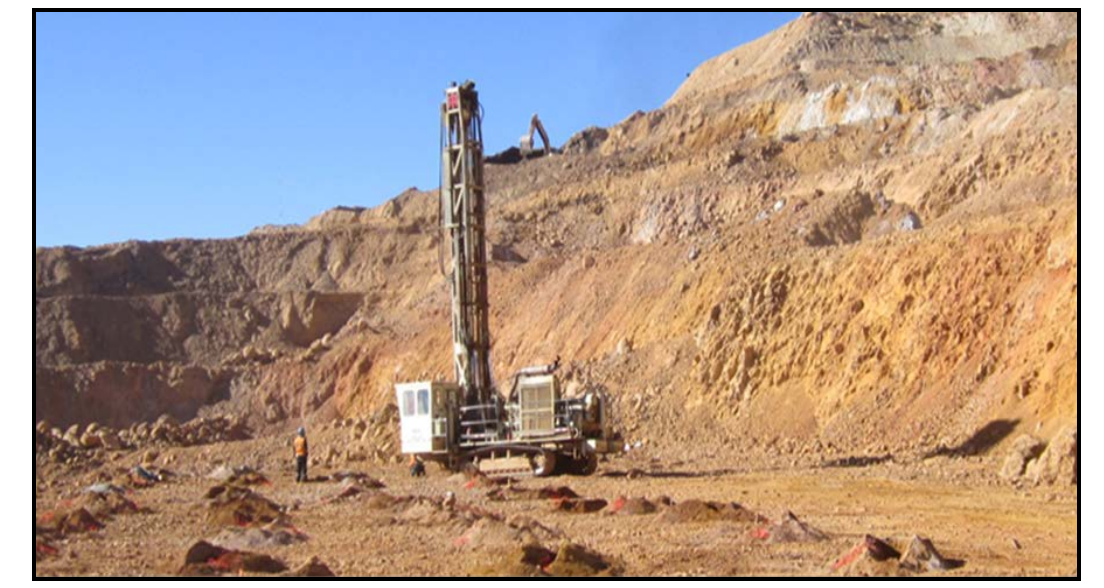

**FIGURA Nº 15 Perforación en proyecto 3, Banco 4440 de la mina Huisamarca**

## **3.5 Voladura**

La voladura se realiza con Nitrato de amonio (heavy anfo), con carga promedio de 30% de emulsión y 70% de anfo. Son 30 Kg/m, en promedio.

En taladros de 8.5 m de longitud: 5.70 m de carga y 2.80 m de taco.

Diseño de amarre tipo Lomo de Corvina, da una buena fragmentación.

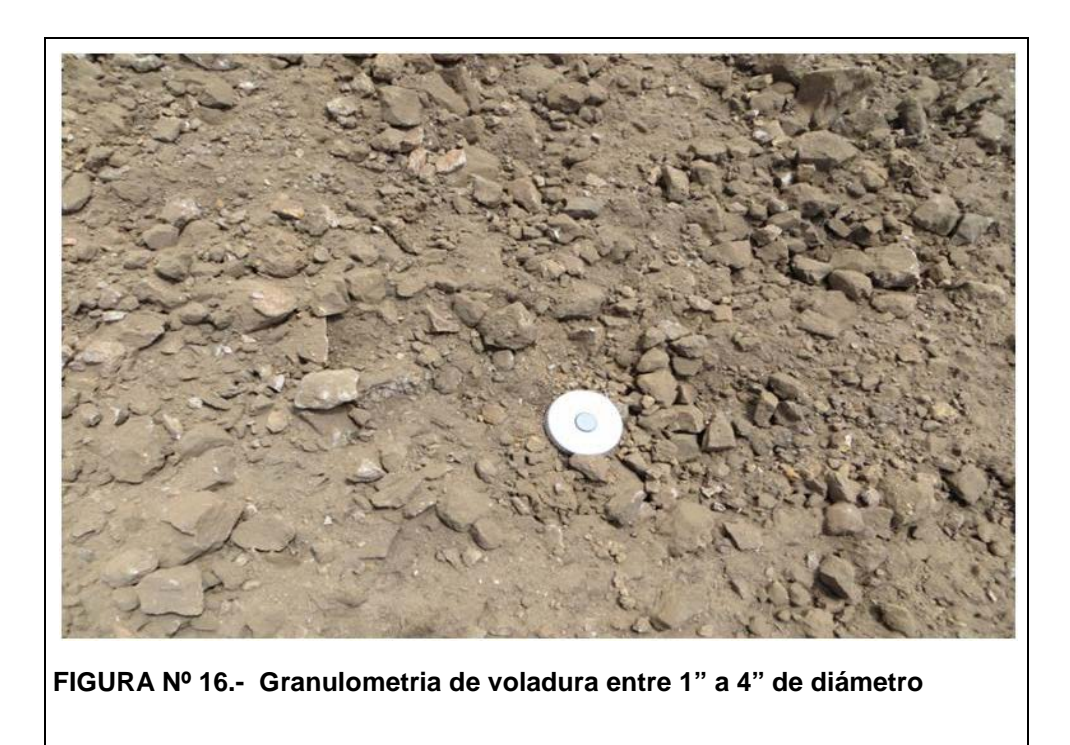

El carguío se realiza con un camión fábrica Kenword – Unibody con capacidad de 8 Tm de Nitrato de amonio y 4 Tm de emulsión.

# **3.6 Ingreso de tonelajes y leyes en el Reporte diario (Turnos día y noche)**

Al término de la guardia, en el campo, el personal de *Ore Control* deberá recabar la información para ser llenado en el formato correspondiente (FIGURA Nº17) y entregarlo al geólogo para el respectivo llenado en la base de datos luego reportar a la Gerencia General. Se debe tener cuidado en:

- Fecha
- Turno: Día o noche
- **(ANABI) REPORTE DIARIO GEOLOGIA MINA-ANABI** FECHA: **NOMBRE:** Turno: **BANCO VIAJES CUBOS** LEY X HORA Au g/t **MUESTRAS POL** LEY  $g/t$ **PAD** 8.00  $9.00$ Au 10.00  $\alpha$ 11.00 Dup 12.00  $1.00$  $2.00$ 3.00 4.00 5.00 6.00 **PESO DENSIDAD TOTAL** Ley Final
- Nombre: personal de "*Ore Control*".

**FIGURA Nº17.- Formato de reporte diario de geología mina.**

# **Detalles en el formato:**

# **a) Columna Izquierda:**

- Banco: Nivel donde se trabajo
- Número del polígono
- Ley del polígono.
- Cantidad de viajes.
- M3: Que se obtiene multiplicando, los viajes del volquete, por el volumen de cada volquete, que son 20 m3.

Total: En esta columna se colocara:

- Viajes totales de toda la guardia
- Cubicaje total
- Ley promedio final de la guardia

# **b) Columna Derecha:**

En esta columna, se coloca, las leyes que se dan por hora y se coordinará

con personal de la mina para que no bajen o excedan la ley.

También se colocaran, la cantidad de muestras que se envía del muestreo de "*pad*".

- Cantidad de muestras tomadas de los taladros de producción
- Cantidad de muestras para análisis de cobre
- Cantidad de muestras duplicada tomadas de los taladros de producción
- Densidad que se obtiene del "*pad*" (según reporte de Planta de procesos)

# **3.7 Llenado del reporte diario a Reportar a Superintendencia y áreas afines.**

Al finalizar el turno de día, se pasará lo reportado por los "*Ore Control"* al formato indicado según Figura Nº 18.

Al iniciar la guardia del siguiente día, se llenará el reporte de guardia de noche.

Con ayuda de este formato se reportará en las reuniones de coordinación de

las 5:30 am y se enviará a las Gerencias en Lima.

En la Tabla del reporte, se tiene el acumulado de los 2 turnos y del mes con la siguiente información:

- Bancos que se minan.
- Polígonos
- Viajes
- Tonelaje
- Ley de cada polígono
- Finos (granos)
- Onza del día y acumulado.

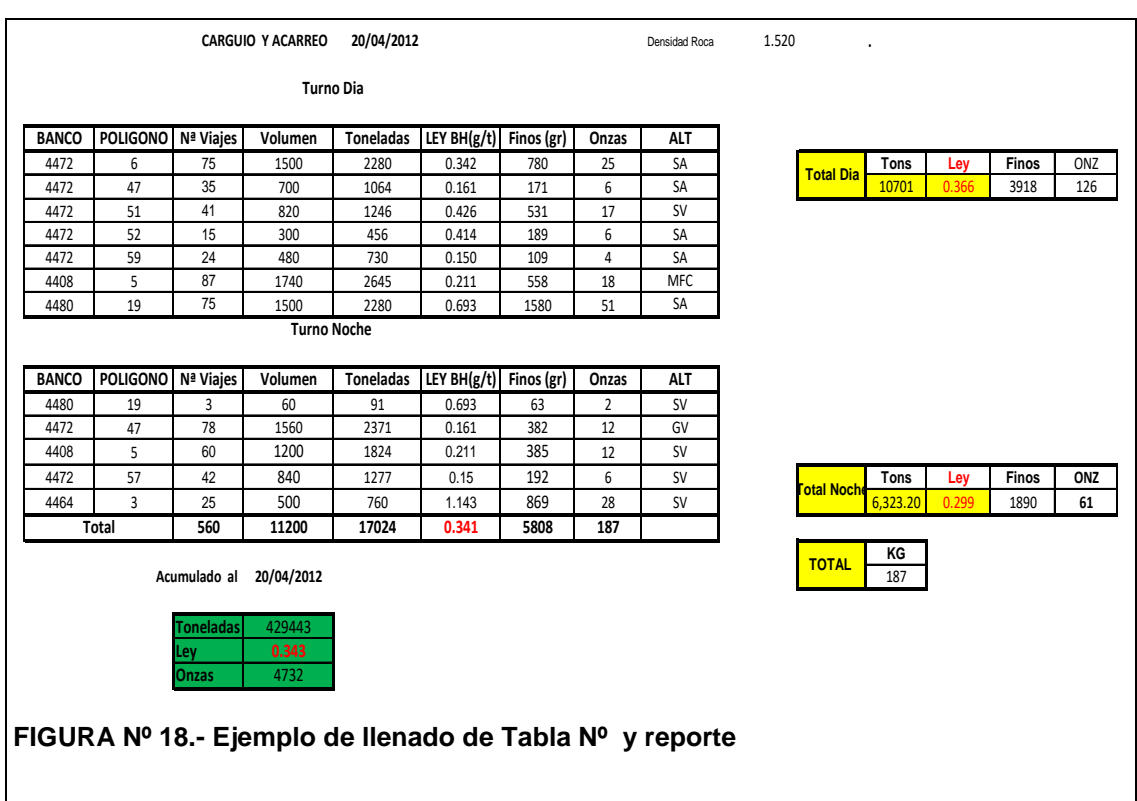

## **3.8 Reuniones de Cambio de Guardia**

Se entiende que en estas reuniones, se discutirán, todo lo que acontece en la Operación de la mina donde el geólogo de mina informara, acerca de los tonelajes, leyes, onzas del día y del acumulado del mes.

También en coordinación con planeamiento, informar de las zonas mineralizadas para la programación de los taladros de producción.

Se podrá pedir apoyo en lo que se necesite a otras áreas, así como cualquier coordinación que sea necesaria para el buen desarrollo de la mina. Esta reunión no inhibe de las continuas coordinaciones que se necesiten en cualquier instante de la guardia. Especialmente con Mina y Planeamiento.

# **3.9 Mapeo de taladros de producción (geosegmentos).**

Definiremos como geosegmentos a los polígonos cerrados y curvos que nos delimitan una zona con características especiales. En este caso alteraciones.

Aquí representamos, las principales alteraciones que se observan en los taladros de producción, las que serán identificadas y representadas en la malla de perforación.

## **3.10 Mapeo de Alteraciones.**

Debido al tipo de yacimiento (High Sulfidation), tenemos alteraciones típicas que necesitamos identificar, estas son:

## **Tipo de Alteraciones en Roca:**

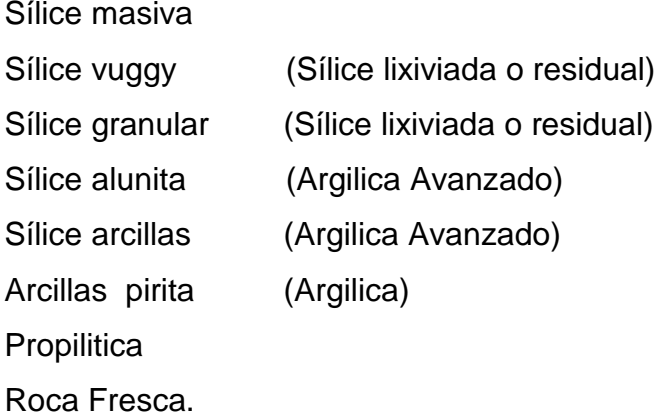

### **Morrenas:**

Diferenciaremos, por el porcentaje de finos en los conos:

**MFS :** mayor del 85% en fragmentos silíceos

**MFC1 :** mayor porcentaje de fragmentos silíceos y poco de arcillas, estamos hablando de un <15% de finos.

**MFC2 :** porcentaje casi equivalente entre fragmentos silíceos y arcillosos, siendo estos últimos relativamente, mayor > 15 % finos y menos  $\left\langle \epsilon \right\rangle$ de 30% en matriz arcillosa.

**MFC3 :** porcentaje entre >30 y menor (<) 50% de matriz arcillosa.

**Desmonte:** porcentaje mayor del 50%, esto ya se eliminará ò enviará al botadero.

Esta información debe ser confiable y en tiempo real acerca de los materiales que se está perforando.

#### **3.11 Definiciones.**

A continuación definiremos algunas palabras usados en los trabajos de Ore Control en mina

#### **3.11.1 Blasthole:**

Taladro de producción o mas conocidos como BLASTHOLES, son aquellos producidos, por efecto de la perforación (DM- 45), en el techo del banco a perforar. La parte superior externa se acumula el material perforado, el cual se hace uso para la descripción geológica. Mostrado en la FIGURA Nº19

#### **3.11.2 Cono de perforación:**

Material acumulado en forma de cono en la parte externa del blasthole, que se genera en el proceso de perforación. Mostardo FIGURA Nº20

#### **3.11.3 Malla:**

Grillado , construida por planeamiento para su perforación y ubicada en el campo por topografía. Mostrado FIGURA Nº 21.

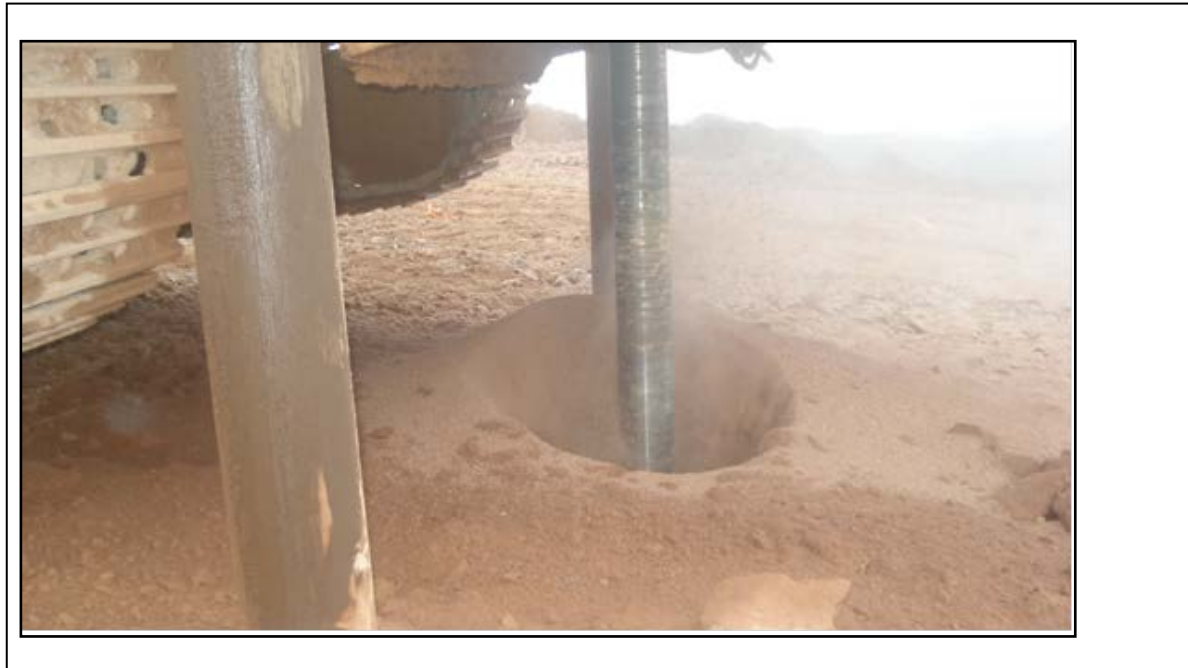

**FIGURA Nº19.- Taladro de producción \_ Blastholes**

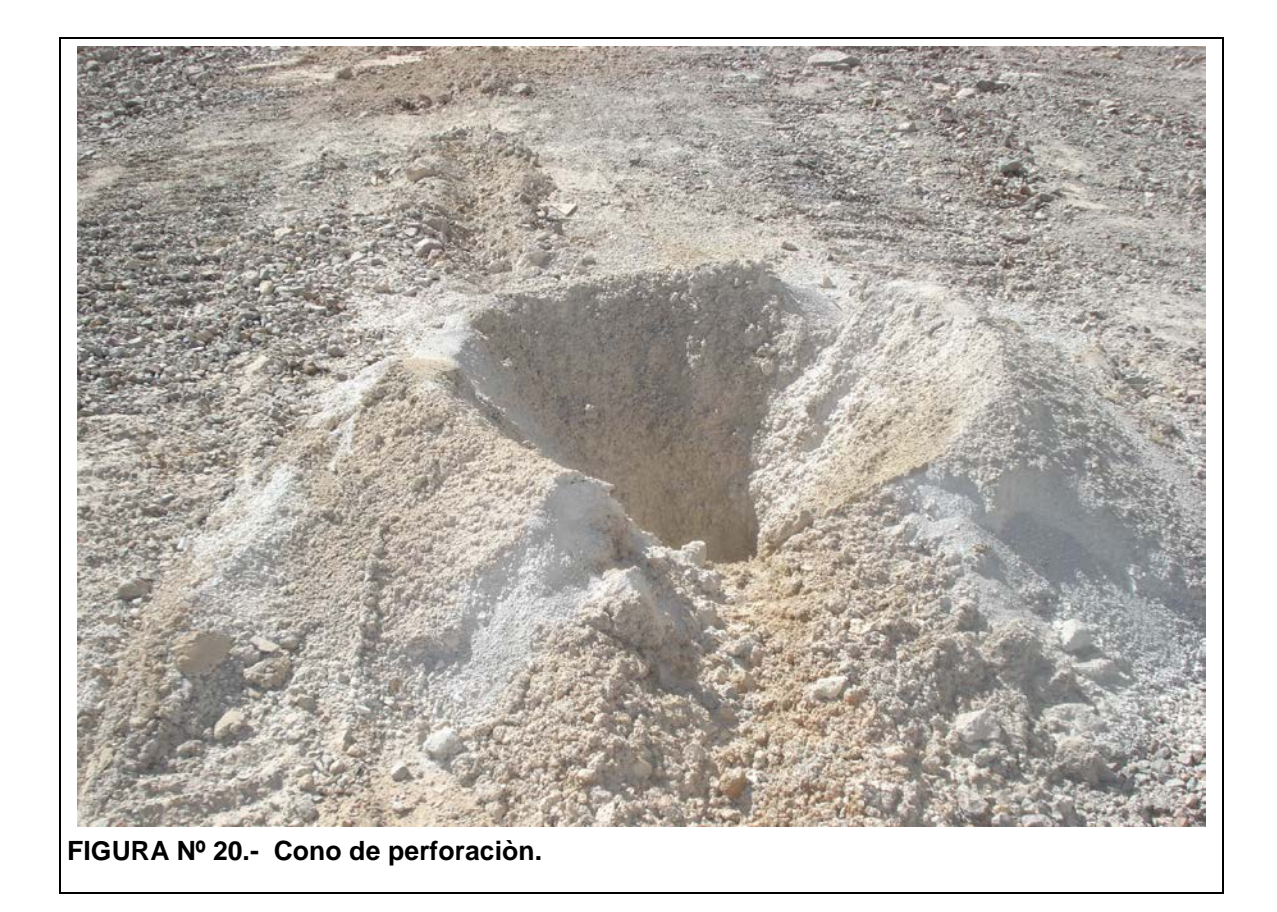

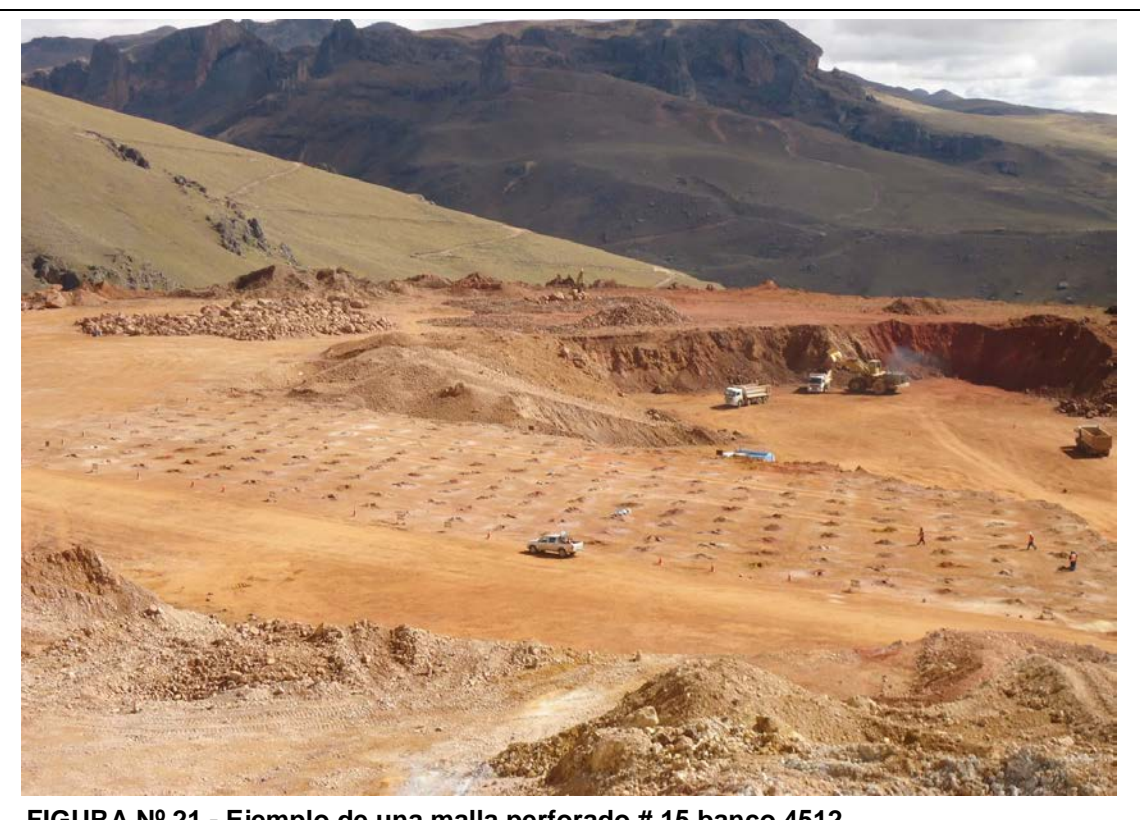

 **FIGURA Nº 21.- Ejemplo de una malla perforado # 15 banco 4512.**

## **3.12 Mallas de perforación**

De los bancos a perforar, el área de topografía enviará las mallas a geología donde se imprimirá y entregara a los muestreros de las perforadoras DM 45, ellos tomarán las muestras en cada una de ellas.

Se imprimirán copias para usarlas en el mapeo de los blastholes.

# **3.13 Ubicación de mallas en el campo.**

Ubicar el banco a mapear. Luego ubicar los conos de perforación, mediante los triángulos pequeños de madera dejados en el campo, por el personal de perforación, cada uno de estos "tacos", tiene la numeración del pozo.

### **3.14 Mapeo geológico de "***Blastholes"*

En las zonas con presencia de roca (macizos rocosos), se mapea las alteraciones de las rocas y algunos parámetros como son dureza y sulfuros. Mostrado en la FIGURA Nº 22.

Se debe proceder al mapeo lo más pronto posible después de la perforación del "*blasthole"*, esto para evitar la contaminación que sufre el taladro por presencia de polvo, lluvias, derrame de hidrocarburos, lastrado, cargado para voladura, etc.

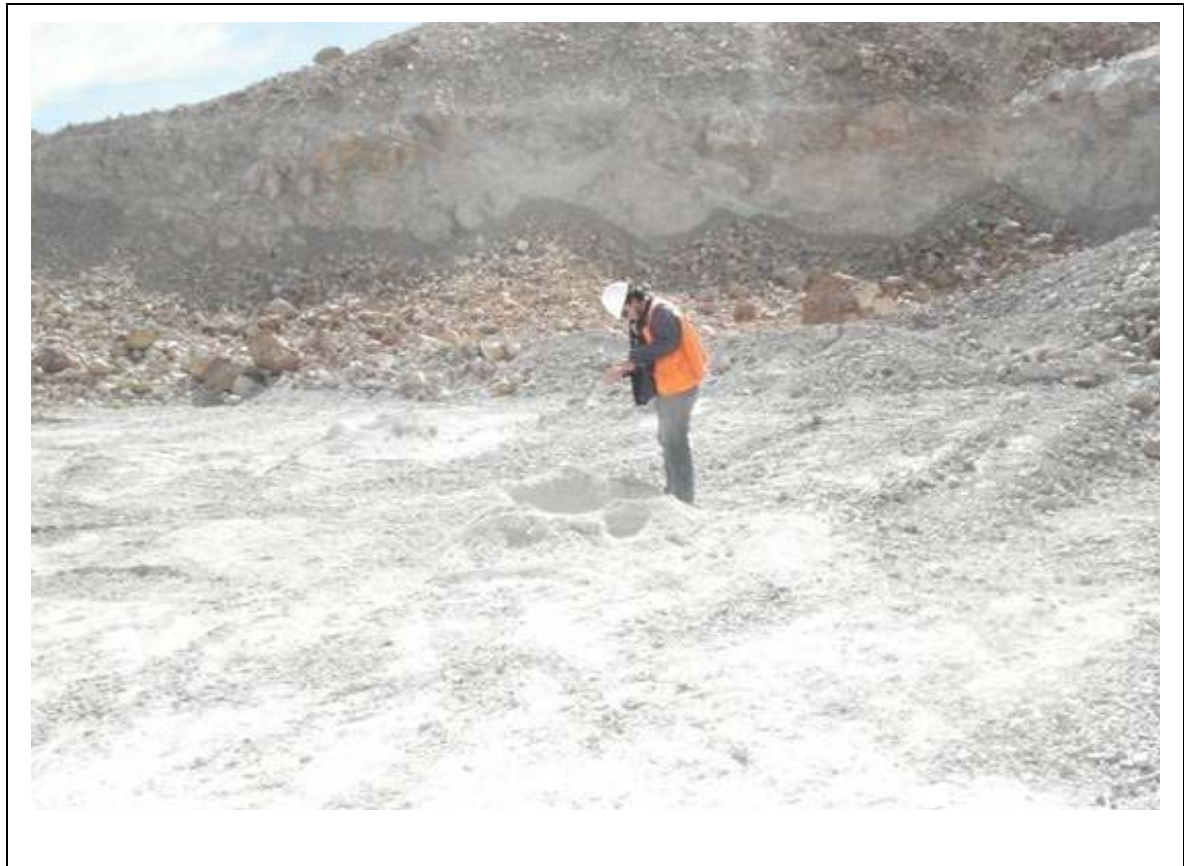

#### **FIGURA Nº 22.- Procedimiento de mapeo de blastholes.**

### **3.14.1 Procedimiento:**

Se procederá a descubrir el cono de perforación, eliminado la cobertura (subdrill), la cual podría dar un error al mapear .Mostrado FIGURA Nº 23. Para ello debemos ayudarnos con los pies y las manos, en caso se tenga que mapear taladros de producción cargados con explosivos y cubiertos con material de lastre, se tratara de descubrir el material original ayudándonos con las manos o alguna herramienta a la mano. Mostrado FIGURA Nº 24.

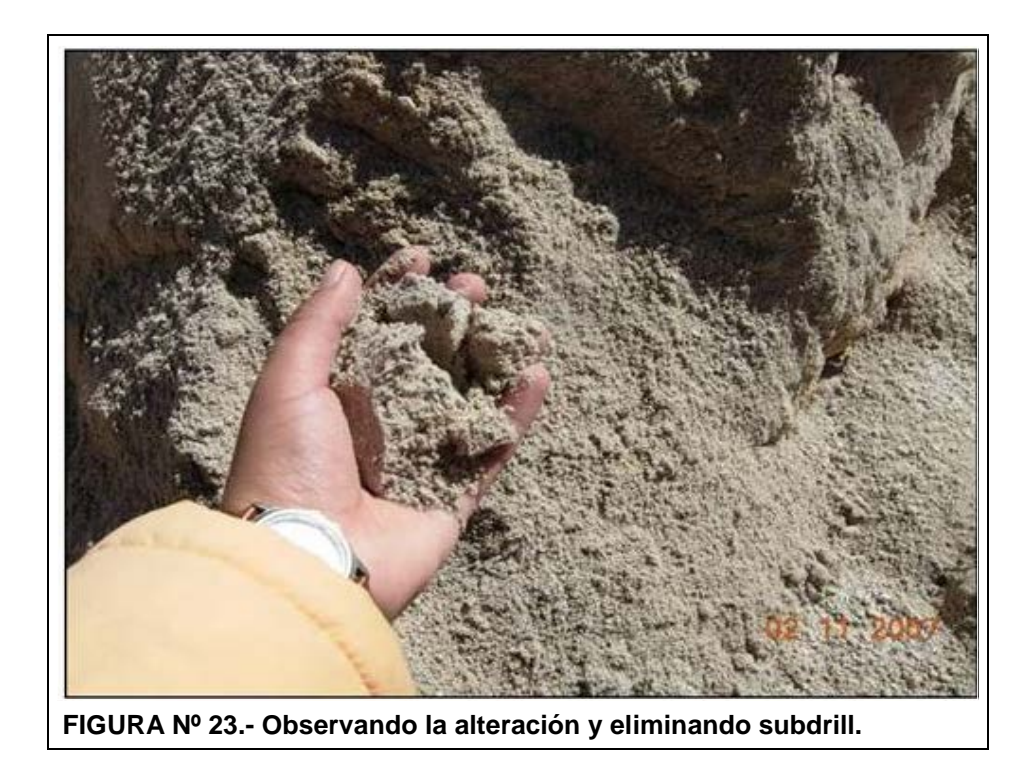

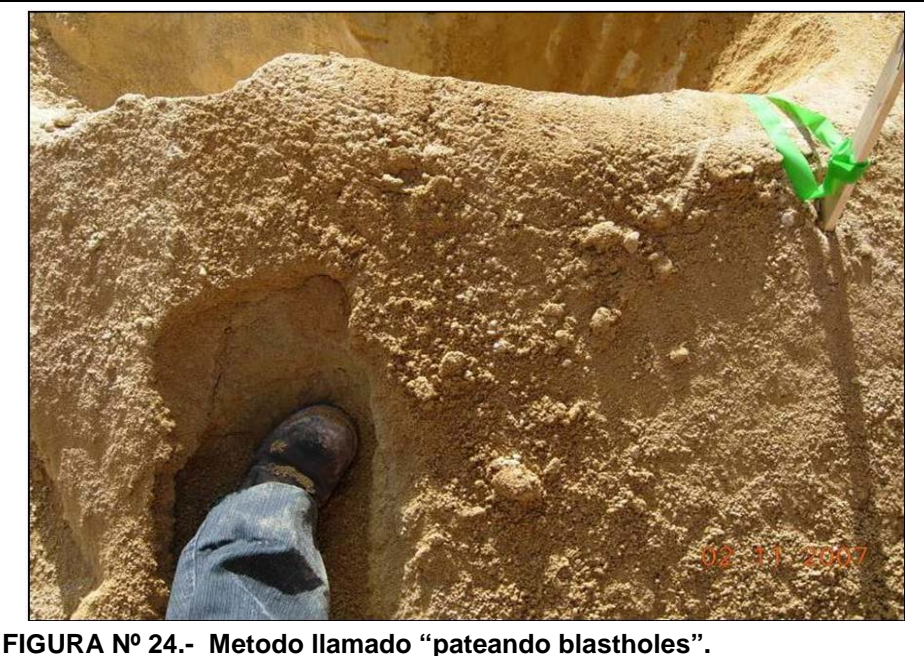

## **3.14.2 Materiales**

Controlar que se tenga las mallas impresos necesarias, de no tenerlas obtener las mallas necesarias y materiales operativos.

- Mallas impresos
- Colores
- Lápiz de dureza
- **Lápices**
- Lupas de 10X y 20X
- **Lapicero**
- Tablero de mapeo A4

## **3.14.3 Características de los fragmentos:**

Se definirán las siguientes características en los fragmentos:

• **Alteración.-** Se definirá a la alteración predominante en los fragmentos, si el *blasthole* presenta una combinación de dos tipos de alteraciones, se mapeará la alteración predominante y se agregara un breve comentario de la alteración menor indicando el porcentaje que está presente.

- **Dureza.-** Se definirá a la dureza predominante en los fragmentos como la dureza del Blasthole.
- **Sulfuros**: se definirá cuando la cantidad de sulfuros es mayor de 10%. En caso se tenga sulfuros en cantidad inferior a 10% no se hará indicación alguna.

## **3.14.4 Simbologías:**

En la siguiente Tabla Nº 4, podemos ver los colores usados durante el mapeo de alteraciones para rocas.

En la Tabla Nº 5. Mostramos la simbologìa de las alteraciones para las gravas (morrenas).

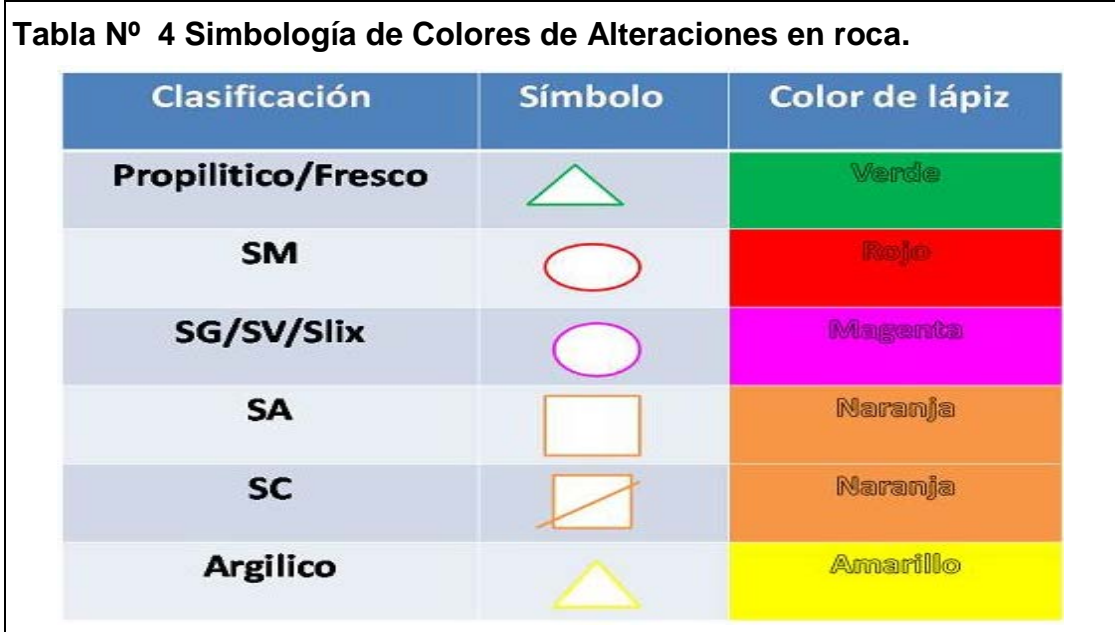

- **SM** : Silice masiva
- **SG** : Silice granular
- **SV** : Silice vuggy
- **S Lix:** Silice lixiviada
- **SA** : Silice alunita
- **SC** : Silice Arcilla (Silice Clay)

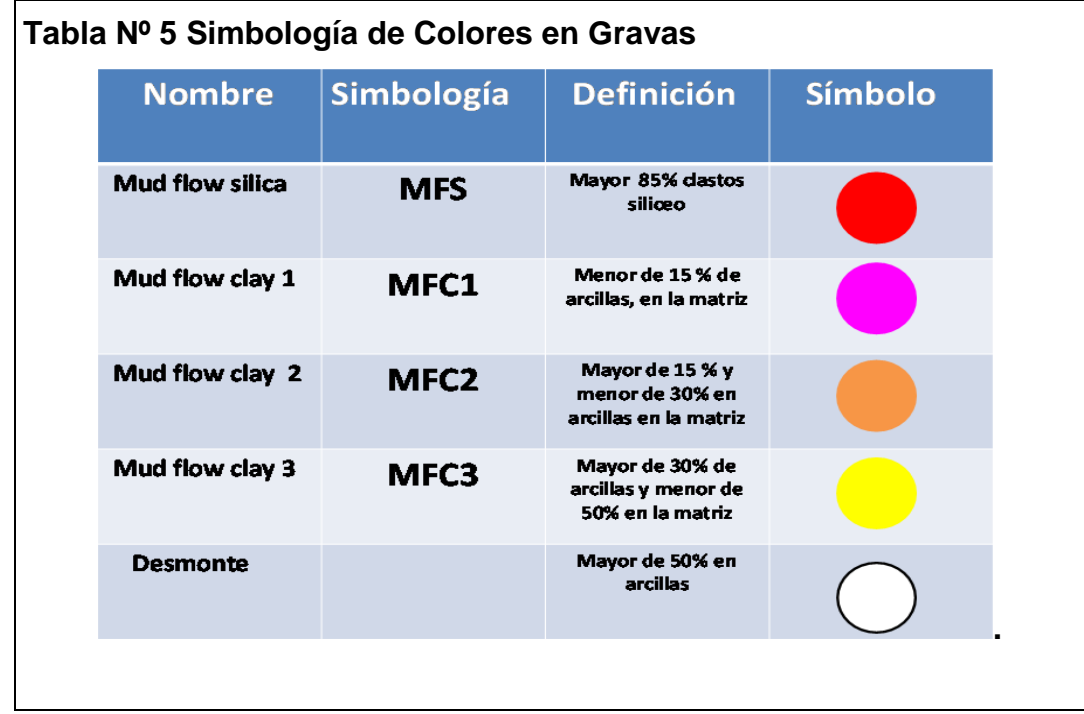

## **3.14.5 Reconocimiento de alteraciones en el Mapeo de Taladros de Producción.**

El reconocimiento de coloración, tamaño, porcentajes, etc., será fundamental para la buena identificación de los conos y su buen mapeo de taladros de producción

## **3.14.6 Coloración:**

La coloración del material es importante para determinar el tipo de alteración. Las alteraciones propilíticas muestran coloraciones verdosas debido a los minerales característicos (Biotita, Epidota, Pirita, Clorita, Hornblenda).

Las coloraciones opacas son propias de las sílice dura mientras tanto que las blanquecinas a ligeramente rojizas son propios de la alteración sílice granular o sílice suave a argílico avanzado (Duro o suave). La coloración plomiza oscura es propia de la alteración argílica.

#### **3.14.7 Tamaño de fragmentos**

También es importante el determinar el tamaño de fragmento que se tiene en promedio del blasthole.

Los fragmentos pequeños de 1 a 35 mm, de aspecto sacaroide son típicos de una sílice granular o argílico avanzado y/o argílico.

Fragmentos entre 1 a 3 cm. son principlamente de una silice masiva

#### **3.14.8 Porcentaje de alteración.**

Es importante definir el porcentaje de alteración presente en un *blasthole* esto debido a que el material es una mixtura. La alteración predominante es la que se debe marcar como la del blasthole y se debe anotar el porcentaje de la otra alteración menor presente en comentarios para ingresar dicha información durante el ingreso de geosegmentos.

Principalmente se usa el concepto de > 60%, del blasthole, de una determinada alteraciòn, se colocara esta como principal y la otra se podra anotar, su porcentaje menor.

#### **3.14.9 Dureza.**

Debido a que muchas veces es necesario conocer la dureza del material que se perfora, para:

- Un buen diseño de la malla de voladura.
- Como material para el "*over"* (base del *"pad"*).
- Evitar bolones durante voladura y que estas puedan ser llevados al *pad* etc.

Se ha considerado agregar un acápite más, en este caso de Dureza, para apoyar al personal de mina, voladura, planeamiento.

Planeamiento: Le ayudara a planificar sus proyectos, esto es los espaciamientos entre los blastholes.

A voladura: para determinar la carga de los blastholes, si el material es duro, necesitara mayor Anfo.

Para esto según el tipo de alteración, se tendrá diferentes durezas tales como: Suave, Media, Alta.

#### **3.14.10 Plasticidad.**

Si el material no es plástico, este pertenece a alteraciones propilíticas y/o silíceas, por el contrario si el material es plástico, este está comprendido dentro de las alteraciones argílicas.

La plasticidad se debe al contenido de arcillas, producto de la alteración hidrotermal, tales como la Alunita, dickita, pirofilita, esméctica, caolinita, Illita y montmorillonita.

### **3.14.11 Determinación al tacto.**

Otro factor a determinar es al tacto, la propiedad del material, el cual puede variar entre áspero a suave. Esta característica determina la dureza del material y por ende la forma del fragmento que se obtiene del triturado de la roca.

### **3.14.12 Forma de los fragmentos.**

- Si el material es Muy Duro, la forma del fragmento es anguloso.
- Si el material es Duro a semi-duro, la forma del fragmento varía entre sub-anguloso a sub-redondeado.
- Si el material es suave, la forma del fragmento es redondeado.
- Si el material es Granular duro, la forma del fragmento de subredondeado a sub-anguloso.
- Si el material es Granular suave, los fragmentos son como terrones de azúcar.

#### **3.14.13 Simbología.**

En la Tabla Nº Nº6, se podrá apreciar, la forma como debemos de simbolizar estos tipos de Dureza.

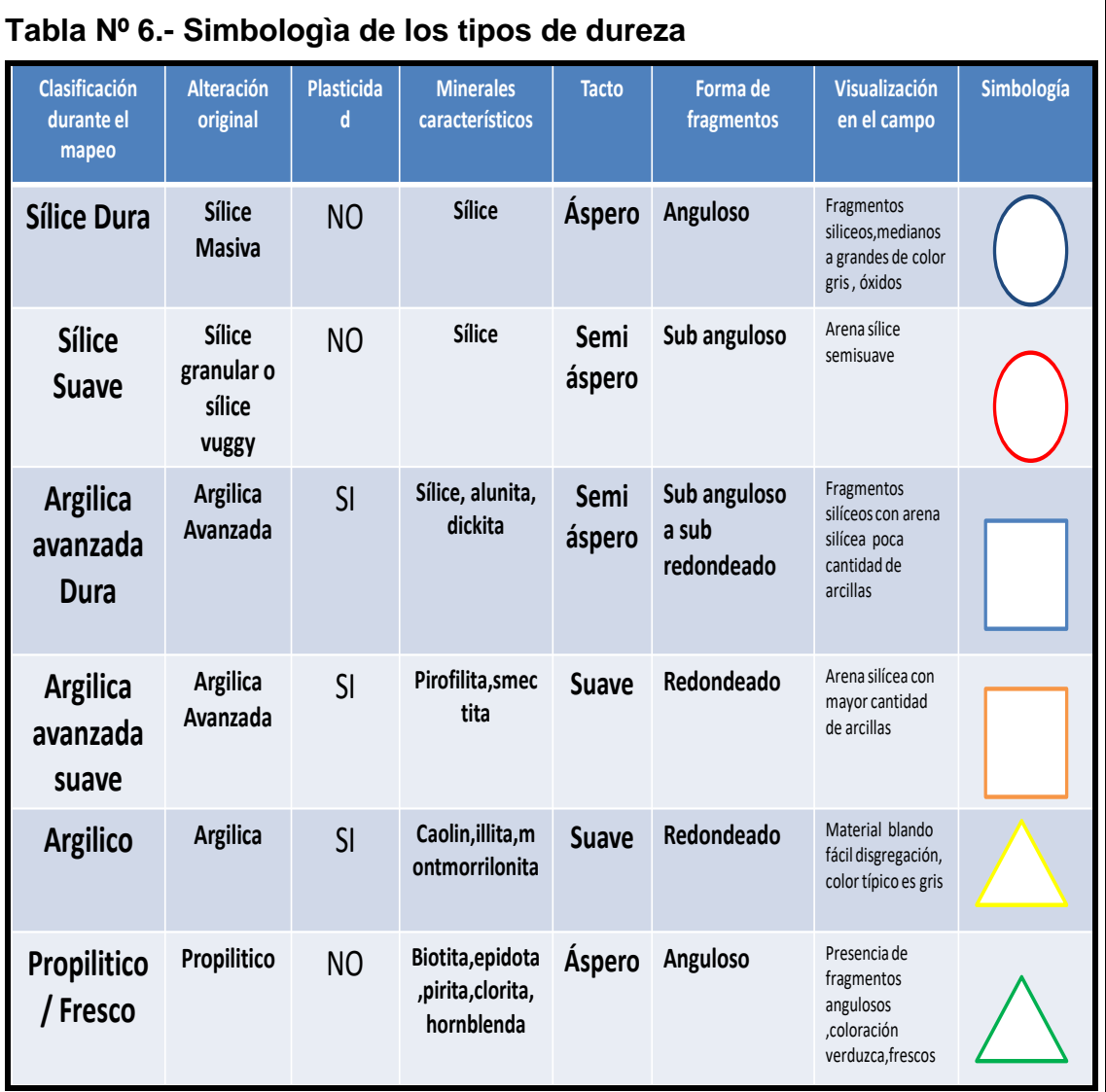

# **3.14.14 Ejemplo gráficos**

Cuando el material es áspero, con fragmentos silíceos angulosos, el blasthole tiene alteración silícea Dura. Mostrado en la FIGURA Nº25.

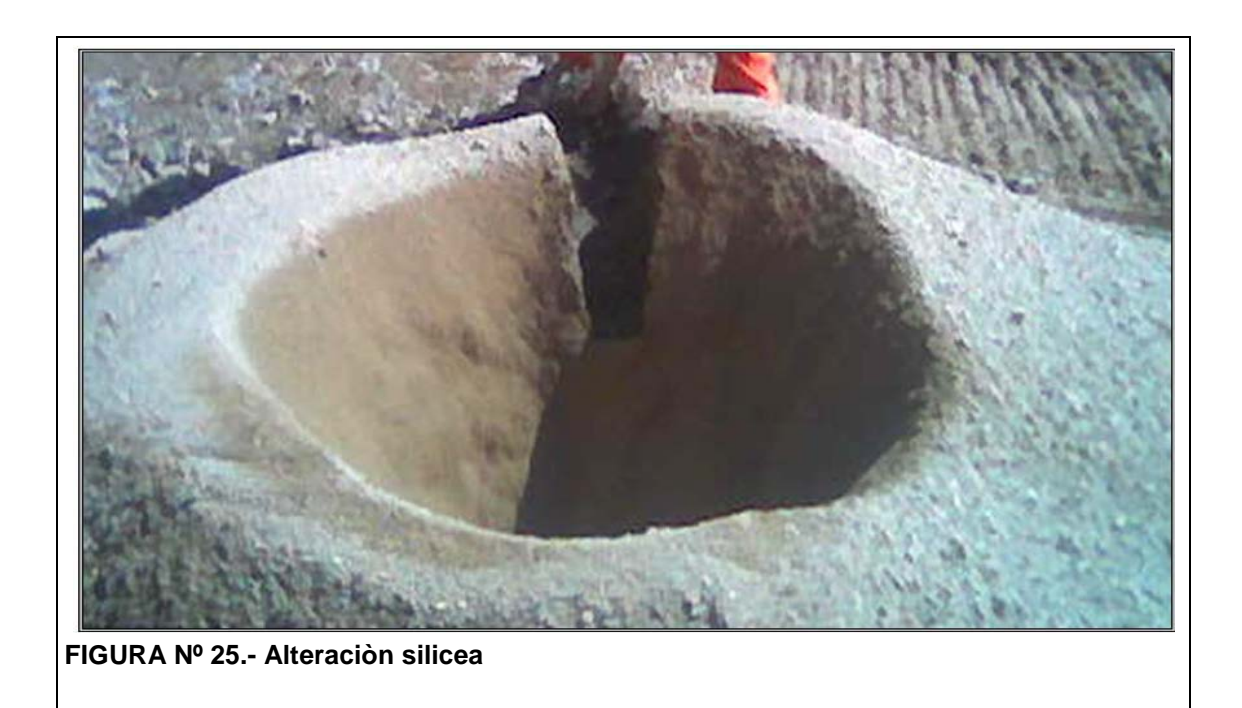

Si se trata de un material suave y pastoso y se puede escuchar al frotarlo con los dedos, cerca al oído, se escucha un ruido bajo fino, se trata de una Alteración Argilica Avanzada suave. Mostrado en la FIGURA Nº 26.

 **FIGURA Nº 26.- Alteraciòn argilica avanzada suave**

Si el material es semi suave, con fragmentos siliceous, el blasthole tiene una alteraciòn Argiliza avanzada dura. Mostrado en la FIGURA Nº 27

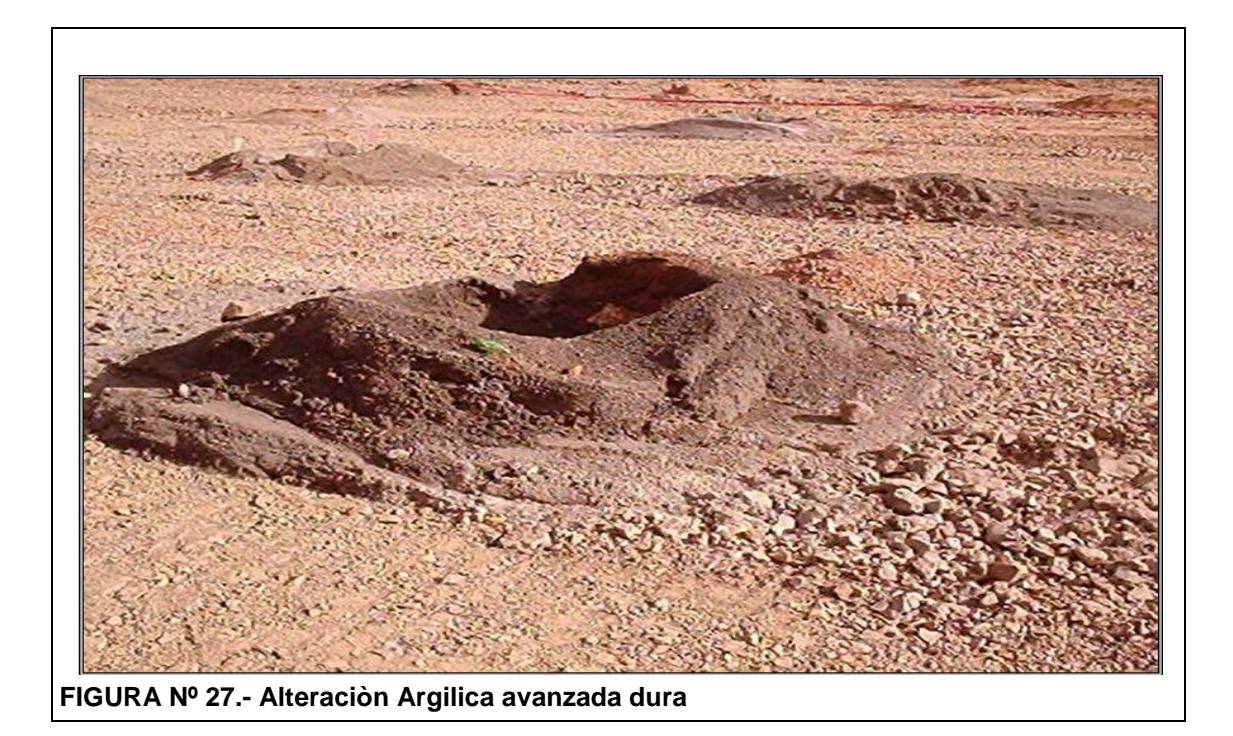

Un material blando suave plastic, pastoso de coloracion plomiza, el blasthole tiene una alteraciòn argilica. Mostrado en la FIGURA Nº 28.

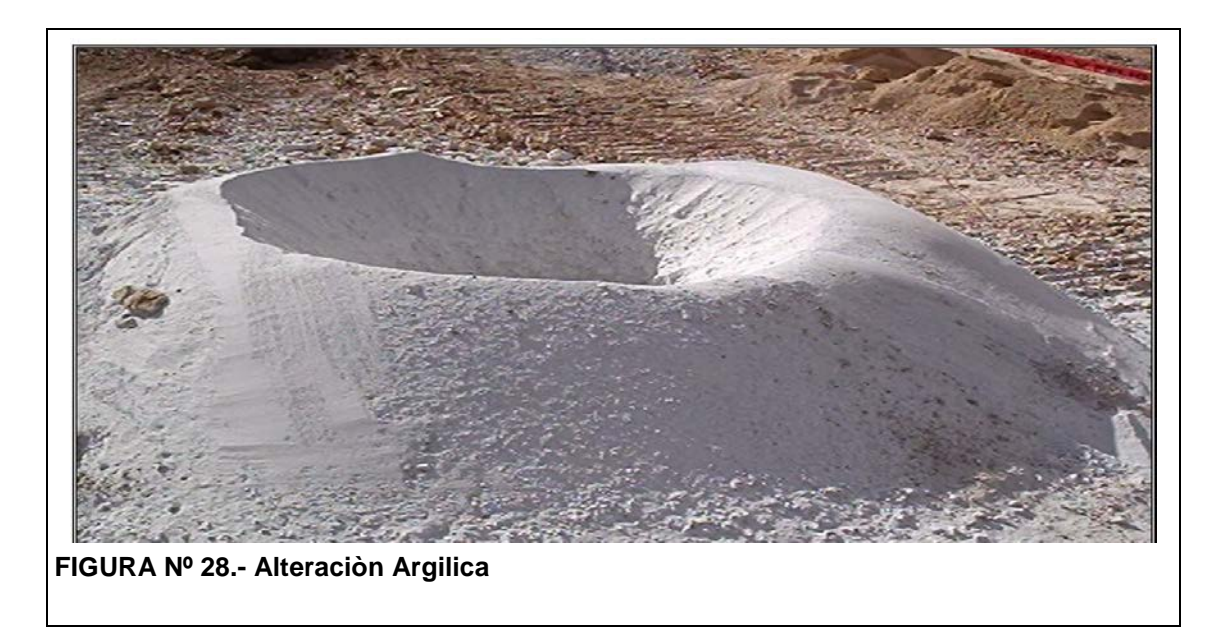

## **3.15 Ingreso de Geosegmentos (alteraciones y Dureza).**

Con el mapeo de campo, esta información obtenida debemos de ingresarla a una base de datos, para poder construir los polígonos y a la vez sirva para la interpretación del modelo geologìco.

## **3.16 Ingreso de Geosegmentos en Tabla Nº de datos.**

Se adjuntara a la base de datos los mapeos de alteración y dureza de cada "*blasthole",* en la Tabla Nº donde tenemos las leyes de determinada malla. Se muestra la Tabla Nº7, como ejemplo de esto.

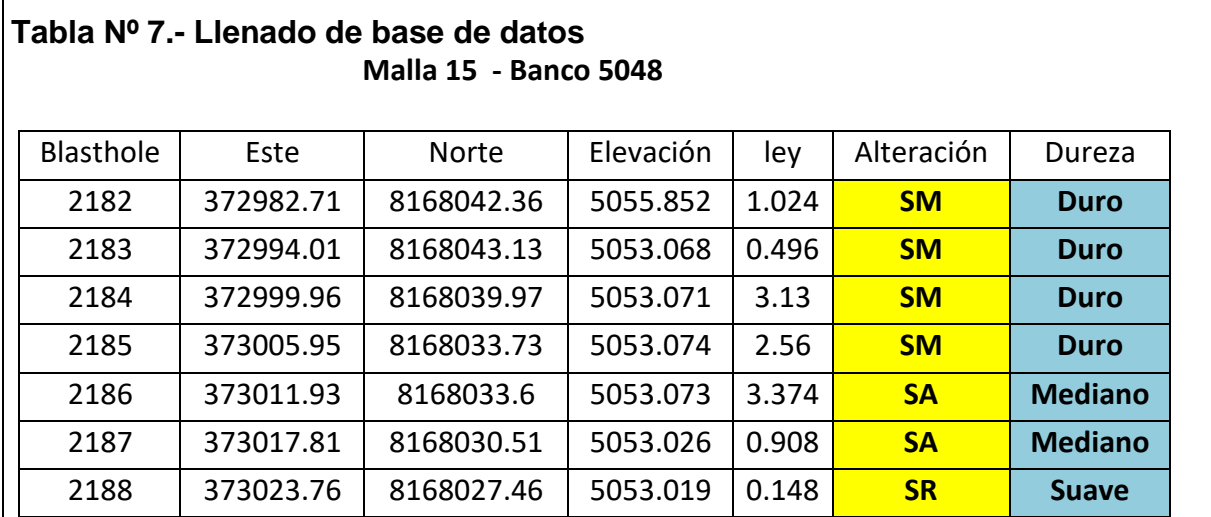

El llenado de esta base de datos debe ser continuo y diario para poder usarlo durante la confección de los polígonos. Ya que este llenado es manual, se debe hace con sumo cuidado.

# **3.17 Digitalización de geosegmentos y de Dureza.**

Teniendo la base de datos llena tanto de los geosegmentos (FIGURA Nº 28) y de dureza (FIGURA Nº 29), se comenzara a su respectiva digitalización e interpretación de ellos.

Sera de gran ayuda también el hecho que se "carguen" los datos del banco para que ver todo el contexto y darle una forma apropiada a la interpretación.

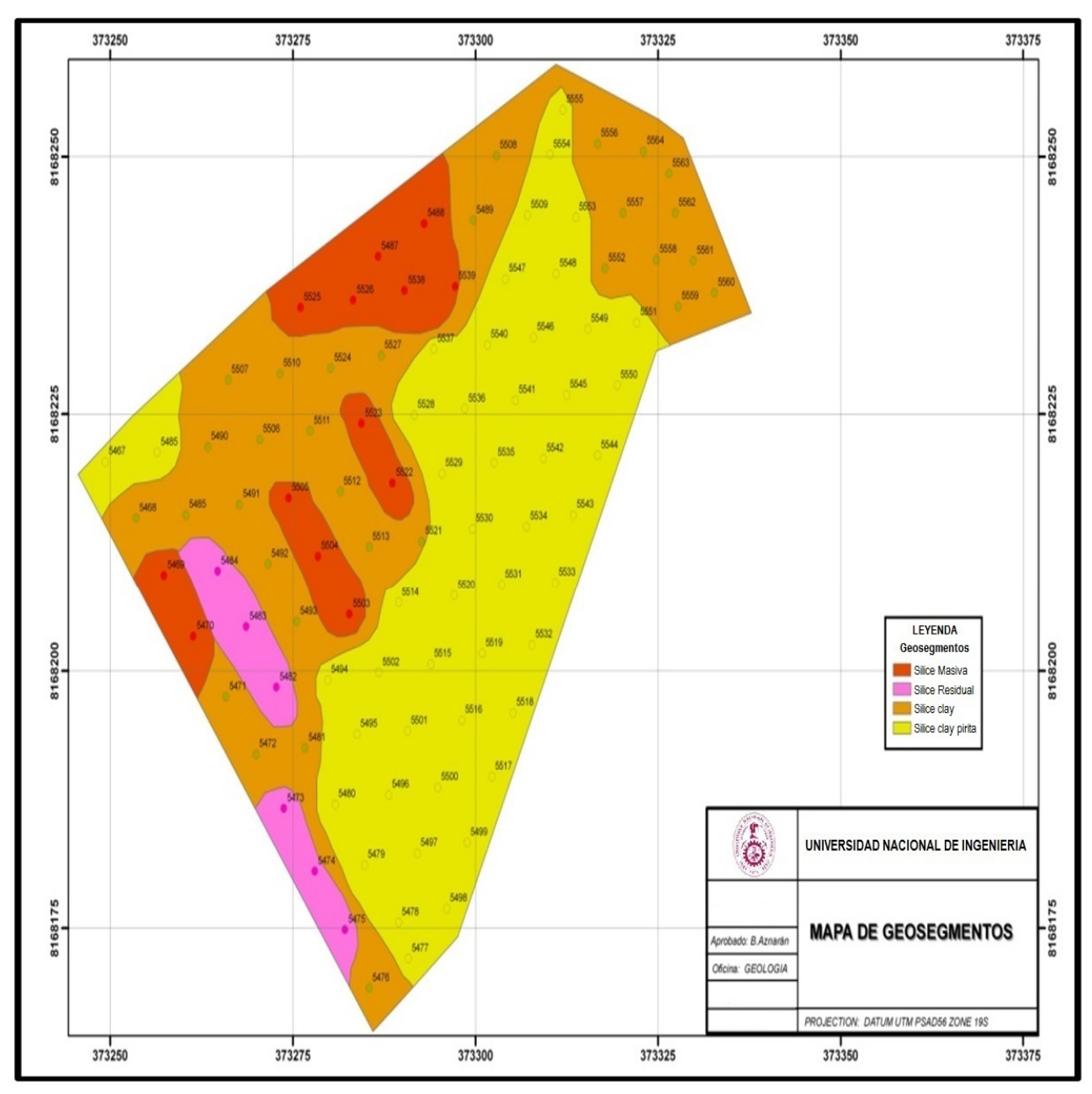

**FIGURA Nº 29.- Mapa de Interpretaciòn de geosegmentos** 

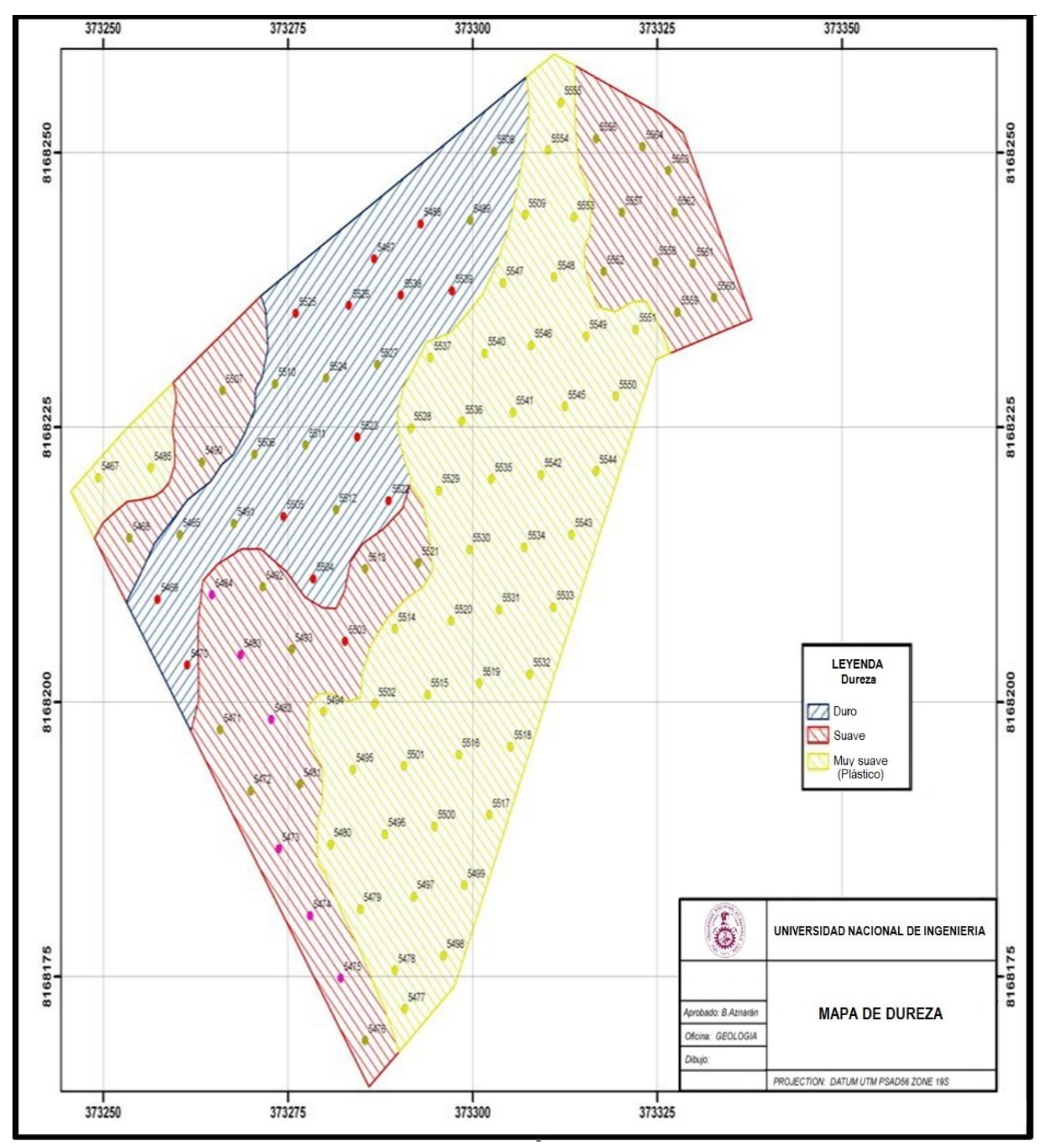

**FIGURA Nº 30.- Mapa de Durezas** 

## **3.18 Confección de polígonos.**

Esta confecciòn se realizara usando el software minero Vulcan.

## **3.18.1 Software Vulcan:**

Uasremos los principales parametros

- Leyes de taladros de producción: cargado desde la base de datos confeccionada en un archivo con extensión \*.csv. ( FIGURA Nº 30)
- Mapeos de taladros de producción (alteración): cargados en esta misma base de datos.

## **3.18.2 Procedimiento.**

Desde la FIGURA Nº 31, hasta FIGURA Nº 35, se muestaran los pasos a seguir en Vulcan para la cosntrucciòn de un poligono.

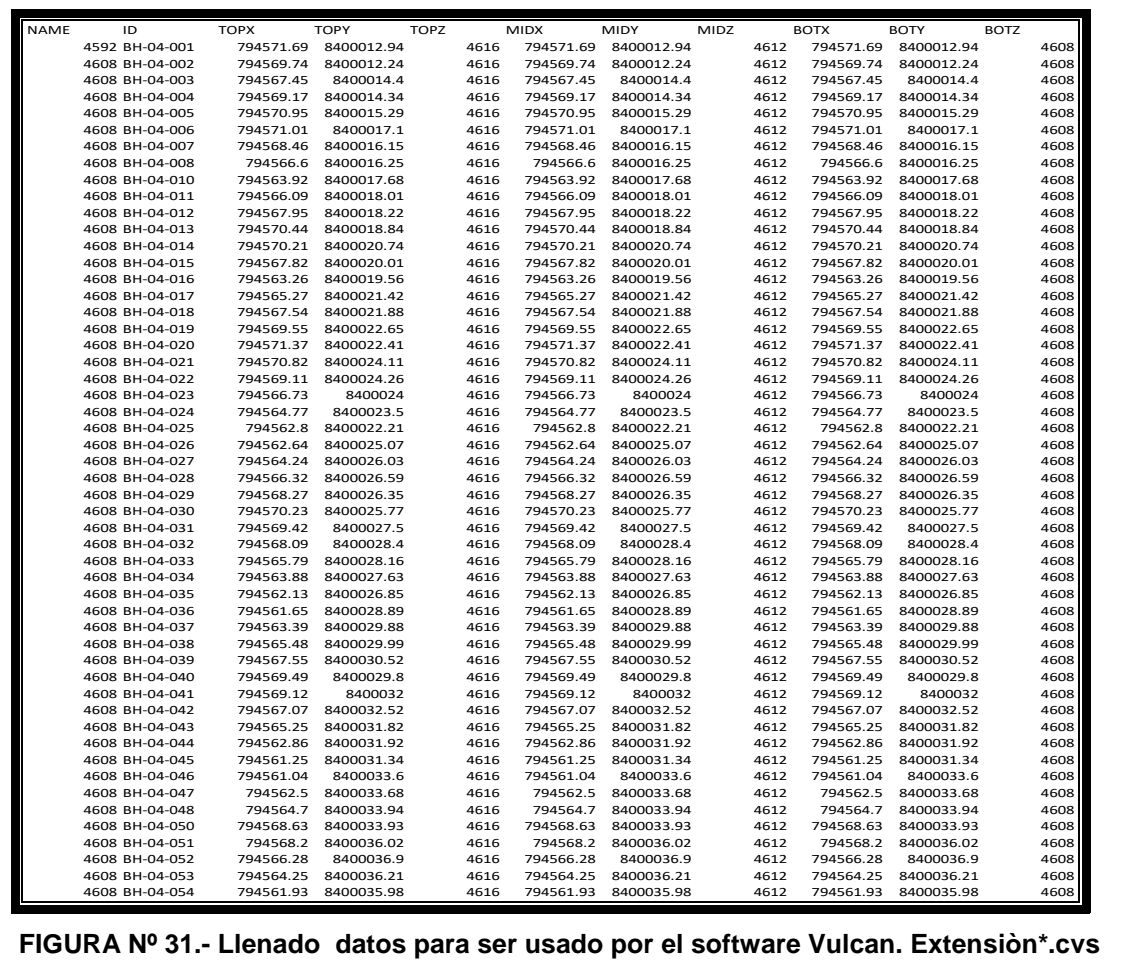

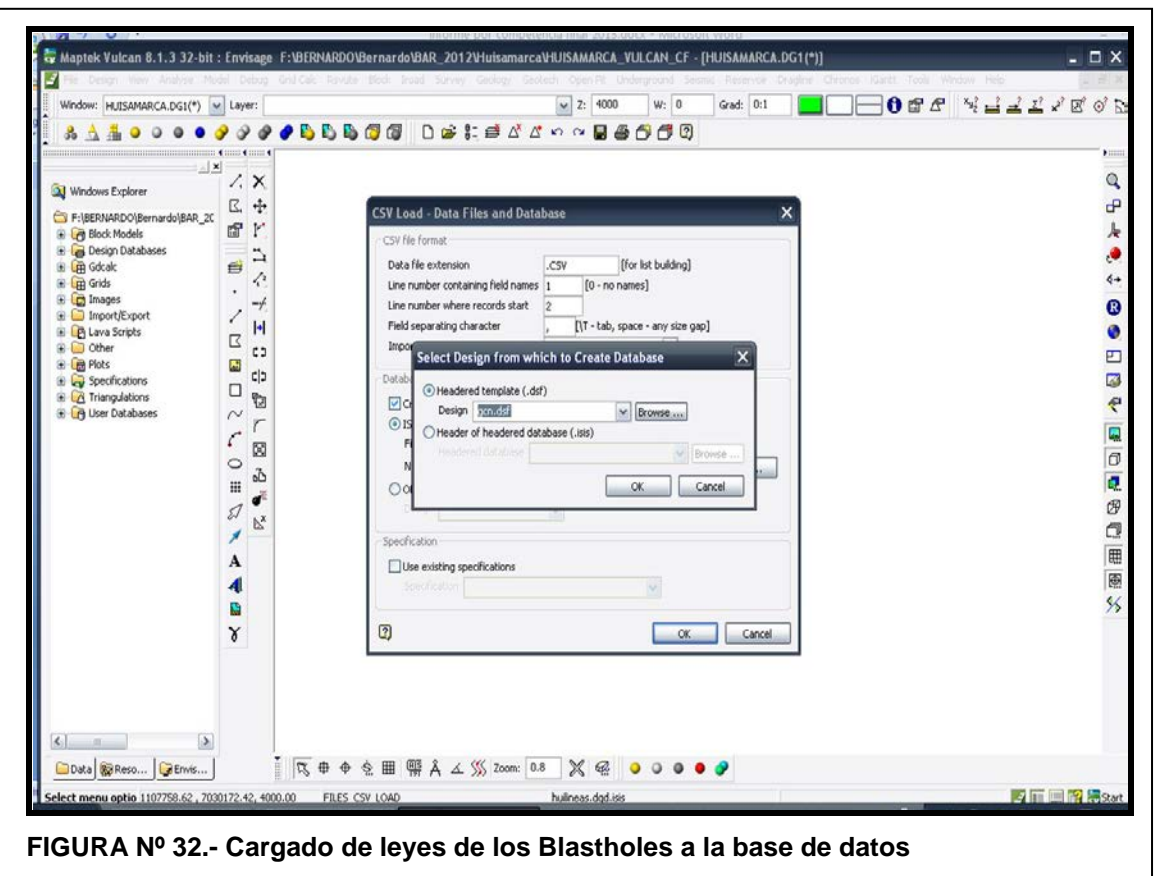

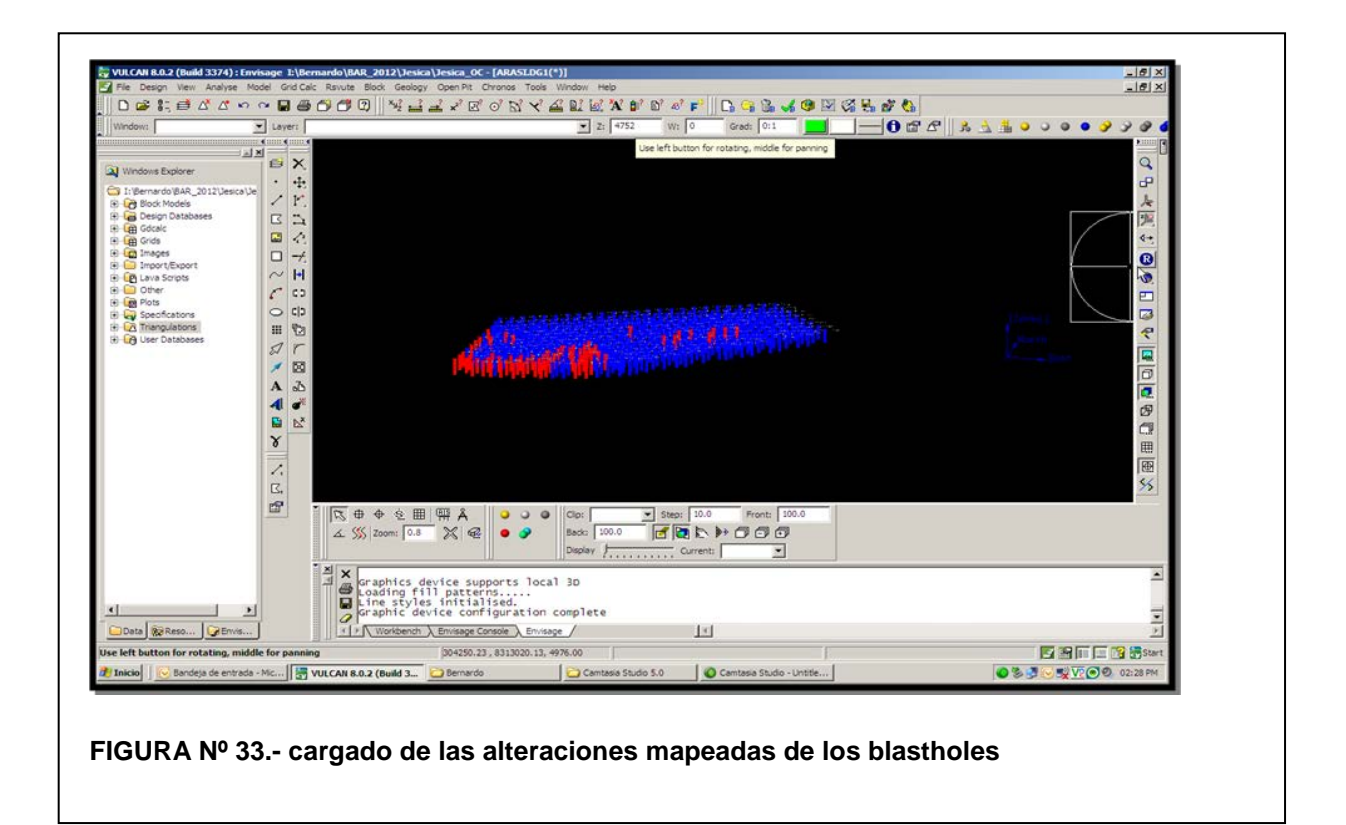

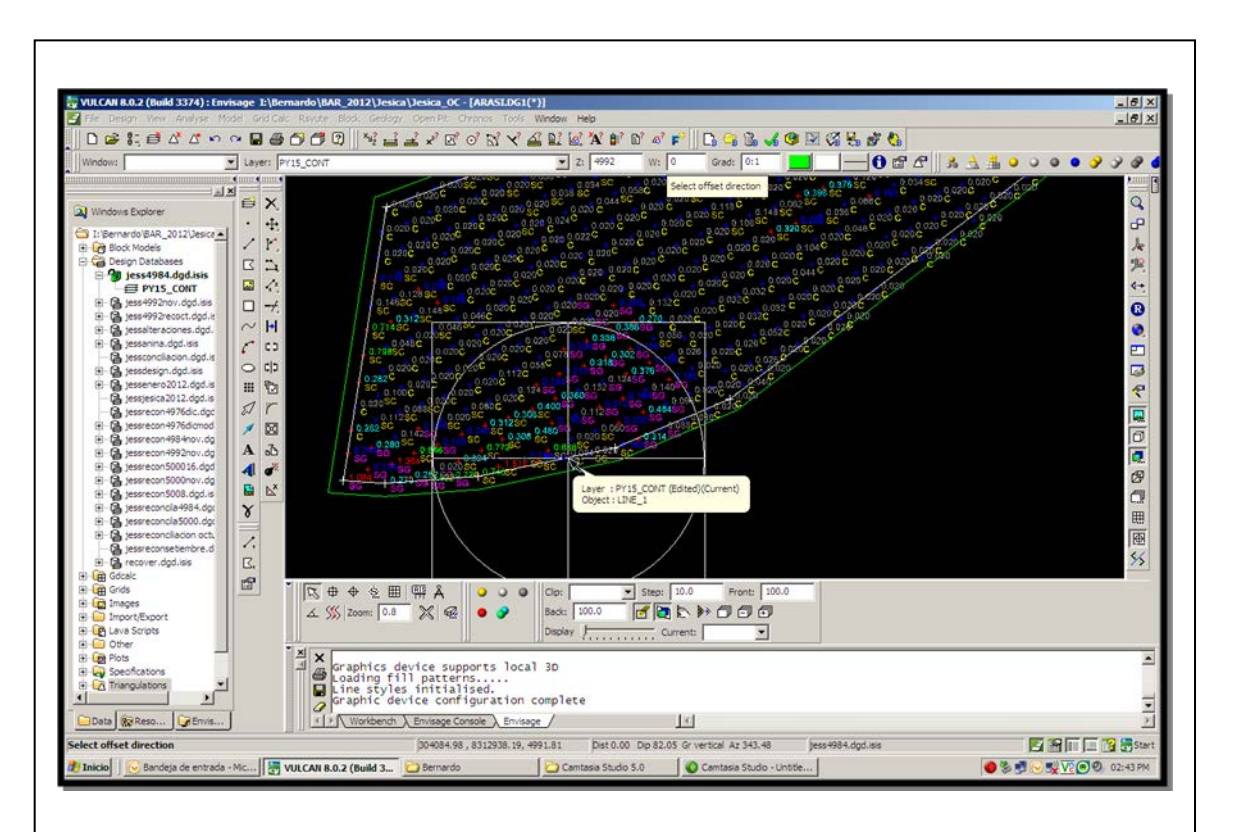

**FIGURA Nº 34.- Delimitando el poligono, diferenciando las areas con valores de oro y de desmonte. La distancia debe ser de 2.5m del último taladro a la siguiente Malla**

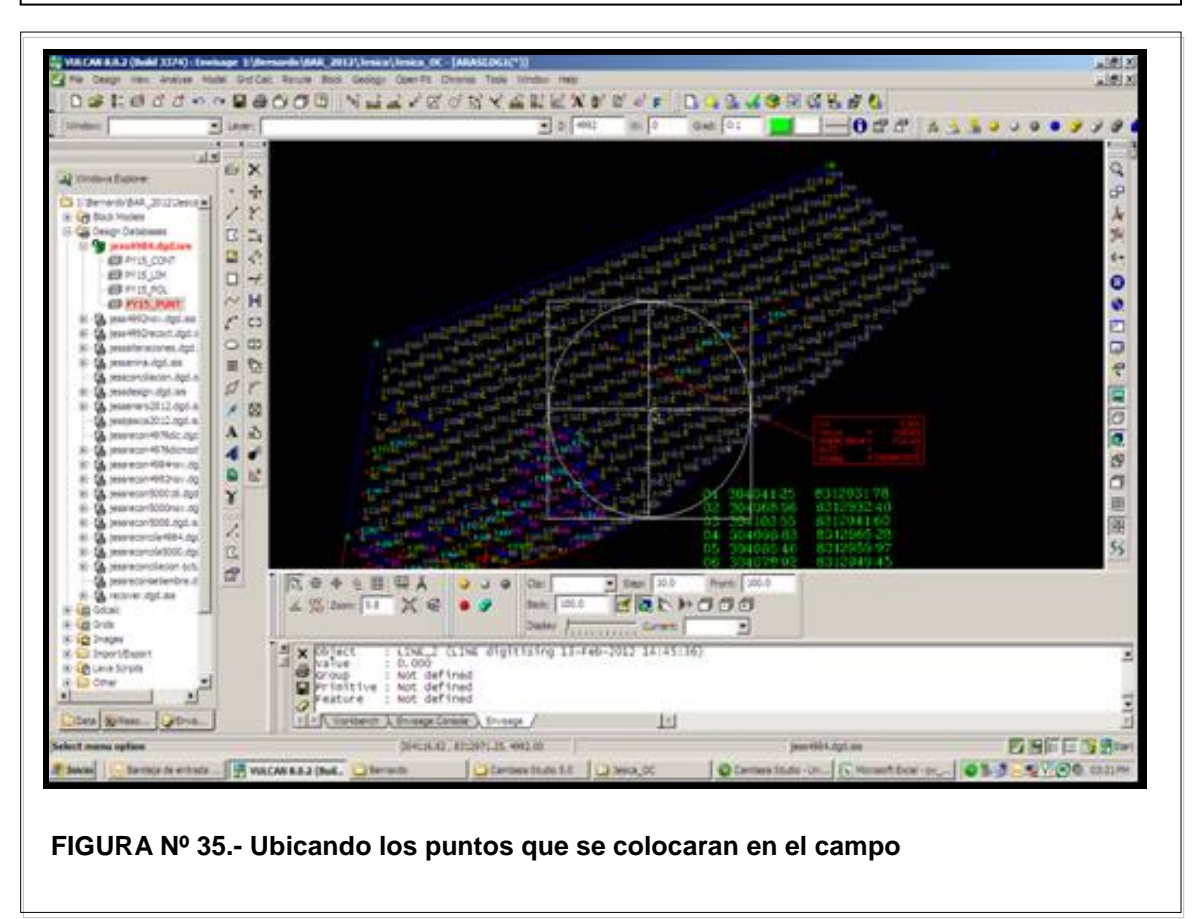

Finalmente, el poligono deberá contener los datos mostrado en la FIGURA Nº 36.

- El número del polígono.
- **Banco**
- Ley de Au
- **Tonelaje**
- Destino

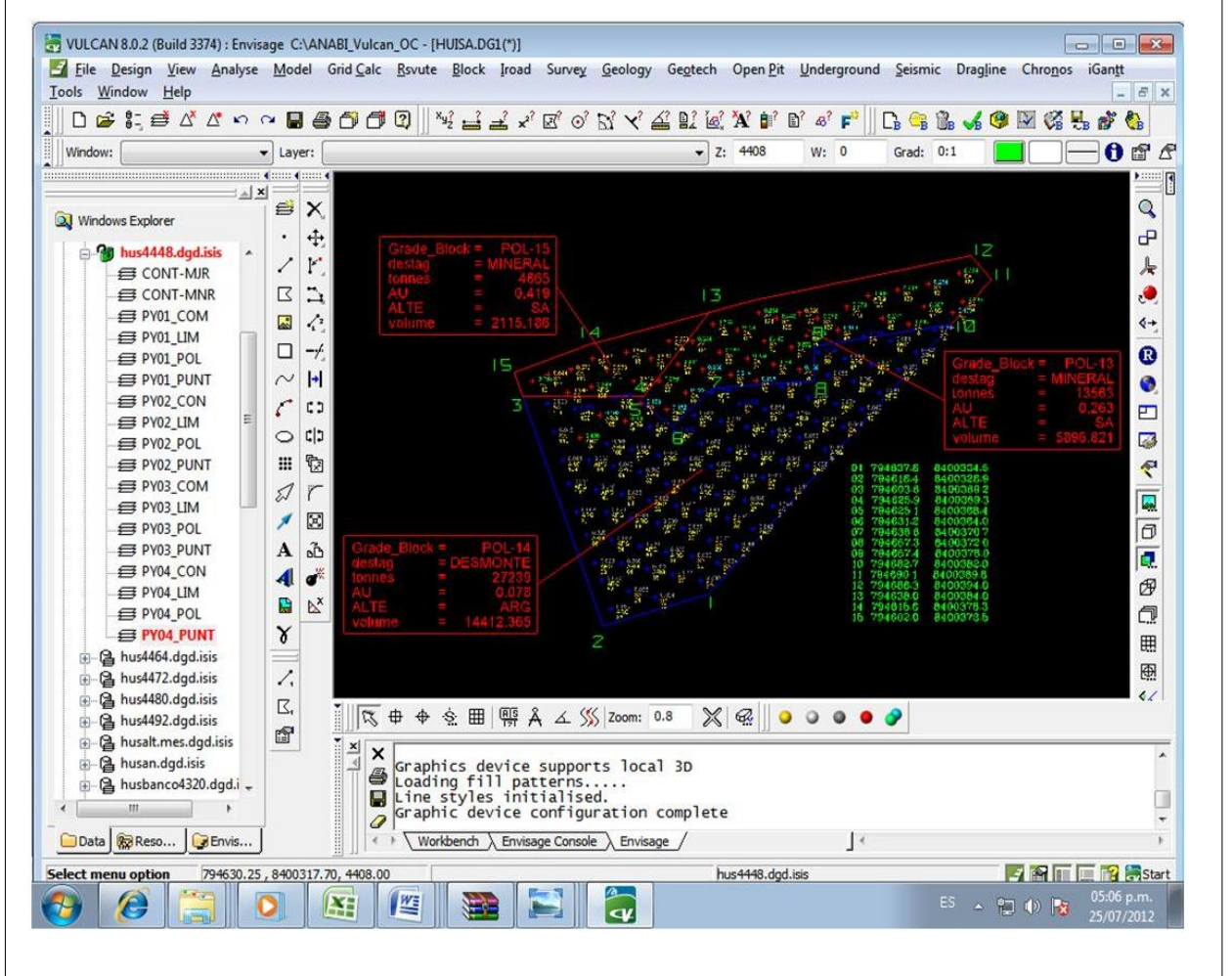

**FIGURA Nº 36.- Poligono final, construido con el software Vulcan**
# **3.18.3 Consideraciones para la construcción de un polígono:**

• Alteración: delimitar bien todas las alteraciones mapeadas,

principlamente la alteraciòn argilica, siempre será desmonte.

- Las leyes: conocer los "*cutoff"* que nos dirá cuál será mineral y cuál desmonte.
- No con muchos angulosos. Debemos hacer polígonos siempre rectos, para mejorar la operatividad de los equipos.
- Aproximadamente que se tenga un mínimo de 1,000.00 Tm., menos de esto no es rentable ni operacional.
- Diferenciando los colores para mineral (rojo), desmonte (azul)
- Ancho de acuerdo a la maquinaria a trabajar.

# **3.19 Impresión del polígono:**

Al terminar la confección, se deberá de imprimir copias y darle a:

- Topografía, para la ubicación inmediata en el campo.
- Personal de *Ore Control* en el campo.
- Los Supervisores de carquío, para su conocimiento.
- Geólogos de *Ore Control*.
- Archivo de oficina. Que deberá ser bien guardada en un pioner ó archivador.

De ser posible esta impresión deberá de ser hecha con la topografía actual del banco

Se muestra un ejemplo final del poligono en la FIGURA Nº 37.

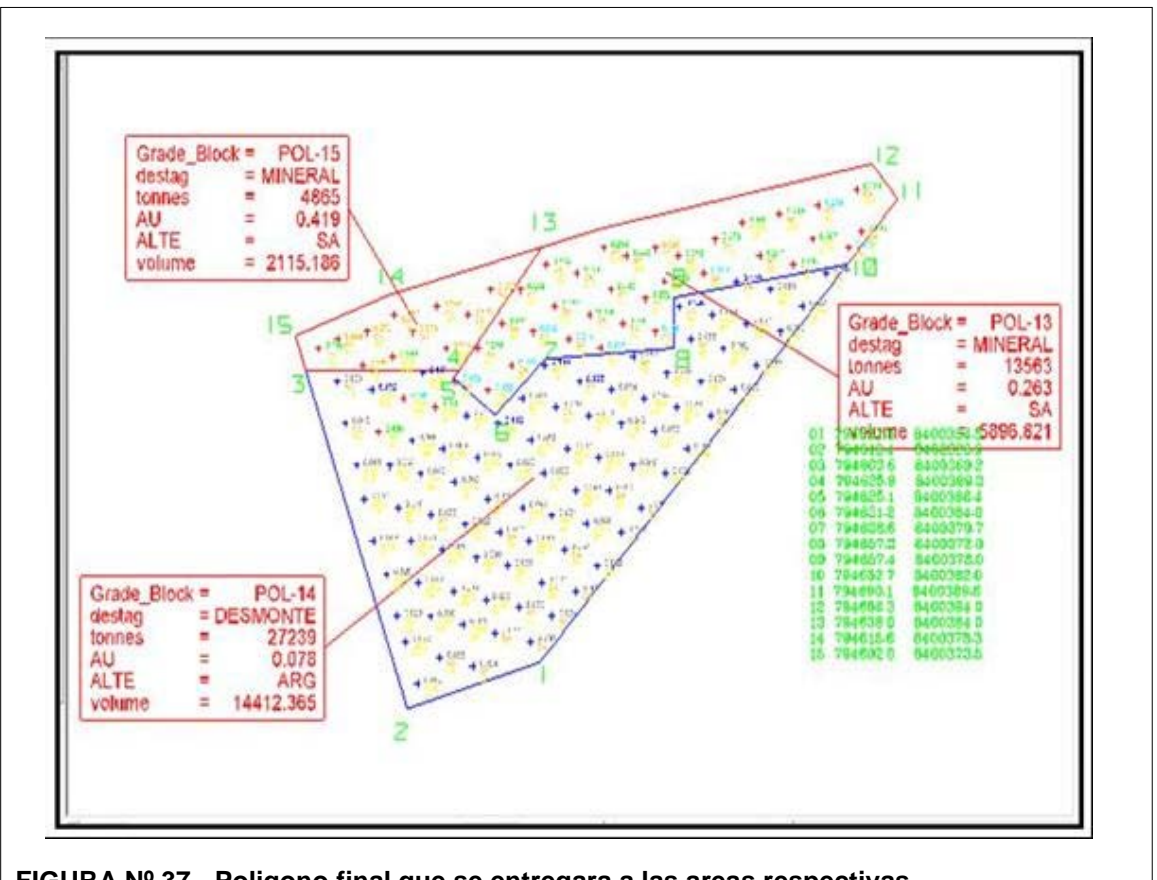

**FIGURA Nº 37.- Poligono final que se entregara a las areas respectivas**

# **3.20 Topografía.**

Inmediatamente recibido el polígono final, se deberá de colocar en el campo, estos con los banderines con los colores conocidos y en la parte central, colocar una estaca donde se indique:

- Banco
- Número del Polígono
- Ley del polígono. .

# **Colores** (FIGURA Nº 38)**:**

- Rojo : Mineral
- Azul : Argílico.
- Blanco: Desmonte.

Los geólogos de Mina y personal de *Ore Control* de campo, supervisaran el buen estaqueo y la correcta ubicación del polígono.

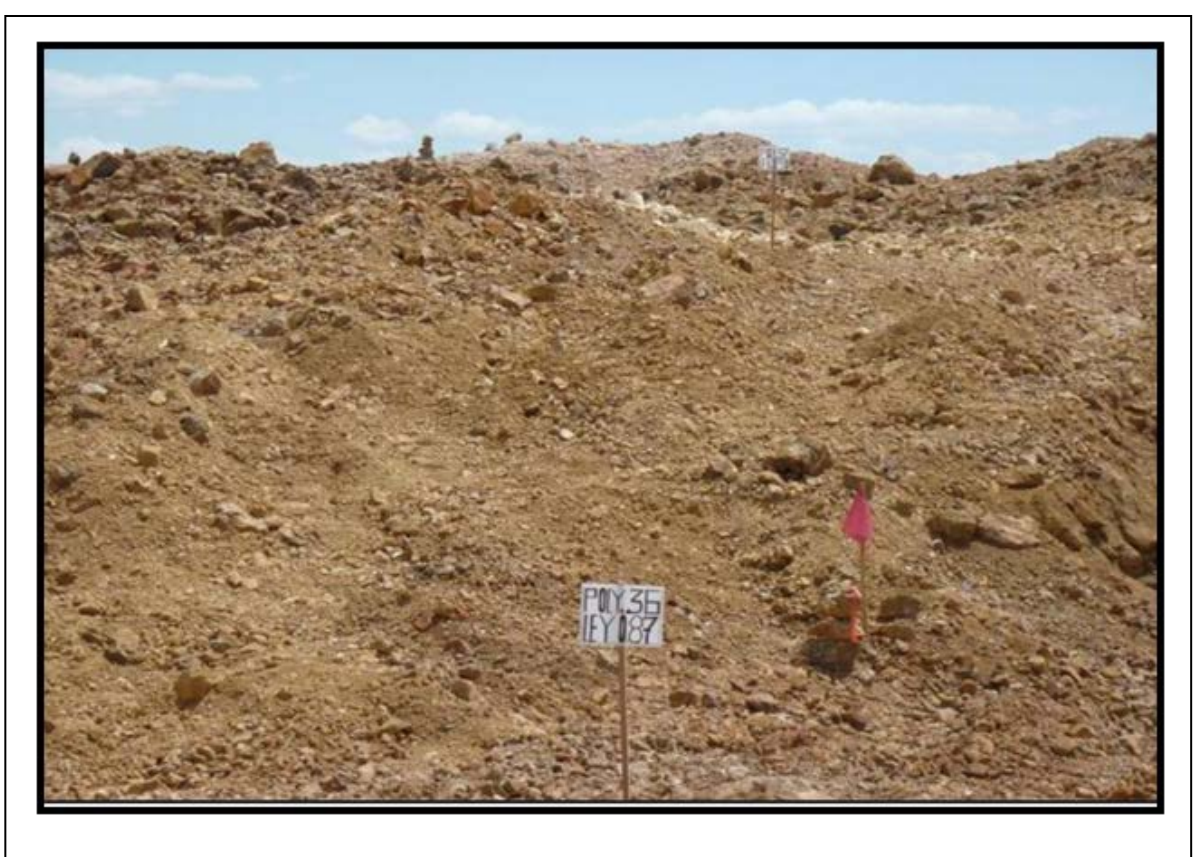

**FIGURA Nº 38.- Delimitacion del poligono en el campo**

# **3.21 Muestreo de Taladros de producción.**

Es uno de los trabajos, más importante de todos y de sumo cuidado.

El realizarlo bien dependerá, lo que se recupere en el "*pad*", la producción de la mina y el destino exacto a donde debe de ir este material.

Casi todas las decisiones que se hacen respecto de un proyecto minero, desde la exploración hasta el cierre de mina, están basados en valores obtenidos de material muestreado.

Es muy importante explicar esto bien a los muestreros que realizan este trabajo y la importancia de realizarlo muy bien.

#### **3.22 Definiciones.**

- Muestra: es una parte o porción extraída de un conjunto, por métodos que permiten considerarla como representativa del mismo. (Alfaro ,2002)
- Muestreo: es la acción de recoger muestras representativas, la selección de una pequeña parte estadísticamente determinada para inferir el valor de una o varias características del conjunto (Alfaro ,2002). Se muestra un gráfico explicativo en la FIGURA Nº 39.

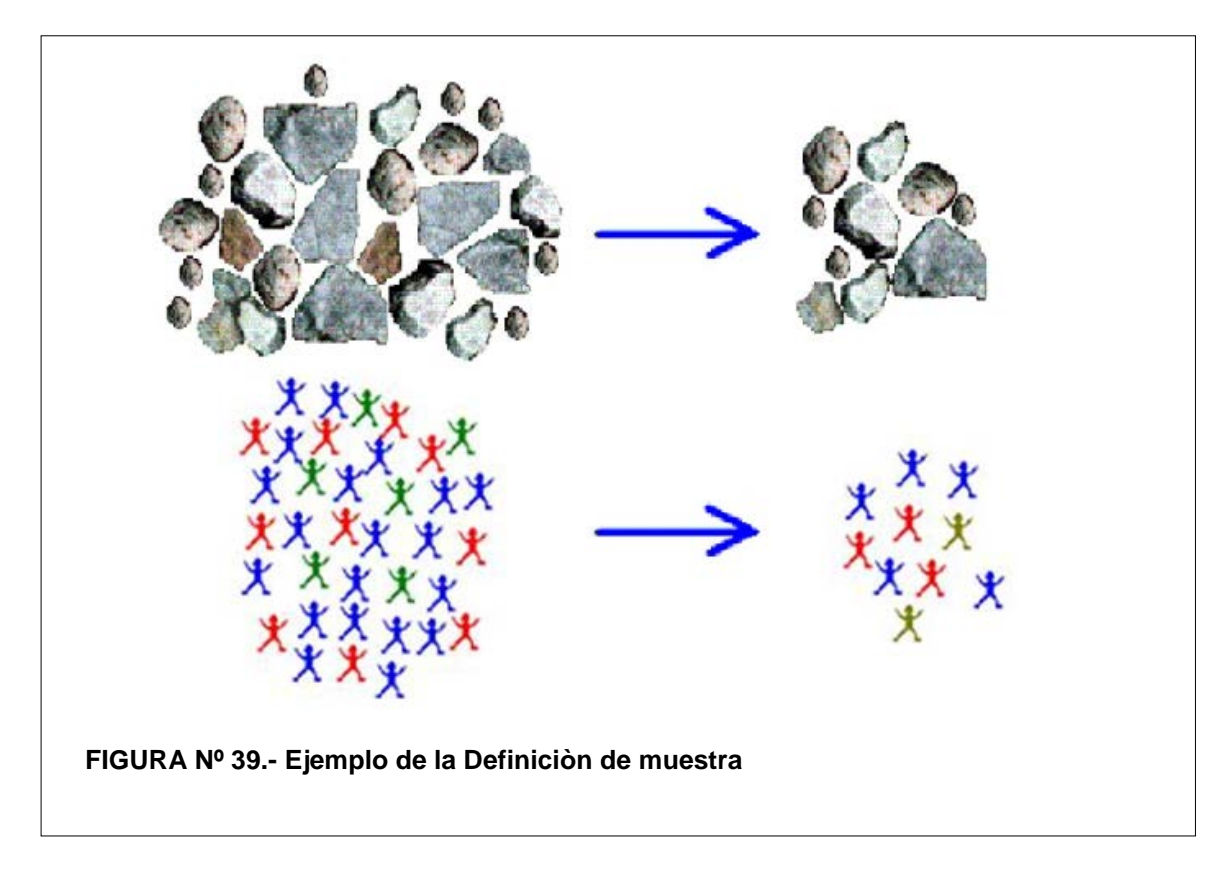

#### **3.22.1 Importancia Muestreo de Minerales:**

Casi todas las decisiones que se hacen respecto a un Proyecto Minero desde la exploración hasta el cierre de mina, están basados en valores obtenidos de material muestreado. Estas decisiones significan millones de dólares. (Alfaro, 2002)

#### **3.23 Impresión de las Mallas de perforación.**

Topografía enviará a Geología mina las mallas de los bancos a perforar, se deberá de imprimirlos y entregárselas a los muestreros de las maquinas de perfración, para la toma de muestras en cada una de ellas.

Además, imprimir copias para usarlas en nuestro mapeo de taladros de producción.

#### **3.24 Muestreo de conos de perforación.**

Las perforadoras de voladura (DMs-45), perforan los bancos por medio de las mallas, en hoyos de perforación (mostrado en la FIGURA Nº 40), producto de esta perforación obtenemos los conos de perforación, en la superficie del hoyo a manera de rumas de material. La altura de perforación normalmente depende de la altura del banco de minado, estas se perforan en mallas, diseñadas por Planeamiento.

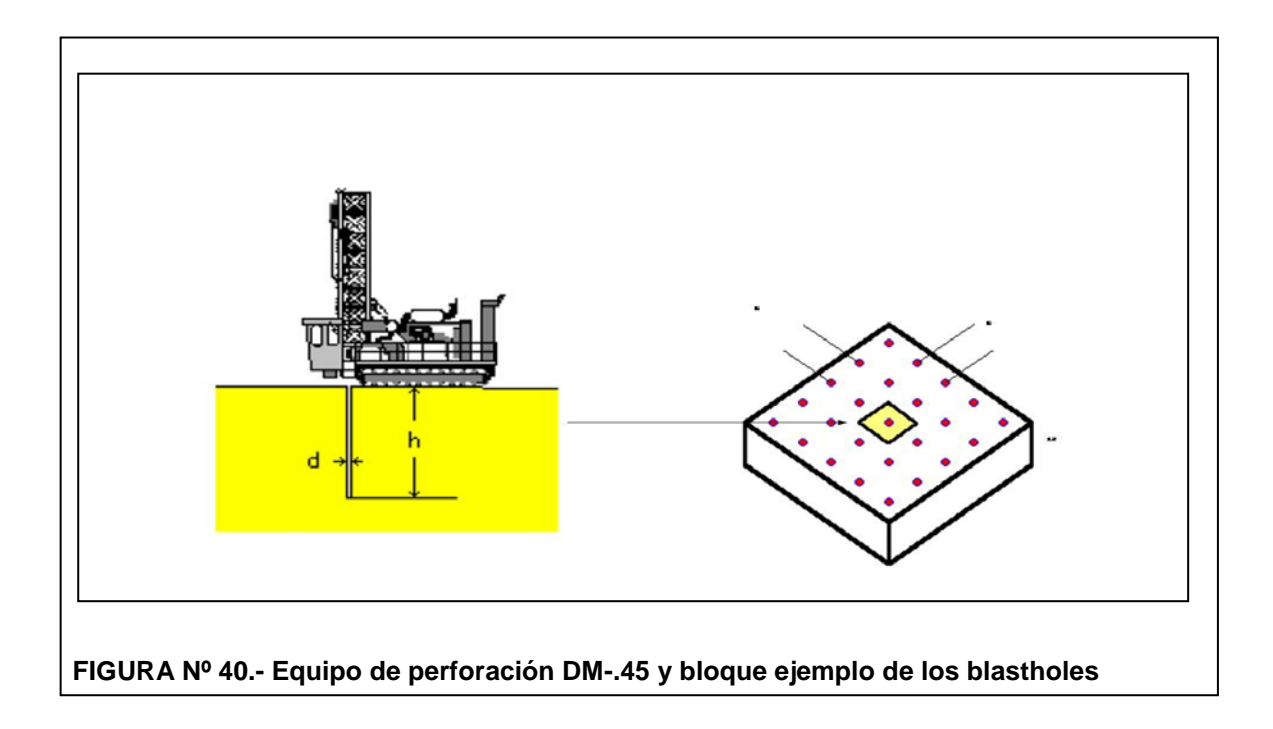

Los conos de perforación tienden a tener los materiales más gruesos próximos al hoyo de perforación (en la base) y los más finos lejos del hoyo (arriba).FIGURA Nº 41.

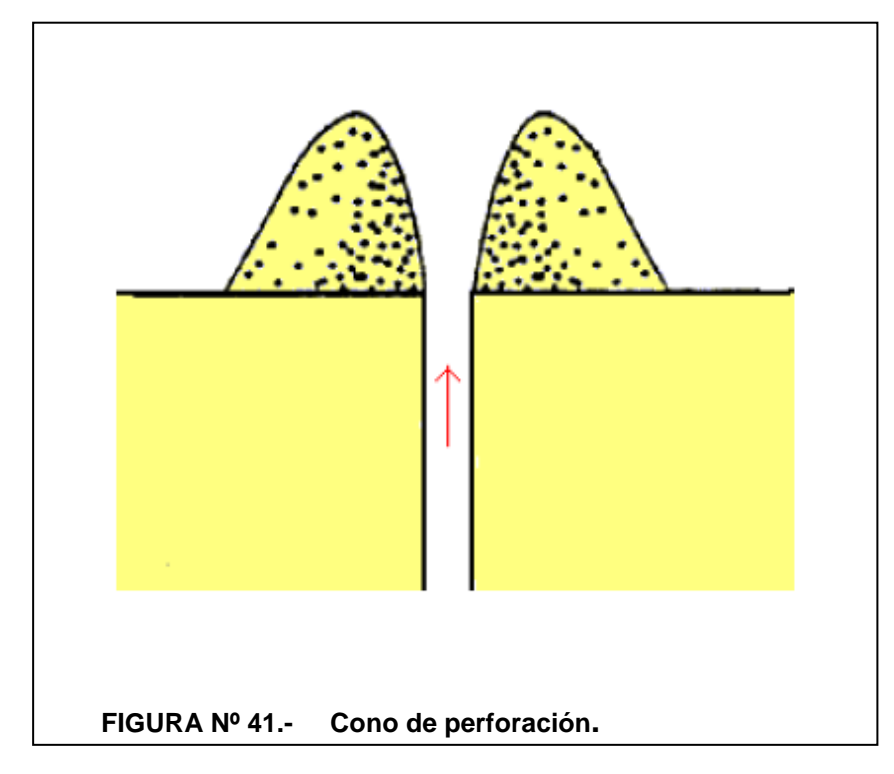

# **3.25 Toma de muestra de taladros de producción**

El tipo de muestreo usado actualmente en la unidad es cortando el cono como una tajada de torta.

Se toma como referencia la presentación y publicación de Marco Antonio Alfaro Sironvalle en el 2002 en Chile, del durso denominado Introducción al Muestreo Minero.

Tambien se puede mencionar, que este método es generalmente usado en otras compañías, como Yanacocha en Cajamarca.

El muestreo por canales es el que más se acomoda a este tipo de yacimientos.

- Se muestrea de tal forma que se cuartea el cono.
- Es una buena muestra representativa del cono.
- Se evita errores de acumulación en un determinado punto del cono.

# **3.26 Método de Muestreo**

La mejor manera de tomar la muestra para evitar perder los finos en la

muestra es tomando una tajada a manera de un pedazo de torta (radial).

Mostrada en la FIGURA Nº 42.

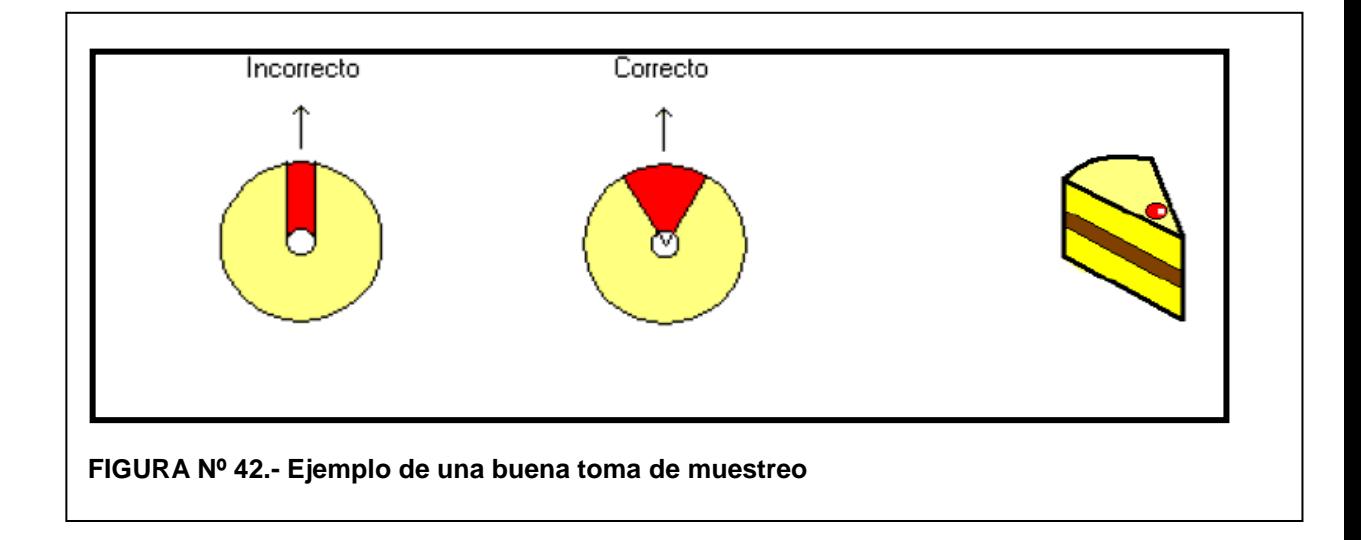

# **3.26.1 Otras formas de conos de perforaciòn**

- Comúnmente las rumas del material en los conos, no tienen una forma perfecta (que sería lo ideal). Como se ve aprecia en la FIGURA Nº 43.
- Estas formas se dan por materiales muy suaves (arcillosos), en zonas de gravas, por presencia de agua (napa freática), en el taladro de producción.
- Tomaremos el extremo más representativo.

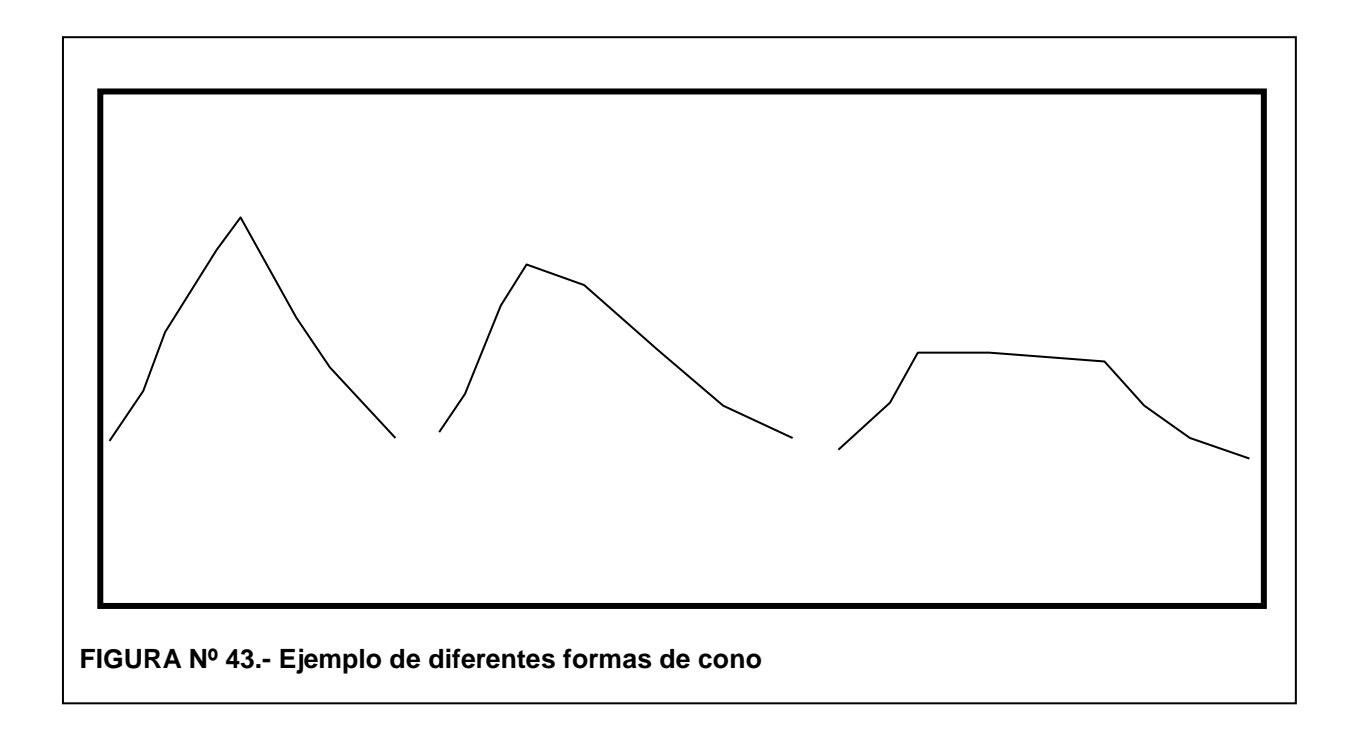

#### **3.27 Muestreo del Cono**

- Del cono formado por la perforación se ubica el lado más representativo es decir el lado más alto del cono. Al tener material mas acumulado, se entiende que hay mayor representatividad en la muestra.
- Cuando es muy irregular el cono y es de muy baja altura, hacer el canal y recuperar lo que se pueda sin contaminar la muestra.
- Recordar que la posiciòn estratigráfica del cono es inverso a lo real del terreno. Mostrado FIGURA Nº 44.
- Con la *Hachuela* se hace un canal en el cono de manera que se exponga la secuencia de perforación completa. Mostrado en la FIGURA Nº Nº 45.
- Las paredes del cono deben tener una inclinación aproximada de 45 grados, para tomar una muestra más representativa de toda la secuencia. Mostrado en la FIGURA Nº 46.
- Una vez expuesto el material en el canal se procede con el cucharón a sacar o recolectar el material de ambas paredes del canal abarcando la proporción total de la altura del canal del tope a la base.
- El peso por muestra no debe de ser menor a 2 Kg. ni exceder los 4 Kg.
- El muestreo se tiene que hacer preferentemente antes de que voladura cargue el taladro, ya que manipulan otros materiales (lastre) para el sellado de la carga, y si fuese el caso de que se encuentre

cargado y sellado se tratara de sacar el material representativo con la supervisión del geólogo de turno.

• Existe una zona denominada "*SUBDRILL"* (del siguiente banco); esto sí es posible evitar muestrear.

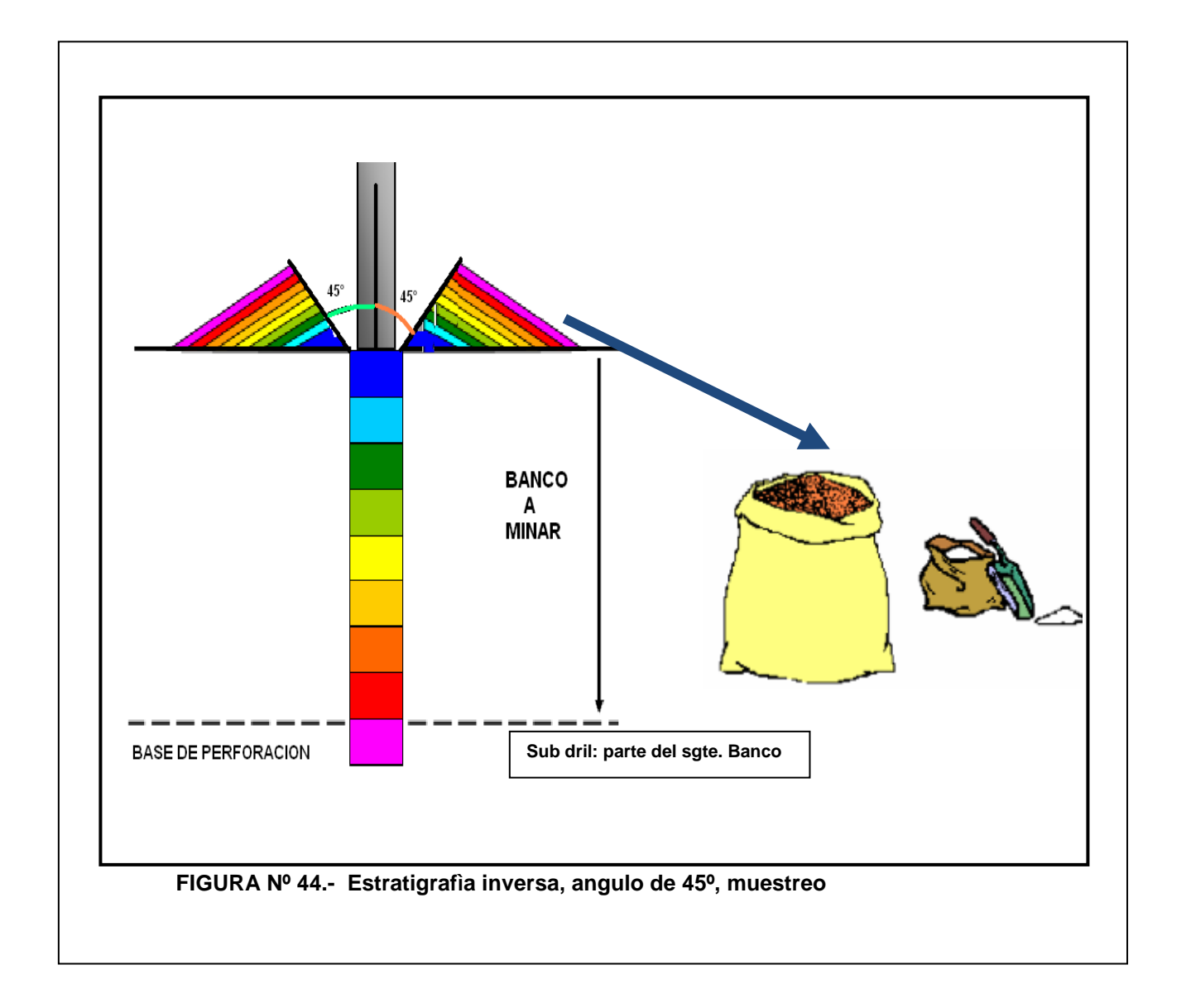

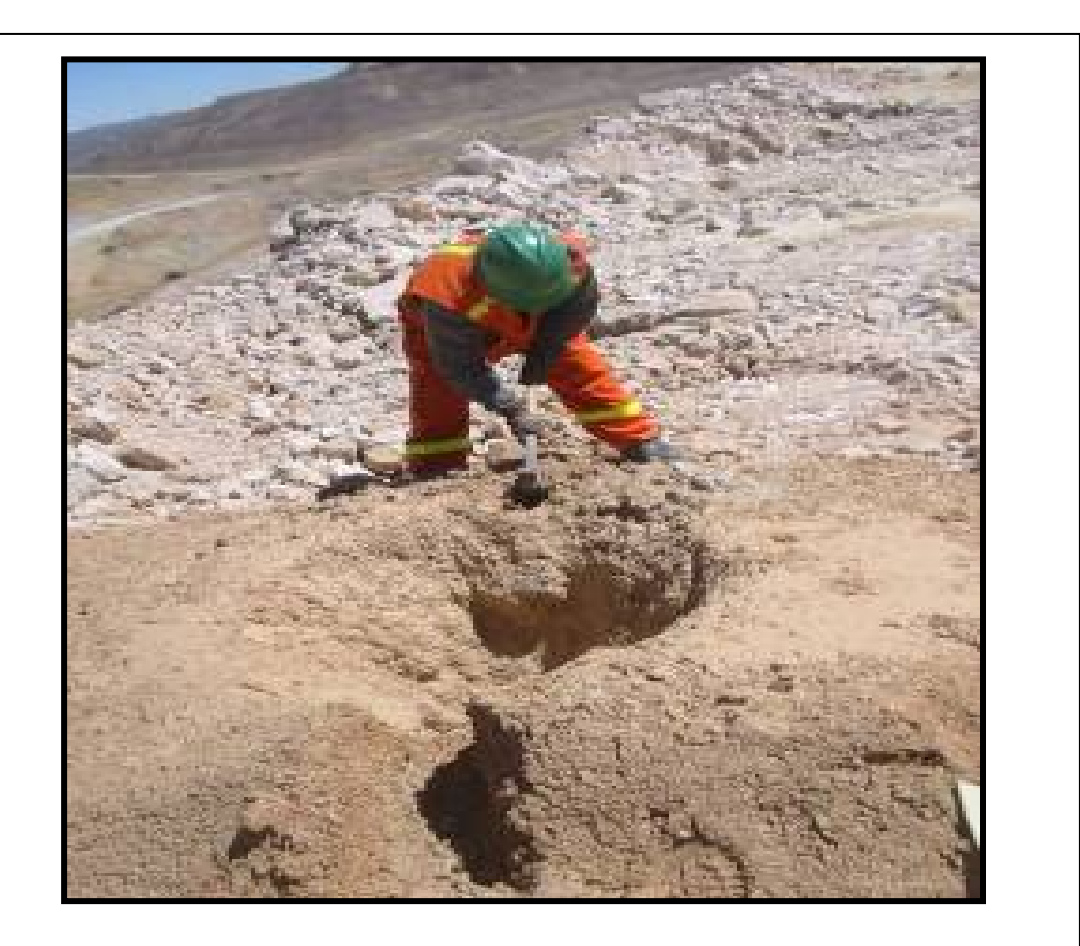

 **FIGURA Nº 45.- Toma de muestreo usando la hachuela**

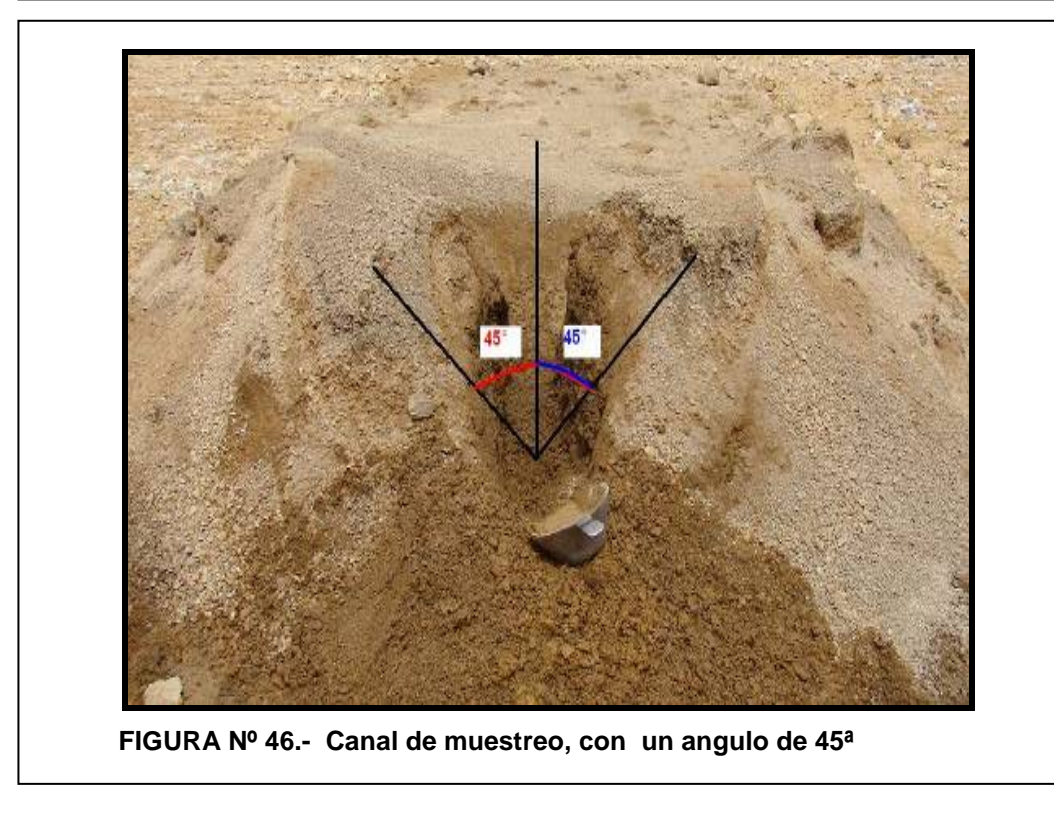

#### **3.28 Muestreo en Conos irregulares.**

- Debemos de identificar estos conos, que por lo general son de una alteración argilica avanzado, sílice granular, morrenas. Mostrado FIGURA Nº 47. donde se aprecia las diferentes formas que tienen estos materiales.
- En estos conos siempre se tiene zonas "chorreadas", hacia los bordes.
- Identificaremos las zonas más altas de estos conos, muestreando y posteriormente procederemos a muestrear la parte chorreada (ver FIGURA Nº 48. veremos la forma de cómo tomar estas muestras), que debe de localizarse en el lado opuesto, estas muestras se podrán en la misma bolsa.
- De esta forma obtendremos una buena muestra representativa, ya que los finos no se encontraran en la parte más alta (debido a las arcillas agua, etc.).

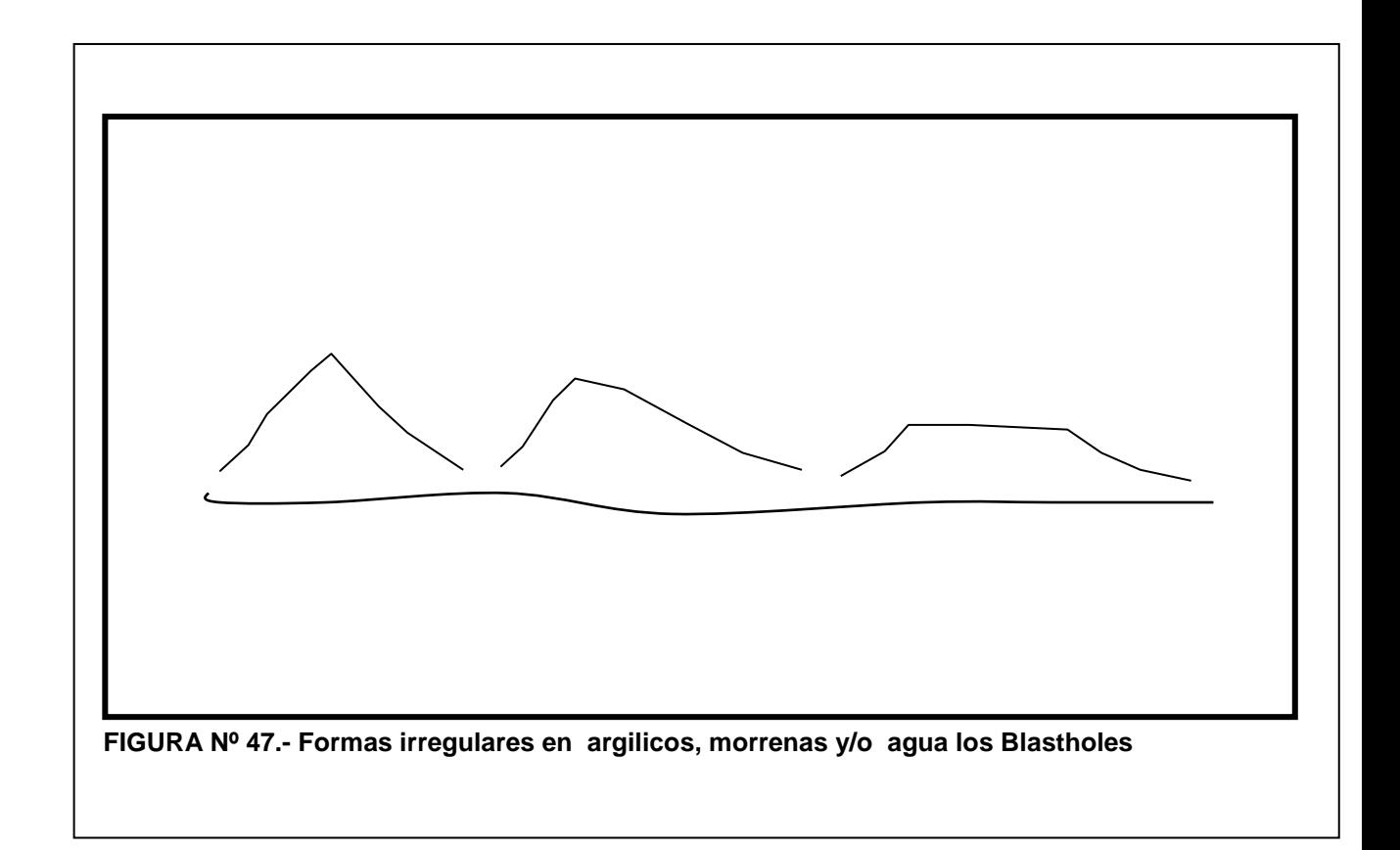

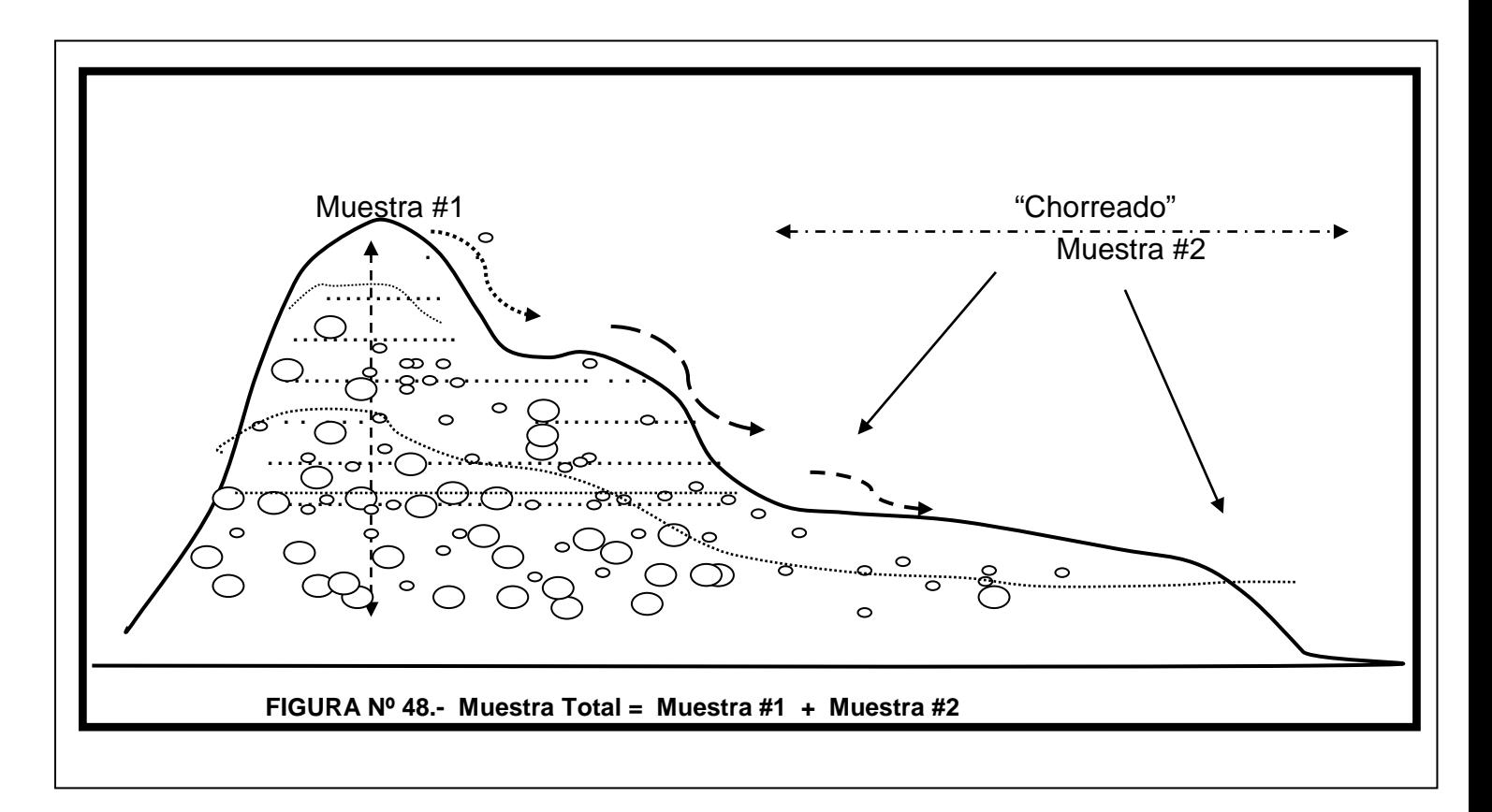

#### **3.29 Remuestreo de mallas de perforación para duplicados.**

Al imprimir las mallas , podemos señalar o marcar a que taladros, se les muestreara por duplicados (10% de los Taladros de producción).

Para muestrear duplicados se procede a hacer otro canal y a muestrear según el procedimiento. Se recomienda hacer el otro canal en el mejor lado posible, de preferencia del mismo lado que la muestra normal.

# **3.30 Codificación de la muestra:**

- Engrapar la muestra evitando que se salgan los fragmentos fuera de la bolsa plástica (evitando la contaminación).
- La codificación debe ser clara y precisa. Ver FIGURA Nº 49.
- Lo escribiremos con letra legible y con un plumón en buenas condiciones para evitar que se confundan los códigos. Tanto en la bolsa como en la etiqueta que va dentro de la bolsa.
- Esta etiqueta deberá estar bien engrapada, para evitar pérdida o deterioro dentro de la bolsa.

Se deberá colocar:

Número del Banco, Número de la malla , Número del taladro (4568- 15-33).

- Las muestras de control deben de ser codificadas sin conocimiento de laboratorio.
- Para los DUPLICADOS, deberá de marcarse con una codificación diferente, para que laboratorio no pueda distinguirla.

• Se le pondra un numero de blasthole diferente y se observara esto en la hoja que queda para geologìa mina, poniendo una D al final.

Ejm: **4568 – 15 – 50D**

- Este tipo de muestras duplicados, nos ayudará a comprobar la calidad de muestreo y ver las variaciones de leyes.
- Debemos de tomar cada 5 muestras, o según acuerdo en Geología mina.

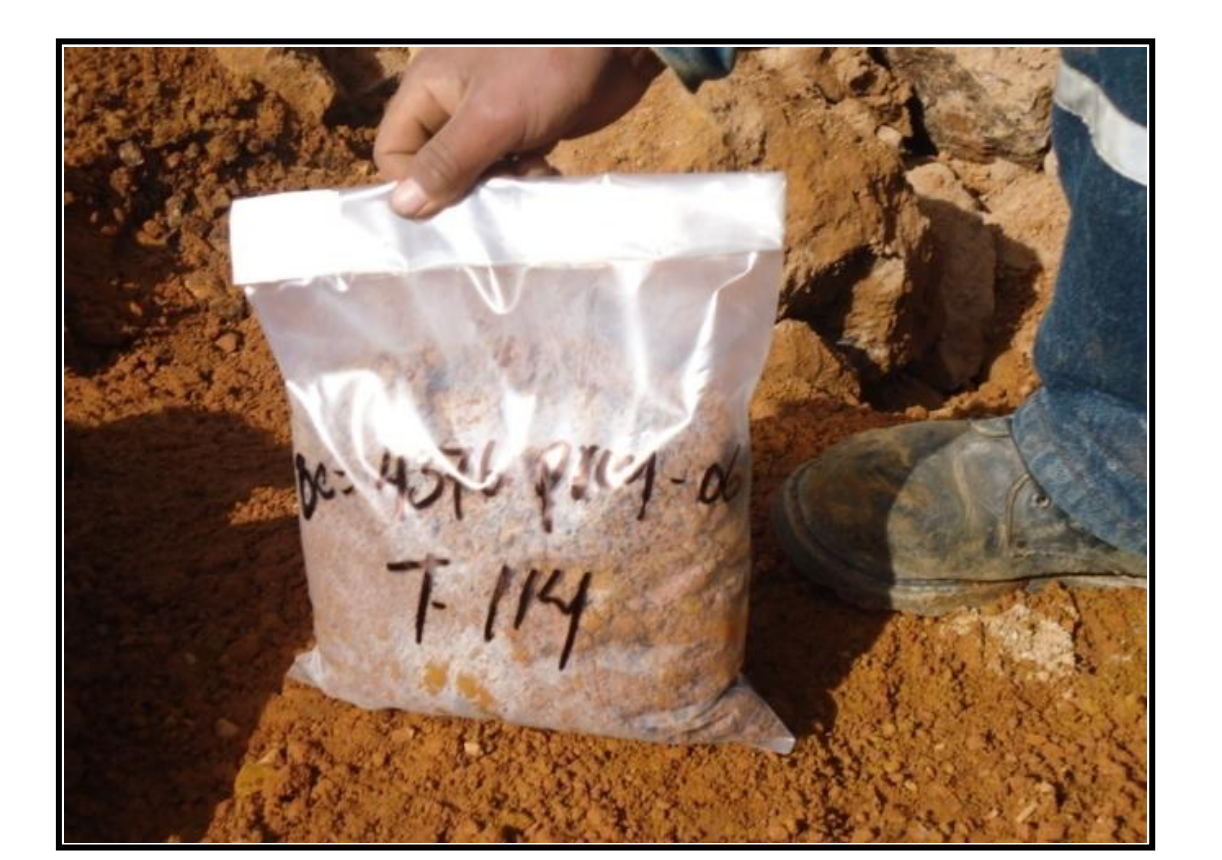

**FIGURA Nº 49.- Embolsado y etiquetado de la muestra**

# **3.31 Consideraciòn especial para el muestreo de Argílico.**

Debemos de seguir algunas pautas cuando se identifique esta alteración.

# **3.31.1 Procedimiento**

- Al identificar el ARGÍLICO (arcillas, pirita), se podrá muestrear una fila más que bordee ò contornee, los taladros de producción con óxidos. Mostrado en la FIGURA Nº 50.
- Esto último como ayuda durante la reconciliación y viendo posibles tendencias.
- AQUELLOS TALADROS DE PRODUCCIÓN QUE ESTEN DENTRO DE UNA ZONA ARGILICA BIEN IDENTIFICADA NO DEBE DE MUESTREARSE, ya que definitivamente este material , no irá al *"pad"* por problemas a la lixiviaciòn de la pirita e impermeabilidad, del argilico.
- El geólogo de mina deberá de constatar que esto se cumpla en campo, así como las muestras a enviar.
- Identificar estas zonas, durante el mapeo será vital, el muestrero de turno, consultara con el geólogo, para descarte, de este material y este se identificara durante el mapeo y deberá coincidir con las muestras enviadas.
- El envió de este tipo de muestras solo traería pérdida de tiempo (tanto a geología como laboratorio) y aumentaría costos, el cual no beneficia a producción, ya que un material Argílico, definitivamente no irá al *"pad"*.

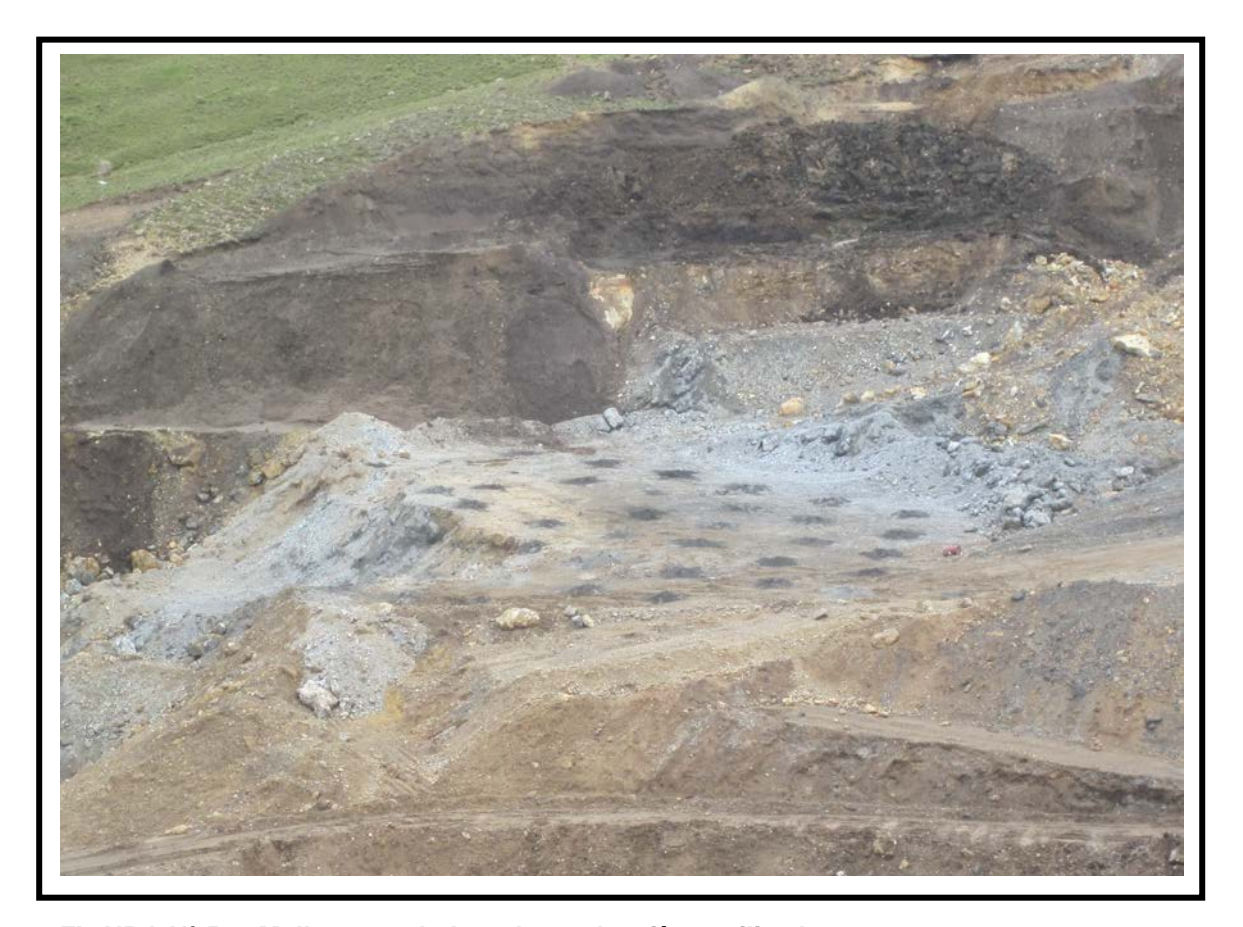

# **FIGURA Nº 50.- Malla con taladros de producciòn argilizados**

# **3.32 Envío y entrega de muestras a laboratorio.**

- El formato de entrega deberá de ser bien llenado con letra legible. Mostrado en la FIGURA Nº 51.
- Debemos de cerciorarnos que todas las muestras estén escritas en el formato.
- Si hay muestras de control, debemos de verificarlos bien.
- Al entregarlos a laboratorio, las pondremos en orden para facilitar la verificación por el personal de laboratorio.
- Finalizando con la firma de recibido por parte de ellos.

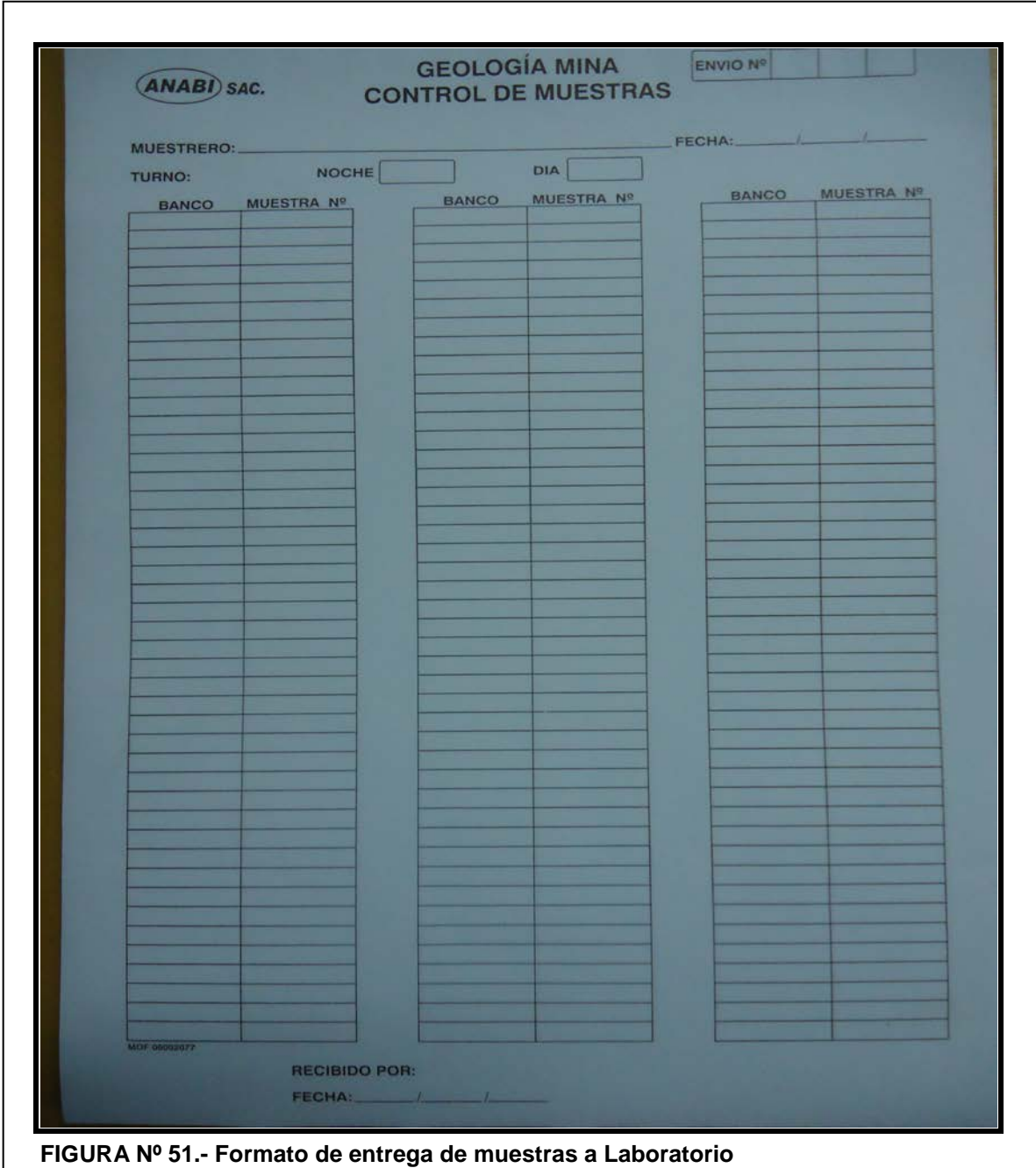

#### **3.33 Pruebas Metalúrgicas**

#### **3.33.1 Introducción**

El Procesamiento de minerales tiene como objeto la extracción de los metales valiosos del mineral, por medio de la lixiviación con una solución de cianuro de sodio, que disuelve dichos metales.

Muchas veces, encontramos materiales nuevos que no sabemos como se comportaran en el *"pad"*, ò puede ser un pedido por parte de alguna área. Por lo que necesitamos hacer una toma de muestra y enviar a laboratorio para su análisis.

#### **Tipos de Ensayos:**

- Columnas : Peso de la muestra 100 kg
- Botellas : 5 kg
- Flash : 1 kg.

El mineral que proviene de mina y que van al "pad" de lixiviación tiene sus propios parámetros variando según la zona y la profundidad.

# **Prueba de cianuración en columnas:**

Las pruebas de cianuración en columna son usadas para determinar los parámetros de trabajo y factibilidad técnica y económica de las diferentes pruebas orientadas a la optimización y al mejoramiento del proceso de lixiviación y por consiguiente de la producción, que serán confirmados en la cianuración a escala industrial.

Se suelen desarrollar pruebas en columnas de 30" pulgadas de diámetro por 6 m de altura (mostrado en la FIGURA Nº 52), preferentemente de material ROM. Si el mineral es de granulometría menor a 2" las pruebas deberán ser desarrolladas utilizando columnas de menor diámetro (12").

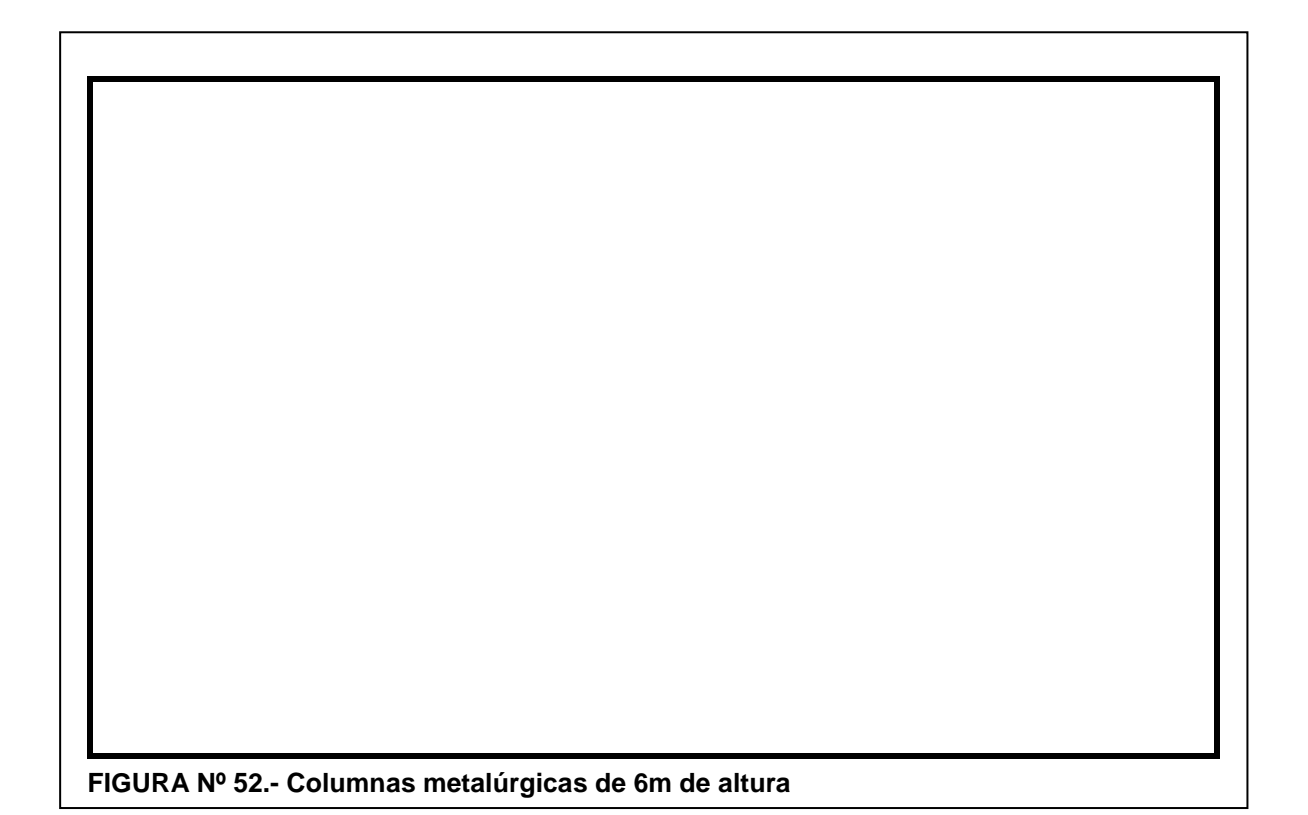

#### **Prueba en botellas**

Las pruebas de cianuración en botellas son efectuadas para obtener infomación preliminar sobre el consumo total de reactivos que intervienen en el proceso de lixiviación tales como el NaCN, CaO; así mismo se puede inferir el porcentaje de recuperación en Au y Ag que podamos obtener. En la FIGURA Nº 53, se muestra el equipo usado para las pruebas de botellas

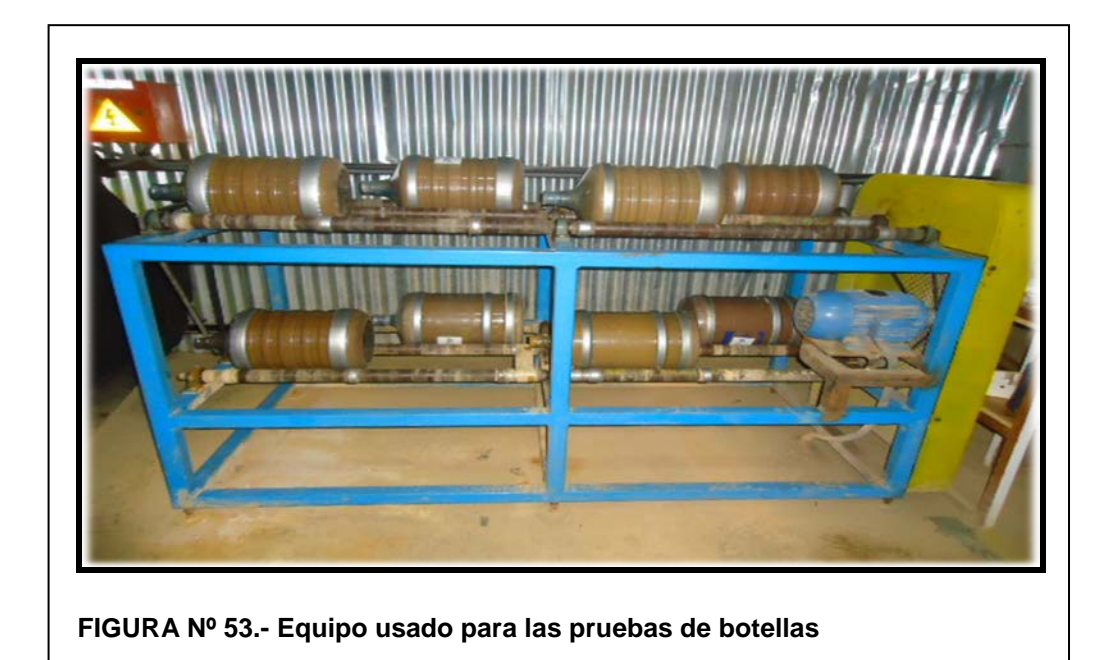

# **Prueba de cianuración Intensiva (Pruebas Flash)**

Uno de los procesos utilizados consiste en las pruebas de cianuración intensiva, la cual consiste en tratar el mineral con una granulometría 100% -200m, Peso del mineral 17g. Concentración de cianuro inicial 10 000 ppm, concentración de Hidróxido de sodio 3000 ppm. Se agita por espacio de 01 hora, luego se procede a centrifugar la muestra por espacio de 15 minutos para separar el liquido del solido se extrae una muestra de solución de 10ml para su análisis de Au y Ag.

Con los datos obtenidos se calcula el % de extracción máximo que alcanzara dicho mineral.

En la siguiente FIGURA Nº 54, se muestra el equipo usado

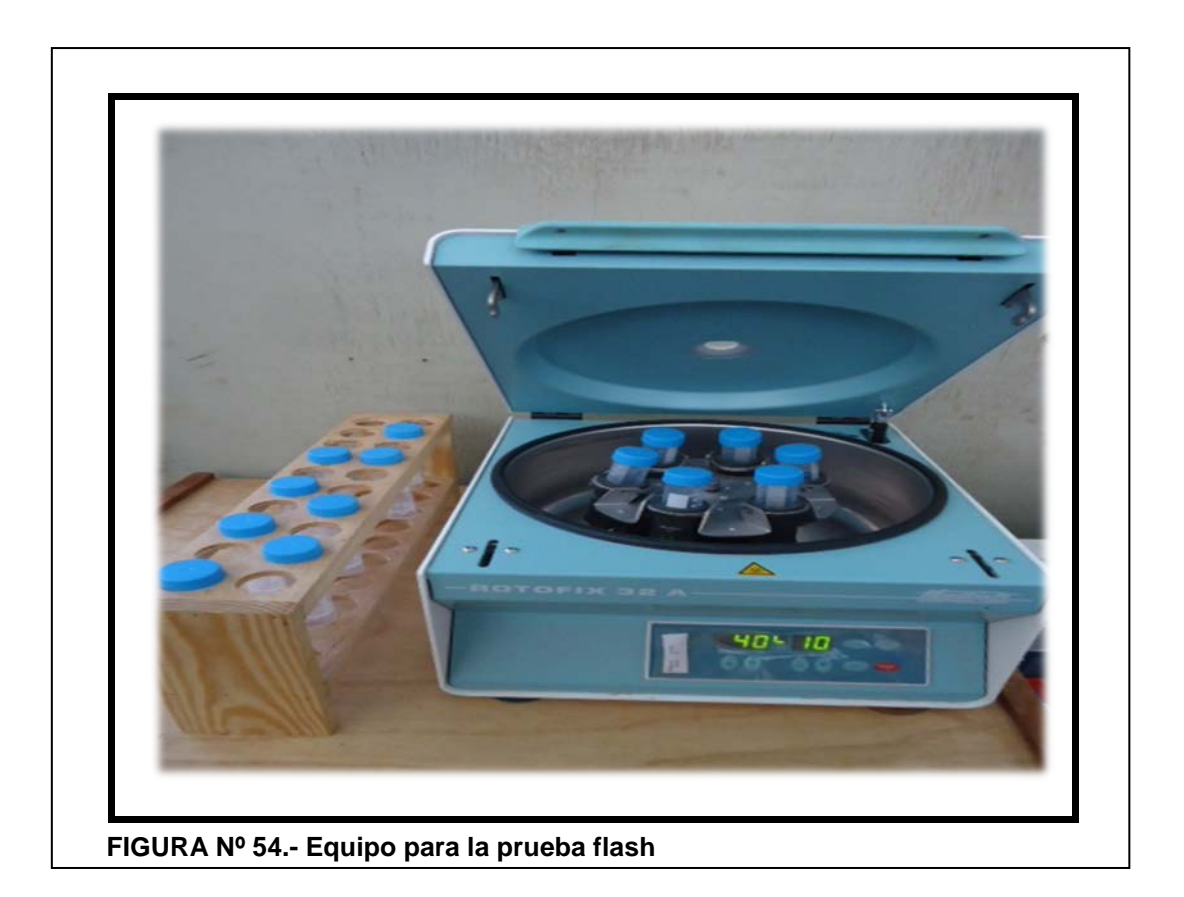

# **3.34 Manejo de leyes durante el minado**

Durante la operación de la mina, un trabajo más para el geólogo de *ore control* es la de controlar las leyes, tales que conlleven a lo planificado por el área de Planeamiento diario.

Cada unidad (mina) tiene una ley promedio que debe de mantenerse durante la operación de la mina y nosotros debemos de buscar siempre día a día esta ley.

Para eso debemos de coordinar con planeamiento, las zonas donde tengamos las leyes necesarias para que no bajen o suban la ley promedio del yacimiento.

Por ello debemos de controlar:

#### **Las leyes bajas:**

- Que no se está cumpliendo con lo planificado.
- Que se está trabajando a perdida y no es negocio trabajar así.
- Que la mina ya está por terminar.

#### **Las leyes altas :**

- No se está cumpliendo con lo planificado.
- Estaremos terminando la mina antes de lo previsto (descremar la mina).
- El modelo geológico no se está cumpliendo

Si tenemos zonas que van con la ley que se busca, continuaremos así, siempre en coordinación con planeamiento.

Si tenemos zonas que están dentro de alta ley y baja ley (ò viceversa), buscaremos el promediarlas.

Nuestras observaciones al minado, consejos, debemos de realizarlos, ya que será una parte más de nuestra labor de Geólogos de mina. Pero teniendo presente de no descuidar nuestra labor principal.

Para esto debemos usar la Tabla de la Figura Nº17, anteriormente mencionada y el personal de *Ore Control*, también tiene que manejar esta información, ellos se podrán apoyar del personal de mina que hace las veces de dispatch.

# **3.35 Muestreo de frentes de carguío**

Siempre que se necesite y sea necesario, deberá de hacerse un muestreo de frentes de carguío, ya sea por:

- Zona nueva, sin ninguna información.
- Zonas dentro del polígono con alta ò baja ley, que esta fuera de la ley promedio del polígono.
- La posibilidad de tener leyes dentro de polígonos de desmonte ò lo contrario.
- Estructuras
- Avance de minado
- Granulometría
- Humedad
- Densidad.

# **3.35.1 Procedimiento.**

Estos deberán hacerse siguiendo los siguientes pasos.

- Tener un plano a la mano de las zonas a muestrear.
- Usar un GPS ,ò coordinar con topografía para su ubicación final
- Describir la muestra
- Ubicarlo en un plano
- Describir el método de toma de muestra (chips, canales, etc.).
- Llenar el formato de envíos si es a Laboratorio, especificando que análisis se requiere.
- Si es para otro trabajo diferente a leyes (secciones delgadas, granulometría, etc.), especificarlo bien.

#### **3.36 Control de frentes de carguío**

Con el chequeo definimos, a las características geológicas de los frentes de minado de mineral y desmonte en Roca.

En caso de presencia de material con características contaminantes en los polígonos de mineral o desmonte, el material se le re direccionara a los botaderos.

#### **3.36.1 Definiciones.**

- Control de calidad de frentes de minado.- Consiste en el monitoreo continuo que realiza el geólogo (también es responsabilidad del personal de campo de ore control, en coordinación con el geólogo de mina) sobre los materiales que se están minando. Este punto es de gran importancia, pues la obligación del geólogo es caracterizar los materiales de manera correcta y oportuna a fin de que sean enviados a destinos correctos y/o utilizados en trabajos específicos según sus características (Ej. over, al "pad"), además de brindar apoyo constante a carguío y acarreo.
- Material contaminante.- Llámese a todo material que provoca una disminución critica en la recuperación metalúrgica y/o es generadora de acidez. Estos contaminantes pueden hallarse en polígonos de mineral o desmonte.
- Split: Separación un material contaminante de un frente de minado, ya sea de mineral o desmonte, la cual será redireccionado hacia botaderos de argílico. Mostrado en la FIGURA Nº 55.
- Ore Splits: Separación de mineral dentro de un polígono de desmonte o argílico, el cual será di-reccionado al "pad".
- Polígono de minado: Región de material volado limitada por el valor económico y/alteración predominante Este polígono es marcado en campo con banderines de color. Mostrado en la FIGURA Nº 56.

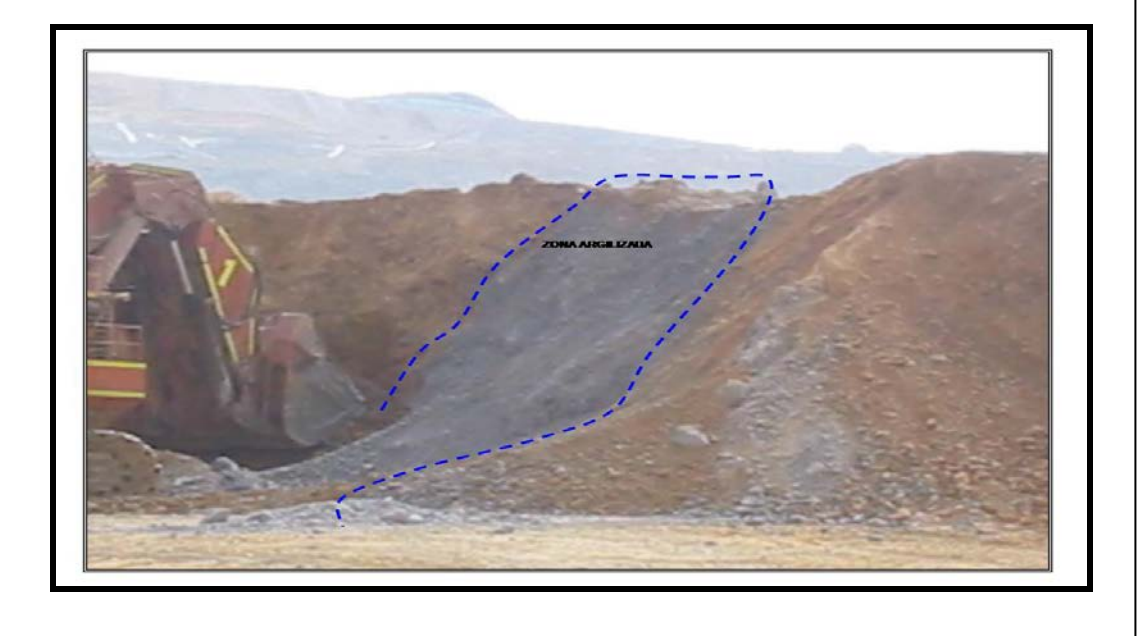

**FIGURA Nº 55.- Frente de carguìo con alteraciòn argilica**

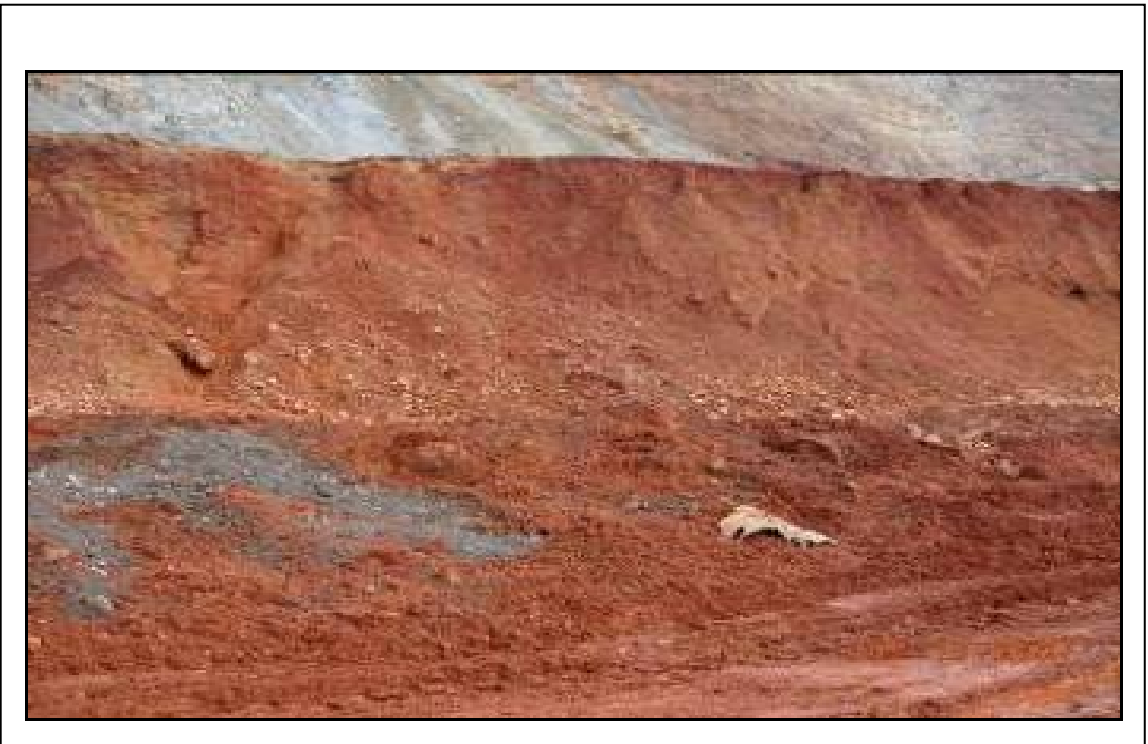

**FIGURA Nº 56.- Frente de gravas con alteraciòn argilica**

# **3.36.2 Procedimiento.**

- Al revisar un frente en el cual se encuentran equipos de carguío y acarreo, debemos hacer contacto radial con los operadores de los equipos de carguío para informarles de nuestra presencia y solicitar autorización para controlar el frente de minado.
- Se definirán las siguientes características del material de los frentes de minado:
- $\checkmark$  Tipo de material predominante: roca y/o material acumulado.
- $\checkmark$  Tipo de alteración predominante en los frentes de roca: sílice masiva (SM), Sílice granular (SG), argílico avanzado (AA), propilítico (PROP) ó argílico (ARG).
- $\checkmark$  La alteración propilítica (Prop) y la roca fresca se considerara como Argílico, solo para efectos de destino.
- $\checkmark$  Presencia de contaminantes en frentes de mineral o de desmonte pueden ser:

argílico, sulfuros y otros que pueda discriminar el geólogo de guardia. Dureza del frente de minado: duro ó suave.

- Terminado esto, se podrá coordinar con el operador de la maquina y también coordinar con el Supervisor de tajo, por alguna observación necesaria.
- Al retirarnos, se avisara para que la operación continúe.
- Esta inspección debe ser rápida y efectiva para no hacer demorar la operación más de lo que necesariamente debe de ser.

# **CONCLUSIONES**

- El control del mineral debe de hacerse sistemáticamente y en orden, siguiendo los pasos sugeridos.
- El geólogo de ore control, está entrenado para este tipo de trabajo, con conocimientos de alteraciones, minerales, leyes, software, etc.
- El manejo de un software minero (Vulcan, Minesight, etc.), es importante para la construcción de polígonos y otros trabajos.
- El muestreo es muy importante, por lo que se debe controlar permanentemente.
- Verificar que los polígonos, tengan sus leyes respectivas, tonelajes y densidad.
- Mantener al día el cutoff, para al construir los polígonos definir bien lo que es mineral y desmonte.
- Los polígonos, siempre deben de ser operativos (lados rectos), para el buen trabajo de la excavadora, cargador ò pala.
- Verificar en el campo, los límites de polígonos de mineral y demonte.
- El mapeo de taladros de producción, se realizara, casi inmediatamente de perforado, para una buena identificación de las alteraciones.
	- Llevar los materiales para los mapeos de los blastholes, ya que un olvido, puede que al regresar al campo este ya este tapado.
	- Buscar siempre tener toda la información de los bancos para la interpretación respectiva.
	- Envíarle la data de alteraciones a voladura, ya que ellos en base a esto , implementaran su voladura y podrá ayudar a controlar los en costos.
- El apoyo al Area de Medio Ambiente debe de ser constante, para evitar implicancias medio ambientales. El destino final del topsoil, para fines medio ambientales y recuperación de zonas.
- Mantener las charlas de seguridad para trabajos de mina.
- Se mantiene las coordinaciones con el personal de mina y metalurgía, debe ser muy estrecha.

# **RECOMENDACIONES**

- Capacitación continua, para los geólogos de ore control.
- Al material "nuevo" o "extraño" identificar y determinar su recuperación por columnas, botellas y flash.
- Debemos identificar bien el material argílico y delimitarlo , para evitar contaminación en los frentes de mineral.
- Estar en constante coordinación con Planeamiento y topografía, para la delimitación de mineral, desmonte ó entre polígonos de mineral de diferentes leyes.
- Revisar la mina después de la voladura, viendo su granulometría.
- Estar en constante comunicación con personal de PAD, para ponerlos en alerta, por algún material mal acarreado.
- Verificar las descargas en el pad y observar si hay problemas , como entrampamiento de solución.
- Antes de empezar a operar una mina, debe hacerse estudios en microscopía, para identificar los minerales, predominantes en el pit y aquellos que puedan dar problemas durante la lixiviación (minerales cianizidas, etc.).
- Si hubiera problemas de recuperación, muchas veces no es problema del mineral, si no de las gangas que lo acompañan. Realizar estudios microscópicos para saber cual es la relación entre ellos. Grados de liberación.
- Implementar un código de barras para las muestras , para evitar errores en la entrega a laboratorio.
- Es necesario implementar el control con un QA/QC, en la toma de muestras y en laboratorios, para un control interno de la misma.
- El personal obrero de la zona, es muy importante que participen en los trabajos de la mina.
- Realizar charlas al personal obrero y explicarles la importancia de su trabajo.
- Implementar la base de datos de laboratorio, para que sea automática, a fin de evitar errores.
- Implementar un curso en la Universidad, que hable sobre este tipo de trabajos, que es muy poco conocido.

#### **REFERENCIAS BIBLIOGRAFICAS**

- Mamani F. (2009) .Informe Nº Ana-Hui-001, Plan de minado 2009 Proyecto Anabi. Material no publicado
- Victor Pecho Gutierrez ( Diciembre 1981)Instito Geológico minero y metalúrgico (1981) .Geología de los cuadrángulos de Chalhuahuanca,Antabamba y Santo Tomas, Boletín Nº 35
- Aznarán B. (2009). Memorándum Interno a Superintendencia 2009. Inicio de Operaciones- Area de Geología Mina Anabi. Material no publicado.
- Flores E. (2006). Presentation Minaspata Project Overview Decision point.- Newmont. Material no publicado.
- Lujan R., Aznarán B. (2004).Presentación Ore Control Yanacocha. Material no publicado.
- Aznarán B. (2009). Presentación de Geólogos de Mina Aruntani-Octubre. Material no publicado.
- Zavaleta V. (2010). Pruebas Metalúrgicas por el Departamento de Investigaciones Metalúrgicas Anabi. Material no publicado.
- Bascunan S. ( 2010) . Clases de Modelamiento Vulcan. Material no publicado.

# Anexo A

**REPONSABILIDADES EN GEOLOGÍA MINA ANABI Y ORGANIGRAMA GEOLOGÍA MINA – TAJO HUISAMARCA**

# **A. RESPONSABILIDADES EN GEOLOGIA MINA ANABI Y ORGANIGRAMA**

#### **1. Responsabilidades:**

Las responsabilidades en campo serán compartidas entre el geólogo de mina y personal de Ore Control, en las formas descritas líneas abajo. Esto mismo se puede apreciar en la FIGURA Nº A.1 1 Organigrama del area.

#### **A.1.1 Jefe de Geología Mina:**

Será de su total responsabilidad el buen desempeño de todo el trabajo de Ore control en mina (muestreo, mapeos, coordinaciones de campo, polígonos, leyes, etc.), así como el control de las leyes que se trabajan en los polígonos, según Planeamiento y la supervisión del personal de campo de Ore Control, tanto del turno día y noche.

Así mismo todas las coordinaciones con mina, "pad", Superintendencia, viendo también lo que respecta a Seguridad.

#### **A.1.1.1 Responsabilidades del Jefe de geología de Mina:**

- Coordina con planeamiento y operaciones mina las diferentes labores a realizar y delimita con topografía mina las mallas programadas.
- Supervisar el programa de perforacion de taladros y coordina con laboratorio el análisis de muestras.
- Coordina con topografía el marcado de los polígonos de mineral y desmonte en el terreno.
- Autoriza y delega responsabilidades, planificando con el personal involucrado el desarrollo de las actividades diarias.
- Presupuesto del área.
- Verifica la capacitación y seguridad personal de su asistente y de cada uno de los obreros quetiene bajo su responsabilidad.
- Coordina la capacitación de su personal en temas de seguridad. Con el jefe de medioambiente el mínimo o necesario disturbio en el medio ambiente, a si como lasremediaciones que sean necesarias.
- Reporta al Superintendente General y al Gerente de Geología y Exploraciones
- Supervisa al Geólogo de Mina, practicante, muestreros y topografía

# **A.1.1.2 Responsabilidades del Geólogo de Mina.**

- Coordina con el jefe de geología mina el desarrollo de las actividades diarias.
- Toma las responsabilidades del jefe de geología mina con un límite de decisión, en caso de ausencia temporal.
- Coordinar la seguridad del personal involucrado en las labores diarias.
- Desarrolla el mapeo, planos y secciones geológicas para su interpretación.
- En campaña de perforacion, supervisa el avance de la perforadora, asi como loscambios litologicos y de alteración, reportando programadamente al jefe de gologia de mina
- Ingresa programadamente la información a la base de datos, de tal forma que esta se encuentre actualizada.
- Asiste a todas las reuniones donde el area es necesitada
- Ve todo lo reclacionado con seguridad y medio ambiente.
- Coordina con:

Jefe de Geología Mina

Jefe de Laboratorio

Jefe de Seguridad

Jefe de Medio Ambiente

Supervisa: Practicante y Muestreros

# **A.1.1.3 Responsabilidades compartidas entre el Jefe de Geología y Geólogo de Mina.**

Existen responsabilidades que tiene que tomar los 2 geólogos principales del área, ya que como se tiene un sistema de trabajo de 20 x 10, hay un tiempo que no están juntos, por descanso de alguno de ellos.

- Verificación de planes de minado
- "Blending" de leyes
- Asistencia a las reuniones de coordinación.
- Mapeo de los taladros de producción
- Toma de muestras para pruebas metalúrgicas
- Construcción de polígonos (mineral y desmonte)
- Mapeos e interpretación geológica de taludes
- Construcción de folios

• Seguridad y medio Ambiente.

## **A.1.1.4 Principales responsabilidades del personal obrero de Ore Control:**

- Deberá de estar atento a todas las coordinaciones e indicaciones del Geólogo de mina, tanto para el día y especialmente de noche.
- Trasmitir estas indicaciones a los operadores de los equipos de carguío respectivo. Sobre todo en turno de noche.
- Informa al geólogo, de lo acontecido en campo, durante el día y de noche.
- Entrega de los reportes (leyes de polígonos y viajes de camiones) al fin de la guardia, para su respectivo reporte, en el cambio de guardia diario.
- Dar a la guardia entrante una buena información de los trabajos que se desarrollan y se deben de continuar o algún cambio.
- Escribir en su cuaderno de campo lo acontecido al final de la guardia. Reportaran: Jefe de Geología y Geólogo de Mina Coordinara: personal de Topografía, personal de Ore Control, perforistas de las maquinas de perforación, personal de Voladura.

### **A.1.1 Responsabilidades del personal de campo – Muestreros**

- Tomar una muestra de cada cono de perforación.
- Codificar la muestra para su envió
- Llenar el formato de envio de muestras a laboratorio
- Llevar a laboratorio, todas las muestras de la malla.
- Reporta al turno entrante, hasta donde se muestreo, para que

se continúe

• Reportara: Jefe de Geología y Geólogo de mina

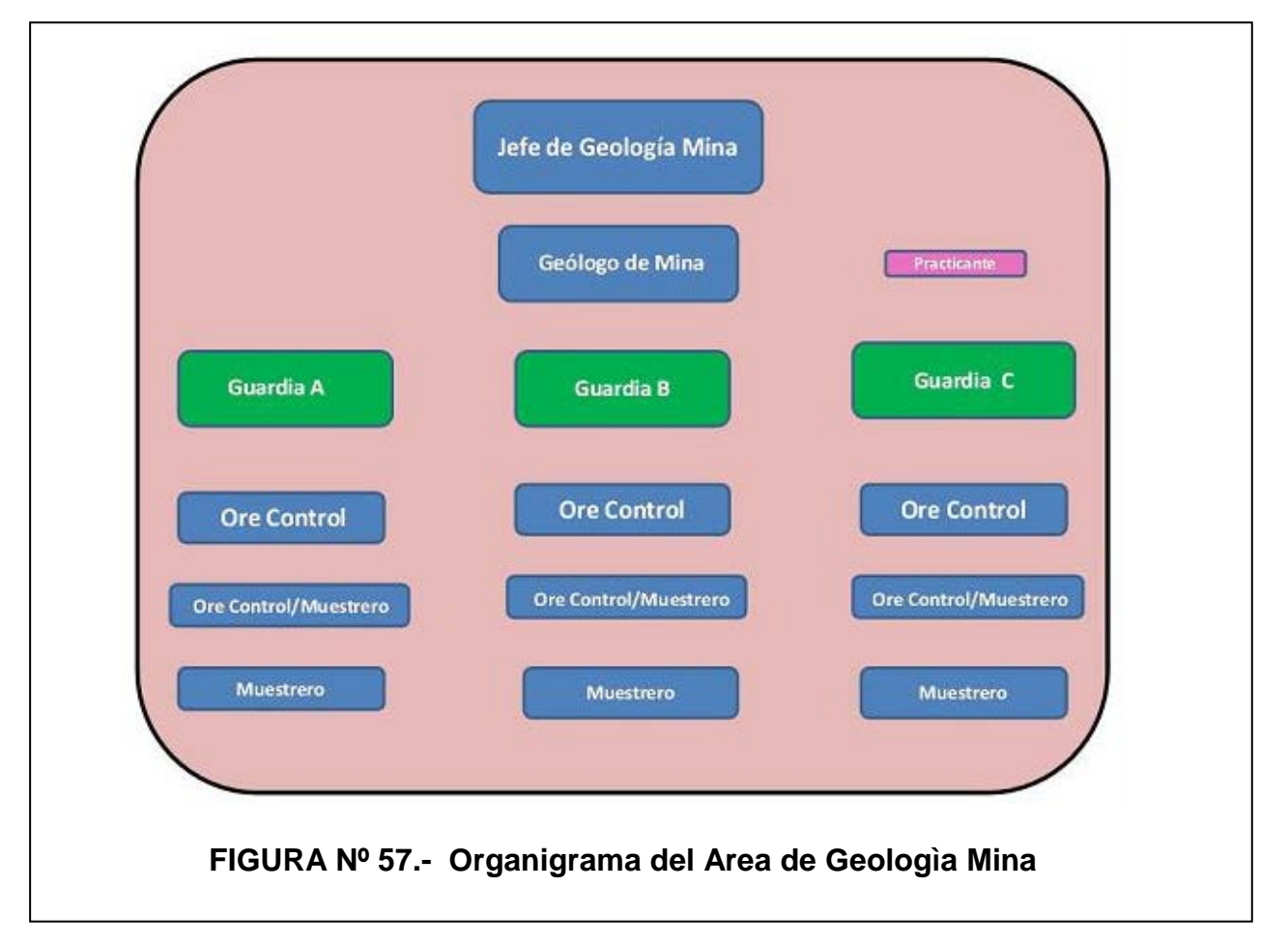

# Anexo B

**SEGURIDAD EN LOS TRABAJOS DE ORE CONTROL TAJO HUISAMARCA**

# **B SEGURIDAD EN LOS TRABAJOS DE ORE CONTROL \_TAJO HUISAMARCA**

Durante nuestros trabajos debemos de seguir algunas normas de seguridad que, deben ser respetadas, por nosotros y por los que están a nuestro alrededor.

### **B.1 Seguridad en el mapeo de blastholes**

- 2. 1. Pedir autorización al Supervisor de voladura, para aquellas mallas que estén delimitados con cintas de seguridad, es decir mallas cargadas con explosivos. Con este fin el geólogo reportará de su presencia en dichas mallas, sólo al inicio de su labor y por única vez, al supervisor de voladura.
- 3. En el caso de proyectos ya amarrados, sólo se permitirá el ingreso del geólogo, en casos de suma necesidad y siempre y cuando el supervisor de voladura lo autorice. Caso contrario, no será posible que el geólogo pueda realizar el mapeo de mallas ya amarradas.
- 4. El vehículo del geólogo deberá de ser estacionado en zonas apropiadas. En caso de que el espacio permita el ingreso al proyecto, se deberá retirar el cono de seguridad existente a la entrada de la misma para hacerlo, el cual se repondrá al momento de salir del proyecto. El parqueo del vehículo se hará fuera de los límites y puntos de perforación, señalizados por estacas y piedras pintadas respectivamente. Una distancia mínima de 5m. de los límites del proyecto, sería lo recomendable además de permitir la libre circulación

del equipo de perforación y voladura, llámese IRs, camiones de anfo, etc.

- 5. El uso de frenos, tacos, circulina y luces de emergencia deberá emplearse obligatoriamente en este caso.
- 6. En caso de no poder ingresar al proyecto, debido a lo no existencia de espacio suficiente y seguro para estacionar, esto se deberá de hacer a un costado de la berma de seguridad circundante a la malla, en un lugar que no represente un peligro, por la circulación de camiones, equipo auxiliar u otras unidades.
- 7. Igualmente, el uso de frenos, tacos, circulina y luces de emergencia deberá emplearse obligatoriamente en este caso.
- 8. El geólogo deberá de conocer los días y horario de disparo cuando se dirige al pit, ya sea por medio de las pizarras de voladura o comunicándose por radio con el supervisor de esta área. Por lo tanto, cuando se tenga un disparo el geólogo deberá de respetar los procedimientos establecidos para estos casos, abandonando el área ½ hora antes de la hora de disparo y regresando luego que se comunique la autorización respectiva de parte del Área de Voladura.
- 9. El geólogo deberá estar atento a los anuncios de presencia de tormenta eléctrica para proceder con los procedimientos de seguridad establecidos para estos casos, es decir regresar al vehículo, mantenerse dentro de él y esperar que se dé el aviso de desactivación de la alerta roja.

### **B.2 Seguridad al controlar frentes de carguío**

- 1. Si se va a revisar un frente en el cual se encuentran equipos de carguío acarreo, debemos hacer contacto radial con los operadores de los equipos de carguío para informarles de nuestra presencia y solicitar autorización para controlar el frente de minado.
- 2. Ingresar al frente de minado una vez obtenida la autorización del operador del equipo de carguío, pero percatándonos que no hayan equipos gigantes cerca y que el equipo de carguío este detenido con el cucharón hacia abajo.
- 3. Durante la revisión del frente mantenerse alerta por los posibles riesgos como: desprendimiento de rocas, movimientos repentinos de equipos, etc.
- 4. Una vez terminada la revisión del frente alejarse del mismo a una posición segura e informar al operador del equipo de carguío para que reinicie sus actividades.
- 5. Si se va a revisar un frente sin actividad de equipos, estacionar la camioneta según los procedimientos establecidos: de manera perpendicular al frente y a una distancia del frente igual o mayor a 1.5 veces la altura del frente.
- 6. Al revisar el frente mantenerse alerta por posibles desprendimientos de rocas.

7. En cualquiera de los casos la revisión del frente debe hacerse de manera rápida y efectiva.